UNIVERSIDADE FEDERAL DO PAMPA CAMPUS TECNOLÓGICO DE ALEGRETE CIÊNCIA DA COMPUTAÇÃO

JOSEANE GIACOMELLI DA SILVA RECK

# **BIBLIOTECAS DIGITAIS ACESSÍVEIS: PROMOVENDO <sup>O</sup> ACESSO <sup>À</sup> INFORMAÇÃO COM RECURSOS DA INFORMÁTICA**

TRABALHO DE CONCLUSÃO DE CURSO DE GRADUAÇÃO

Alegrete 2010

## **JOSEANE GIACOMELLI DA SILVA RECK**

## **BIBLIOTECAS DIGITAIS ACESSÍVEIS: PROMOVENDO O ACESSO À INFORMAÇÃO COM RECURSOS DA INFORMÁTICA**

Monografia apresentada ao Curso de Graduação em Ciência da Computação da Universidade Federal do Pampa, como requisito parcial para a obtenção do grau de Bacharel em de Ciência da Computação.

Orientadora: Prof.ª Dr.ª Amanda Meincke Melo

Alegrete 2010

### **JOSEANE GIACOMELLI DA SILVA RECK**

## BIBLIOTECAS DIGITAIS ACESSÍVEIS: PROMOVENDO O ACESSO À INFORMAÇÃO COM RECURSOS DA INFORMÁTICA

Monografia apresentada ao Curso de Graduação em Ciência da Computação da Universidade Federal do Pampa, como requisito parcial para a obtenção do título de Bacharel em Ciência da Computação.

Área de Concentração: Ciências Exatas e da Terra.

Monografia defendida e aprovada em 13 de dezembro de 2010. Banca examinadora:

Prof.ª Dr.ª Amanda Meincke Melo Orientadora UNIPAMPA - Campus Alegrete

Prof. Dr. Cleo Zanella Billa UNIPAMPA - Campus Alegrete

Vanessa Crindri Vieira

Prof.<sup>a</sup> Me. Vanessa Gindri Vieira UNIPAMPA - Campus Alegrete

Ao amor da minha vida, por toda paciência e apoio, amor e companheirismo; por não me deixar desistir. Te amo, Wagner!

## **AGRADECIMENTOS**

Quero agradecer a minha família, linda família, por toda força, carinho e motivação. Pai e Mãe, vocês sempre foram exemplo de força e perseverança. Obrigada por tudo que me ensinaram, às vezes sem querer, com uma atitude, um gesto. Se eu sou alguma coisa hoje, é graças a vocês, obrigada!

Meus irmãos queridos, obrigada por todas as horas boas que passamos juntos, pelas risadas e choros! Mesmo de longe, sei que vocês torcem por mim, como torço por vocês. E obrigada pelos sobrinhos lindos que me deram! Amo vocês demais!

Sei que não fui uma amiga presente nos últimos tempos, mas dei muitas risadas sozinha lembrando se nossas loucuras! Maiara e Camila, agradeço a vocês por fazerem parte de minha vida, mesmo longe, vocês estão no meu coração! Espero que ainda passemos belos momentos juntas.

Aos colegas, meu muito obrigada, pelas risadas e momentos de descontração. Aos professores, pelo incentivo, paciência e dedicação. Um obrigado especial a minha orientadora. Amanda, obrigada por ter me apresentado o fantástico mundo da IHC! Principalmente, por me fazer entender o conceito de PARA TODOS. Obrigada pela oportunidade de 'invadir' suas aulas!

Obrigada a turma de Acessibilidade e Inclusão Digital (2010/1) e Interação Humano-computador (2010/2), por estarem disponíveis a colaborar com este trabalho.

Laraíne, a "Mestre do CSS", obrigada pela sua disponibilidade em ajudar!

Rumenigue, companheiro no início da caminhada. Obrigada pela sua colaboração, foi muito importante para o andamento do trabalho, e boa sorte no restante de sua caminhada!

Ao apoio financeiro dado pela UNIPAMPA, através do Programa de Bolsas de Desenvolvimento Acadêmico.

Por último, mas não menos importante (não mesmo!), agradeço ao marido mais lindo do mundo! Wagner, sem você esses quatro anos, com certeza, não teriam sido só quatro. Obrigado por me escolher para dividir seus dias! Naquela noite de 28 de abril, pensei que estivesse louca por beijar um cara de "saia"! Valeu a pena cada segundo. Não tenho palavras para descrever o quanto você é importante pra mim.

*O poder da web está em sua universalidade. Acesso a todos independente de deficiências é um aspecto essencial.*

*Tim Berners-Lee*

### **RESUMO**

A acessibilidade de sistemas computacionais é algo indispensável a qualidade de vida para todas as pessoas, independente de suas condições físicas, sensoriais ou cognitivas. A aplicação desse conceito juntamento com os princípios do Desenho Universal durante todo o processo de desenvolvimento de *software* é de extrema importância para a garantia que o sistema seja usável por todos, na maior extensão possível. Neste contexto estão as bibliotecas digitais, sistemas usados para disponibilização de diversos materiais, essenciais em cursos na modalidade a distância para os quais o "Decreto nº 5.622, de 9 de novembro de 2005" estabelece que devem ser oferecidas bibliotecas adequadas, com acervo *on-line* que atendam a seus estudantes. Porém, em uma avaliação preliminar constatou-se que *sites* de bibliotecas digitais de Universidades públicas brasileiras não atendem totalmente às recomendações de acessibilidade do Governo Federal. Existem vários sistemas em *Software* Livre de repositórios digitais mediados pela *web* para apoio à implantação de bibliotecas digitais *on-line*. Entre os objetivos desta pesquisa está investigar, avaliar e propor soluções para bibliotecas digitais de acordo com as necessidades da Universidade Federal do Pampa. Busca-se apoiar a implantação e a manutenção de um sistema para atender às demandas de publicação em suas atividades na modalidade a distância e de pesquisa, levando em consideração as diferentes características das pessoas que irão acessá-lo. Para isso, com auxílio de questionário *on-line* e reunião presencial, foi realizado um levantamento de requisitos junto a partes interessadas: bibliotecários, professores, alunos e técnicos administrativos da Universidade, com a finalidade de conhecer suas necessidades relacionadas ao sistema e as funcionalidades que gostariam que esse possuísse. Cinco sistemas foram avaliados, de acordo com os requisitos levantados e critérios técnicos. Essa avaliação teve seu resultado verificado por analistas de TI do Núcleo de Tecnologia de Informação e Comunicação e Coordenadora de Bibliotecas. A partir da escolha do sistema, foi realizada uma atividade para criação de um protótipo da biblioteca digital *on-line*, o qual foi avaliado quanto a sua acessibilidade. Com a experiência de adaptação desse sistema foram desenvolvidas recomendações, com o objetivo de apoiar a implantação e a manutenção de um sistema de biblioteca digital *on-line* na Universidade, de forma a manter sua acessibilidade.

Palavras-chave: bibliotecas digitais, acessibilidade, usabilidade, interação humano-computador, design universal.

## **ABSTRACT**

The accessibility of computer systems is essential to the quality of life for all people, regardless of physical, sensory or cognitive condition. The application of this concept, along with the principles of Universal Design, throughout the process of software development is extremely important for ensuring that the system is usable by everyone. Digital on-line libraries are used for providing several materials and they are essential in distance learning for which the Brazilian "Decree N°. 5622" states it must be offered appropriate libraries with an on-line collection that meets their students needs. However, in a preliminary evaluation it was found that on-line digital libraries of Brazilian Public Universities do not fully meet accessibility regarding Federal Government guidelines. There are several Free Software solutions for web digital repositories to support the deployment of on-line digital libraries. Among the objectives of this research are to investigate, evaluate and propose solutions for digital libraries according to the needs of the Federal University of Pampa. Our pursuit is to support the development and the maintenance of a system which meets the demands of publishing materials for distance learning and research projects, taking into consideration the different characteristics among people who will access it. A requirement elicitation was conducted using an on-line questionnaire and a face-to-face meetings including representative stakeholders: librarians, teachers, students and administrative staff of the University, aiming at meeting their needs regarding to the system and the features they wanted. Five systems were evaluated in accordance to the elicited requirements and some technical criteria. This evaluation was verified by NTIC and the Library Coordinator. After the choice of the system, an activity for creating a prototype for an on-line digital library was performed and it was assessed regarding its accessibility. With the experience of adapting this system recommendations were developed aiming at supporting the deployment and the maintenance of an on-line digital library to the University as well as its accessibility.

Keywords: digital libraries, accessibility, usability, human-computer interaction, universal design.

# **LISTA DE ILUSTRAÇÕES**

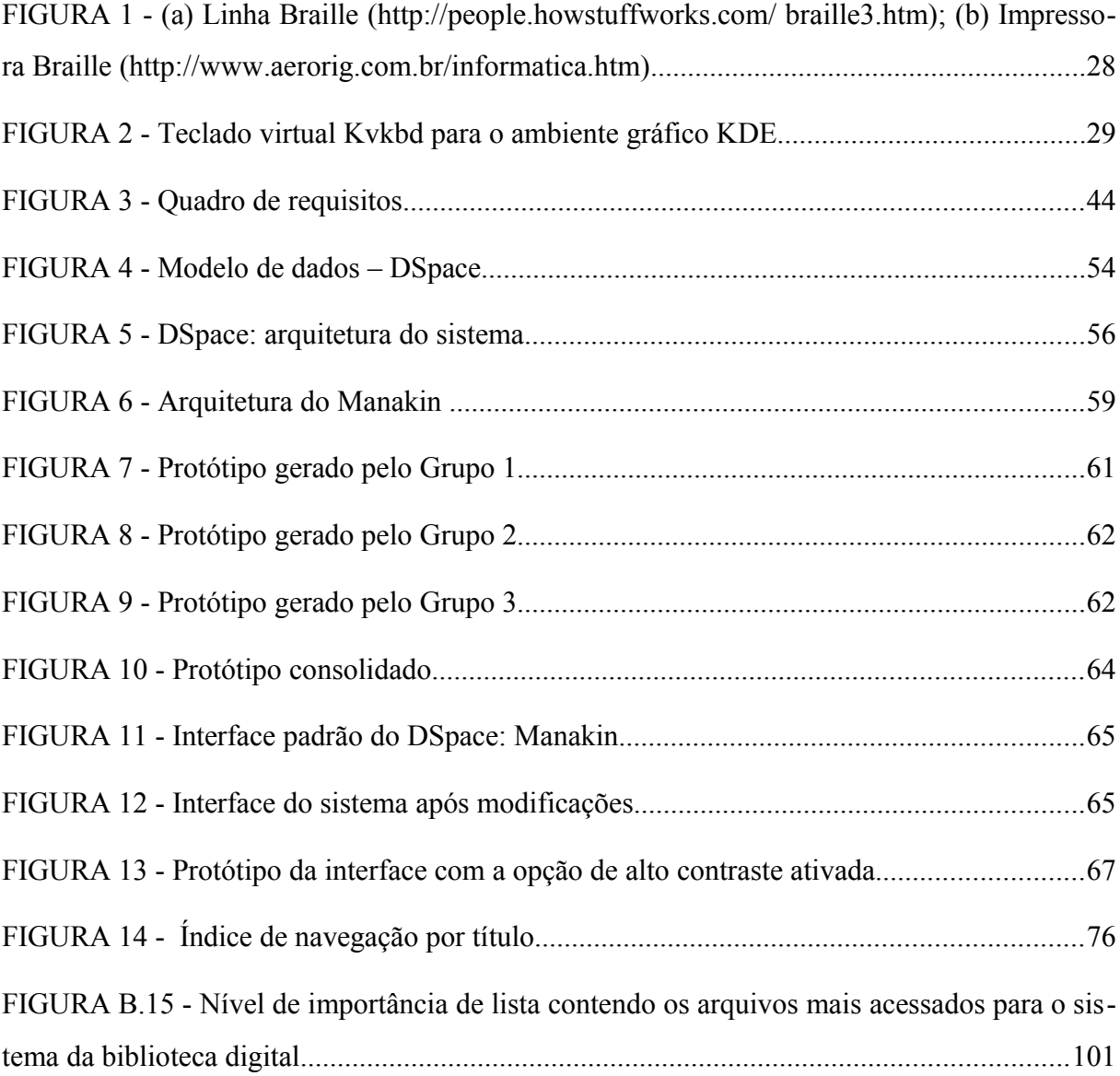

# **LISTA DE TABELAS**

TABELA 1 - Número de respostas ao questionário por campus..............................................42

# **LISTA DE QUADROS**

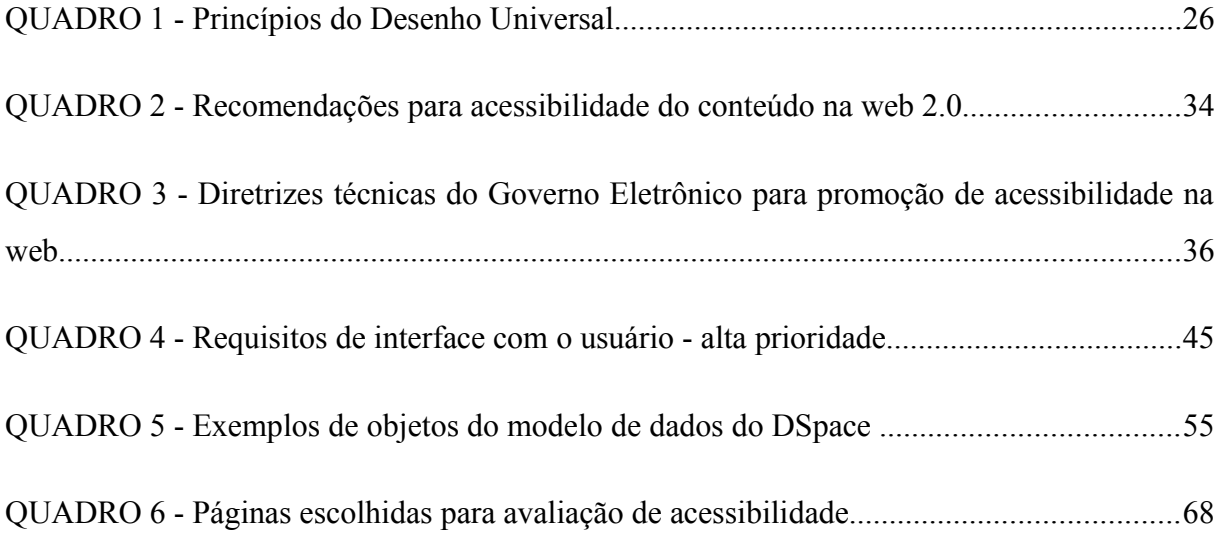

## **LISTA DE ABREVIATURAS E SIGLAS**

- ABNT Associação Brasileira de Normas Técnicas
- ASES Avaliador e Simulador para a Acessibilidade de Sítios
- CSS *Cascading Style Sheet*
- DP Design Participativo
- EAD Educação a Distância
- e-MAG Modelo de Acessibilidade do Governo Eletrônico
- FAQ *Frequently Asked Questions* Perguntas Frequentes
- Fedora *Flexible Extensible Digital Object Repository Architecture*
- HTML *Hyper Text Markup Language*
- IHC Interação humano-computador
- LIBRAS Língua Brasileira de Sinais
- NTIC Núcleo de Tecnologia da Informação e Comunicação
- MP Ministério Público
- SBC Sociedade Brasileira de Computação
- UFAM Universidade Federal do Amazonas
- UFBA Universidade Federal da Bahia
- UFMG Universidade Federal de Minas Gerais
- UFMS Universidade Federal do Mato Grosso do Sul
- UNICAMP Universidade Estadual de Campinas
- UNIPAMPA Universidade Federal do Pampa
- UFPR Universidade Federal do Paraná
- UFRGS Universidade Federal do Rio Grande do Sul
- UFRJ Universidade Federal do Rio de Janeiro
- UI *User Interface*
- USP Universidade de São Paulo
- WAI *Web Accessibility Initiative*
- WCAG *Web Content Accessibility Guidelines*
- W3C *World Wide Web Consortium*

# **SUMÁRIO**

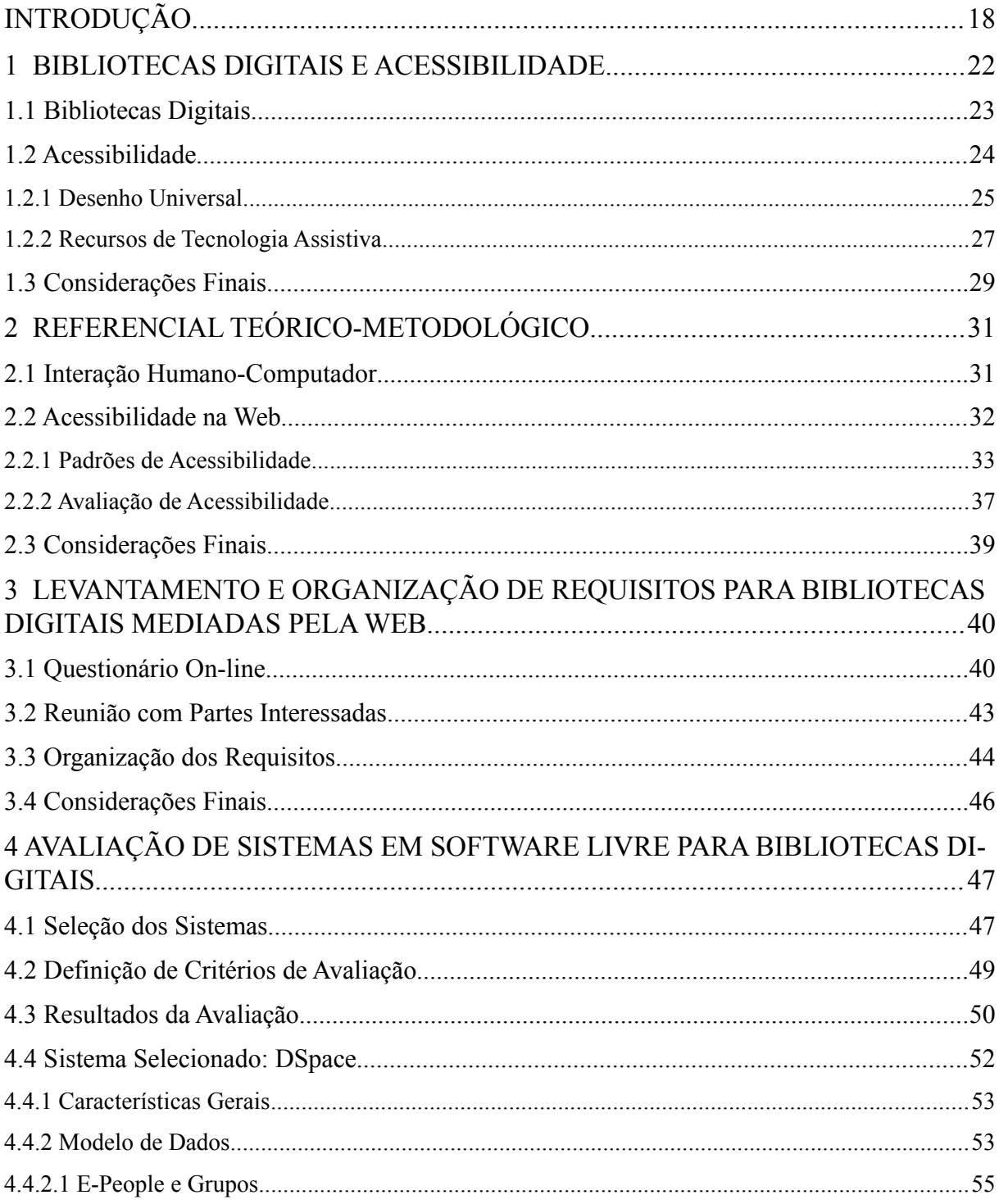

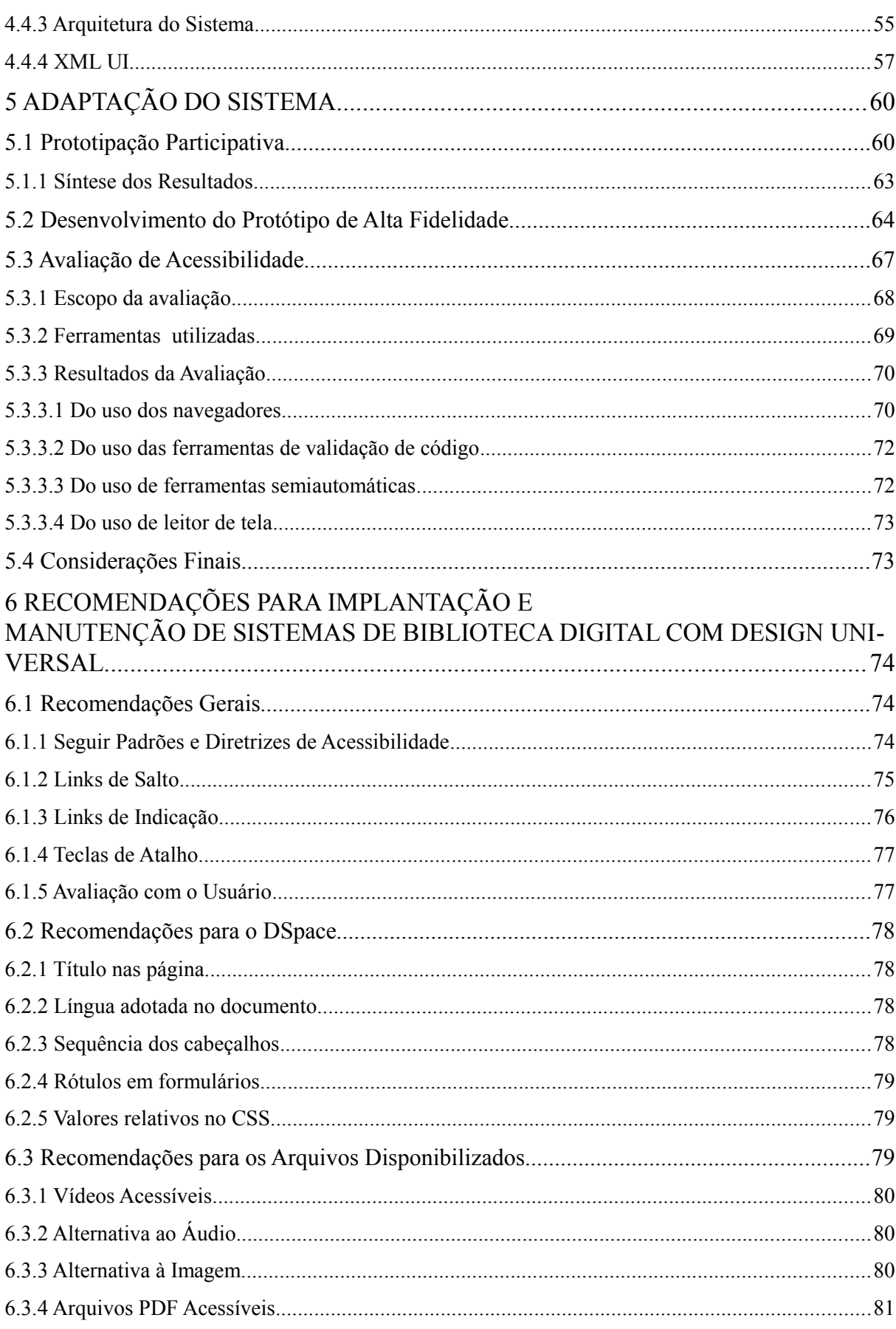

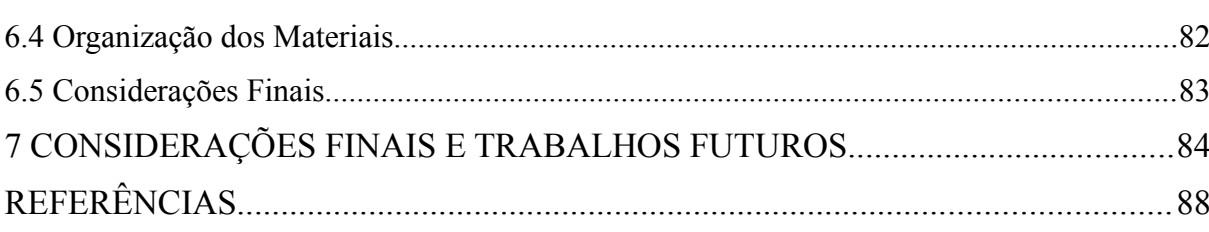

## **INTRODUÇÃO**

O acesso à informação é um direito garantido por lei, conforme apresentado na Constituição brasileira: "é assegurado a todos o acesso à informação e resguardado o sigilo da fonte, quando necessário ao exercício profissional" (BRASIL, 1988). Porém, não são todas as pessoas que conseguem acessar informações do seu interesse de modo autônomo, por exemplo, mediadas por sistemas computacionais.

Entre as várias tarefas possíveis de se realizar via *web* estão a produção, a disseminação e o acesso à informação, o que tem aumentado a discussão em torno da acessibilidade de seu conteúdo. Com isso, o surgimento de normas, diretrizes, e recomendações para que a essas sejam aplicadas de maneira que o conteúdo da *web* possa estar acessível a número cada vez mais amplo de usuários.

Para que o uso da *web* venha a ser pleno, as informações devem ser percebidas e compreendidas pelo usuário, que também deve poder interagir com o sistema de forma autônoma. Entretanto, não é o que acontece quando, por exemplo, pessoas com deficiência (ex.: visual, auditiva, motora, cognitiva, múltipla), ou com alguma limitação imposta pelo ambiente físico (ex.: iluminação inadequada, ruído, movimento, etc), são privadas do uso de diversos serviços oferecidos na *web* mesmo tendo acesso a um computador (MELO, 2007).

Os princípios da acessibilidade *web* (ex.: percepção, compreensão, operação e robustez), apresentados pelo W3C (2008), vão ao encontro do Desenho Universal. Esse aborda o design e a avaliação de ambientes, produtos e serviços que sejam adequados a todos, na sua maior extensão possível, sem necessidade de adaptações, sem estigmatizar ou excluir (MELO, 2007).

Sistemas de biblioteca digital são usados para o armazenamento e disponibilização de objetos digitais de forma remota. Universidades fazem uso intenso desses sistemas, para publicação de sua produção local, que também têm potencial de desempenhar papel importante em cursos de educação a distância (EAD). Alunos dessa modalidade podem se beneficiar de informações organizadas nesses sistemas e disponíveis na rede mundial de computadores. A legislação brasileira, inclusive, pelo "Decreto nº 5.622, de 9 de novembro de 2005" [\(BRASIL,](#page-89-0) [2005\)](#page-89-0), estabelece que cursos nessa modalidade devem oferecer bibliotecas adequadas, com acervo *on-line* que atendam a seus estudantes.

Para garantir que todos os alunos tenham acesso às informações disponibilizadas por meio desses sistemas é essencial garantir sua acessibilidade, pela aplicação de padrões e recomendações de acessibilidade. Esses padrões são desenvolvidos principalmente pelo *World Wide Web Consortium* (W3C), comunidade internacional onde profissionais trabalham juntos na criação de padrões *web* e cujo objetivo é levar a *web* ao seu potencial máximo (W3C, 2010a). As recomendações do W3C, conhecidas como Recomendações de Acessibilidade para Conteúdo *Web* (WCAG – *Web Content Accessibility Guidelines*) se tornaram referência mundial da elaboração de políticas públicas em relação a acessibilidade do conteúdo da *web* (W3C, 2010b)*.*

No Brasil, foi elaborado um Modelo de Acessibilidade baseado nas recomendações do W3C, o e-MAG – Modelo de Acessibilidade do Governo Eletrônico. O objetivo é ser referência para tornar acessível o conteúdo de *sites* da administração pública e guiar o desenvolvimento de novos *sites* (MP, 2005a).

Em uma avaliação preliminar de acessibilidade das bibliotecas digitais de Universidades públicas, usando as recomendações do e-MAG e o avaliador ASES (APÊNDICE A), constatou-se que nenhuma das bibliotecas analisadas está totalmente de acordo com essas recomendações. Esse resultado pode significar um acesso bastante limitado a suas páginas por pessoas com deficiência.

É comum a construção de sistemas computacionais ocorrer a partir da necessidade de resolução de um problema ou para facilitar algum processo de trabalho. Para que o produto resultante atenda satisfatoriamente aos diferentes usuários, pode-se considerar sua participação no processo de desenvolvimento, explicitando suas necessidades, na fase que chamamos de levantamento de requisitos, e também no restante das fases, por exemplo, como avaliador das soluções propostas (MELO, 2007).

 Entre os objetivos desta pesquisa está investigar, avaliar e propor soluções para bibliotecas digitais de acordo com as necessidades da Universidade Federal do Pampa. Busca-se apoi ar a implantação e a manutenção de um sistema para atender às demandas de publicação em suas atividades na modalidade a distância e de pesquisa, levando em consideração as diferentes características das pessoas que irão acessá-lo.

O objetivo deste trabalho é apoiar a implantação e a manutenção de sistemas de bibliotecas digitais em Universidades, levando em consideração os princípios e recomendações do Desenho Universal e da acessibilidade na *web.* Foi desenvolvido como um estudo de caso no contexto da Universidade Federal do Pampa – UNIPAMPA, onde procurou-se adaptar uma solução de biblioteca digital alinhada às expectativas e interesses de seus usuários.

Inicialmente foi realizado um levantamento de requisitos junto as partes interessadas, com auxílio de um questionário *on-line* e uma reunião. O questionário teve como objetivo o alcance do maior número de usuários possível na Universidade, e a reunião conhecer as necessidades, mais detalhadamente, de usuários de diferentes setores da Universidade.

Nesse levantamento junto aos usuários, foram identificados potenciais problemas de usabilidade enfrentados no uso de bibliotecas digitais, tais como: caminho muito longo até a informação desejada; se "perder" enquanto navega; *links* "quebrados". Também a necessidade de alguns recursos como páginas de ajuda, respostas a dúvidas frequente (FAQ), etc.

Foram selecionados 5 sistemas de biblioteca digital *on-line* para avaliação: TEDE, EPrints, Greenstone, Fedora e DSpace. Esses sistemas foram avaliados de acordo com critérios baseados nos requisitos levantados, o atendimento a padrões de desenvolvimento *web,* além de alguns critérios técnicos como frequência de atualização e disponibilidade de documentação do sistema.

Com a escolha de um sistema passou-se à prototipação de sua interface. Com base em técnicas da Prototipação Participativa, foi desenvolvido um protótipo de baixa fidelidade (desenho em papel), servindo como informação para desenvolver um protótipo de alta fidelidade (usando os recursos do sistema de biblioteca digital selecionado). Sobre esse protótipo foi realizada uma avaliação de acessibilidade, baseada em técnicas propostas pelo W3C e e-MAG.

Com base na experiência de adaptação da ferramenta e nos resultados obtidos nessa avaliação foram desenvolvidas recomendações. Essas devem servir à implantação e à manuten ção de bibliotecas digitais em conformidade com o Design Universal e Leis de Acessibilidade.

Este texto está estruturado como segue. O Capítulo 1 explicita o contexto do trabalho, conceitua biblioteca digital, acessibilidade e Desenho Universal, importantes ao escopo de desenvolvimento desta pesquisa. O Capítulo 2 apresenta o referencial teórico-metodológico usado no trabalho, na área de Interação Humano-Computador, voltados à aplicação e à avaliação de acessibilidade na *web*. O Capítulo 3 traz detalhes do levantamento de requisitos realizado, assim como das técnicas utilizadas. O Capítulo 4 apresenta os sistemas avaliados para possível implantação na Universidade, o resultado dessa avaliação e as características do sistema escolhido. O Capítulo 5 descreve o processo de adaptação do sistema DSpace, apresentando um protótipo de alta fidelidade, assim como a avaliação de sua acessibilidade. O Capítulo 6 apresenta recomendações de acessibilidade para implantação e manutenção de bibliotecas digitais *on-line* que utilizam o sistema DSpace como infraestrutura. Por fim, passa-se às considerações finais e indicação de trabalhos futuros. Os apêndices mostram materiais utilizados durante o trabalho, os resultados da atividade de prototipação, algumas telas do sistema, assim como os códigos das modificações realizadas.

## **1 BIBLIOTECAS DIGITAIS E ACESSIBILIDADE**

Um dos cinco desafios identificados durante o Seminário "Grandes Desafios de Pesquisa em Computação no Brasil: 2006-2016", realizado pela Sociedade Brasileira de Computação – SBC, em maio de 2006, é: "Acesso participativo e universal do cidadão brasileiro ao conhecimento". Esse desafio tem como objetivo eliminar as barreiras impostas aos cidadãos brasileiros no acesso ao conhecimento [\(SBC, 2006\)](#page-91-0).

Considerando o cidadão não como agente passivo, quem apenas recebe informações, mas sim aquele que constrói o conhecimento a partir da participação, podemos levá-lo a uma plena e consciente utilização do conhecimento disponibilizado [\(SBC, 2006\)](#page-91-0). Segundo [Bara](#page-89-1)[nauskas e de Souza \(2006\)](#page-89-1) o design de sistemas deve ser pensado para a diversidade do potencial humano brasileiro, tornando a informação e a comunicação acessíveis, utilizáveis e úteis a todos.

Para que esse conhecimento produzido possa ser utilizado por todos devem ser fornecidos sistemas eficientes de armazenamento e recuperação de informações [\(SBC, 2006\)](#page-91-0). A criação de bibliotecas digitais com conteúdo público é uma forma de disponibilizar conhecimento de modo democrático, porém deve ser levado em conta o proposto no desafio para sua construção: acessibilidade, usabilidade e design para todos [\(BARANAUSKAS e DE SOUZA, 2006](#page-89-1) ).

As bibliotecas digitais inseridas em Universidades têm a função de disseminar o conhecimento gerado dentro da instituição entre seus membros e comunidade externa. Para que o acesso às informações possa ser chamado de "participativo e universal" devem existir meios para que todas as pessoas interessadas, independente de sua condição física, cognitiva, econômica e sociocultural, possam contribuir com seu conhecimento e também ter acesso ao conhecimento disponibilizado.

### **1.1 Bibliotecas Digitais**

Segundo Rosetto (2008), o conceito de biblioteca digital ainda não é único e nem definitivo, mas uma das definições correntes para esta é que "a informação que ela contém existe apenas na forma digital, podendo residir em meios diferentes de armazenagem (...), podendo ser acessada em locais específicos e remotamente pelas redes de computadores". Outra definição bastante usada na literatura é a dada pela *Digital Library Federation*:

> Bibliotecas digitais são organizações, que disponibilizam recursos (humanos inclusive), para a seleção, estruturação, interpretação, distribuição e disponibilização de objetos digitais, e que devem zelar por sua integridade/autenticidade, de forma que sejam acessíveis a baixo custo para a comunidade (DLF, 2010).

Mesmo tendo definições diferentes para biblioteca digital, segundo Cunha (1999), podese encontrar uma ou várias das características seguintes em definições de vários autores:

- Acesso remoto pelo usuário, por meio de um computador conectado a uma rede;
- Utilização simultânea por uma ou mais pessoas de um documento;
- Inclusão de produtos e serviços de uma biblioteca ou centro de informação;

Existência de coleções de documentos correntes onde se pode acessar não somente a referência bibliográfica, mas também o seu texto completo. O percentual de documentos retrospectivos tenderá a aumentar à medida que novos textos forem digitalizados pelos diversos projetos em andamento;

● Provisão de acesso em linha a outras fontes externas de informação (bibliotecas, museus, bancos de dados, instituições públicas e privadas);

- Utilização de maneira que a biblioteca local não necessite ser proprietária do documento solicitado pelo usuário;
- Utilização de diversos suportes de registro da informação tais como texto, som, imagem e números;

Existência de unidade de gerenciamento do conhecimento, que inclui sistema inteligente ou especialista para ajudar na recuperação de informação mais relevante.

Uma das principais vantagens no uso de bibliotecas digitais é a independência do espaço e do tempo, pois não existem barreiras físicas para alcançá-la nem restrições quanto a horários.

Outros termos são usados na literatura referindo-se a bibliotecas digitais, como, repositórios digitais, bibliotecas virtuais, bibliotecas eletrônicas, repositórios institucionais [\(CUNHA,](#page-90-0) [1999;](#page-90-0) CRUZ *et al,* 2005). Mesmo tendo suas especificidades, todos possuem o mesmo objetivo: o compartilhamento de informações.

Por exemplo, os repositórios institucionais têm por objetivo armazenar, preservar, divulgar e dar acesso à produção intelectual de comunidades universitárias (VIANA *et al*, 2005). Servem também ao armazenamento de materiais de aula, vídeos, materiais usados em cursos de educação a distância, etc. (CRUZ *et al*, 2005).

Existem vários projetos de sistemas de bibliotecas digitais e/ou repositórios digitais disponíveis na forma de *Software* Livre, isto é, pode-se usá-los e alterá-los sem custo para sua aquisição. Esses sistemas oferecem recursos fundamentais à construção de uma biblioteca digital mediada pela *web*, denominada neste trabalho biblioteca digital *on-line*, como catalogação e busca. Ainda, vários tipos de arquivos podem ser disponibilizados, desde arquivos texto até multimídia.

#### **1.2 Acessibilidade**

Acessibilidade, segundo o dicionário Aurélio, é "s.f. Qualidade do que é acessível, do que tem acesso. Facilidade, possibilidade na aquisição, na aproximação: a acessibilidade de um emprego" (FERREIRA E DOS ANJOS, 2004).

Essa definição mostra de forma ampla o que é acessibilidade, e não leva em consideração, explicitamente, a acessibilidade a pessoas com alguma deficiência e sim, o acesso, facilidade de aquisição e aproximação, como sendo características que beneficiam a qualquer pessoa. O que também nos leva aos vários aspectos do seu significado: o do acesso físico, econômico, cognitivo e sociocultural [\(BARANAUSKAS e DE SOUZA, 2006;](#page-89-1) MELO, 2007, p.15).

Segundo Melo (2007) é comum observar esse conceito relacionado com promover o acesso a produtos e serviços para pessoas com deficiência.

> acessibilidade: condição para utilização, com segurança e autonomia, total ou assistida, dos espaços, mobiliários e equipamentos urbanos, das edificações, dos serviços de transporte e dos dispositivos, sistemas e meios de comunicação e informação, por pessoa portadora de deficiência ou com mobilidade reduzida. [\(BRASIL, 2004\)](#page-89-3)

> 3.1 acessibilidade: Possibilidade e condição de alcance para utilização do meio físico, meios de comunicação, produtos e serviços, por pessoa com deficiência.

> 3.2 barreiras à comunicação: Qualquer entrave ou obstáculo que dificulte ou impossibilite a expressão ou o recebimento de mensagens por intermédio dos meios ou sistemas de comunicação, sendo ou não de massa (Lei Federal nº 10.098/00). ([ABNT,](#page-89-2) [2005b,](#page-89-2) p. 2)

Isso reflete a necessidade de promover a inclusão na sociedade de pessoas com alguma limitação funcional, seja ou não em decorrência do envelhecimento, seja de caráter permanente ou temporária [\(MELO, 2007, p.16\)](#page-90-1).

 Na *web*, a acessibilidade também é vista como algo que beneficia pessoas com alguma deficiência. O [W3C \(1999\)](#page-92-0) define acessível como sendo algo que possa ser usado por alguém com alguma deficiência, porém também cita que acessibilidade está relacionada com questões onde o usuário esteja usando um navegador mais antigo, em diferentes sistemas operacionais, esteja acessando a Internet com algum dispositivo de tela pequena ou em uma conexão lenta. Essas são situações relativamente comuns, nas quais o design pensado para a acessibilidade ajudaria uma variedade de pessoas no acesso à informação.

#### **1.2.1 Desenho Universal**

Desenho Universal, ou *Design* Universal, é um conceito desenvolvido por profissionais da arquitetura, com o objetivo de definir projetos de produtos e ambientes para serem usados por todos, na maior extensão possível, sem necessidade de adaptação ou design especializado para pessoas com deficiência [\(CO](#page-90-1)NNELL, *et al* 1997).

O Desenho Universal visa reduzir a discriminação e promover a inclusão social de indivíduos com deficiência, também busca soluções que simplifiquem a vida de todos e sem nenhum custo extra. Está também presente na constituição brasileira, onde carrega heranças de seu significado no design arquitetônico [\(MELO, 2007\)](#page-90-1):

desenho universal: concepção de espaços, artefatos e produtos que visam atender simultaneamente todas as pessoas, com diferentes características antropométricas e sensoriais, de forma autônoma, segura e confortável, constituindo-se nos elementos ou soluções que compõem a acessibilidade. [\(BRASIL, 2004\)](#page-89-3)

Sete princípios básicos norteiam o desenvolvimento de soluções para ambientes, produtos e serviços baseadas no Desenho Universal. O Quadro 1 mostra esses princípios e suas respectivas definições.

### QUADRO 1 Princípios do Desenho Universal

- 1. **Uso equitativo.** O design é útil e comercializável para pessoas com habilidades diversas.
- 2. **Flexibilidade no uso.** O design acomoda uma ampla variedade de preferências e habilidades individuais.
- 3. **Simples e intuitivo.** O uso do design é fácil de entender, independentemente da experiência, do conhecimento, das habilidades linguísticas ou do nível de concentração corrente do usuário.
- 4. **Informação perceptível.** O design comunica a informação necessária efetivamente ao usuário, independentemente das condições do ambiente ou das habilidades sensoriais do usuário.
- 5. **Tolerância ao erro.** O design minimiza perigos e consequências adversas de ações acidentais ou não intencionais.
- 6. **Baixo esforço físico.** O design pode ser usado eficientemente e confortavelmente e com um mínimo de fadiga.
- 7. **Tamanho e espaço para aproximação e uso.** Tamanho apropriado e espaço são oferecidos para aproximação, alcance, manipulação e uso independentemente do tamanho do corpo, postura ou mobilidade do usuário.

Fonte: MELO, 2007 *apud* CONNELL *et al,* 1997.

As normas técnicas NBR15250 [\(ABNT, 2005a\)](#page-89-4), que trata da acessibilidade em caixas eletrônicos, e NBR15290 [\(ABNT, 2005b\)](#page-89-2), que trata de acessibilidade na televisão, levam também em consideração o Desenho Universal e seus princípios aplicados a serviços e meios

de comunicação, definindo que soluções com Desenho Universal não deve necessitar de adaptações.

> 3.9 desenho universal: Forma de conceber produtos, meios de comunicação, serviços e ambientes para serem utilizados por todas as pessoas, o maior tempo possível, sem a necessidade de adaptação, beneficiando pessoas de todas as idades e capacidades. O conceito de desenho universal tem como pressupostos: equiparação nas possibilidades de uso, flexibilidade no uso, uso simples e intuitivo, captação da informação, tolerância para o erro, dimensão e espaço para o uso e interação. [\(ABNT,](#page-89-4) [2005a,](#page-89-4) p.2)

Porém, quando não houver a possibilidade de que o design atenda a todos diretamente, deve-se oferecer meios para que o acesso ao produto ou serviço seja possível, por exemplo, pelo uso de acessórios ou opções padronizadas. Garantir a compatibilidade com Tecnologia Assistiva, portanto, é importante. Em último caso, se ainda assim não for possível atender a todos os usuários, devem ser oferecidas facilidades para a adaptação sob demanda [\(MELO,](#page-90-1) [2007\)](#page-90-1).

De uma forma ou outra devem ser respeitadas as diferenças entre as pessoas, levando a todos a possibilidade de inclusão na sociedade de forma indiscriminada, mantendo um padrão de vida em condições de igualdade de direitos para pessoas com deficiência.

#### **1.2.2 Recursos de Tecnologia Assistiva**

Recursos de Tecnologia Assistiva – TA pode ser um *software* ou *hardware* que ajude ou melhore o processo de interação de pessoas com deficiência em atividades do cotidiano, desenvolvendo suas potencialidades como indivíduos (W3C, 1999; [MÍDIA, 2003,](#page-91-1) p.25).

No caso da Interação Humano-Computador, recursos de TA visam ajudar pessoas com deficiência a usar de forma plena recursos computacionais. Existem *software* de apoio para pessoas com deficiência visual que leem em "voz alta" o conteúdo textual apresentado na tela do computador. São denominados leitores de telas, sendo úteis a pessoas cegas ou com baixa visão (MELO, 2007; MELO e BARANAUSKAS, 2005).

Para usuários do sistema Braille, existe também um dispositivo de *hardware* chamado linha Braille (Figura 1a). Esse possui fileira(s) de células eletrônicas, que reproduzem em Brail

le a informação textual apresentada na tela do computador. Há ainda a impressora Braille, que imprime, em papel, informações codificadas em texto para esse sistema (Figura 1b).

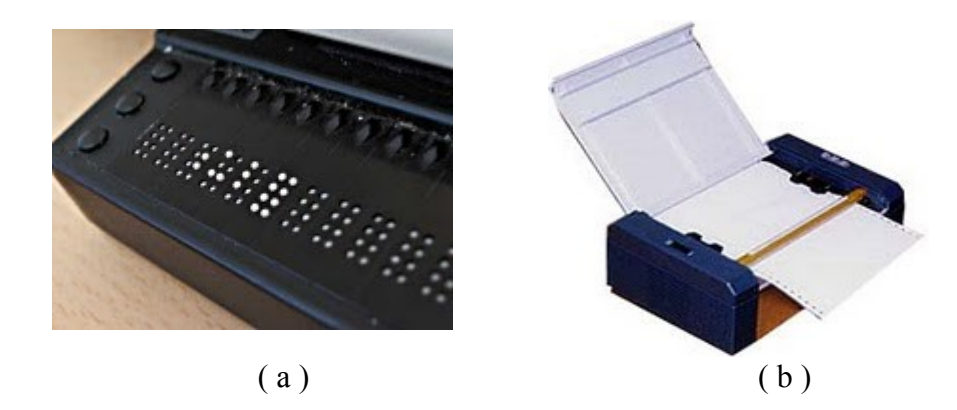

FIGURA 1 - (a) Linha Braille [\(http://people.howstuffworks.com/](http://people.howstuffworks.com/) [braille3.htm\)](http://people.howstuffworks.com/braille3.htm); (b) Impressora Braille [\(http://www.aerorig.com.br/informati](http://www.aerorig.com.br/informatica.htm)[ca.htm\)](http://www.aerorig.com.br/informatica.htm)

Já o sistema operacional DOSVOX é um *software* especializado que auxilia pessoas com deficiência visual no acesso ao computador. Esse sistema gratuito, foi desenvolvido no Núcleo de Computação Eletrônica (NCE) da Universidade Federal do Rio de Janeiro, possui mais de 70 programas, entre eles editores de texto, programas educativos, ampliadores de tela, utilitário FTP (*File Transfer Protocol*), navegador *web*, programas multimídia, jogos, etc. O sistema se comunica com o usuário por meio de síntese de voz e recebe comandos pelo teclado (UFRJ, 2010).

Os teclados alternativos auxiliam pessoas que possuem dificuldades na utilização do teclado convencional. São dispositivos de *software* ou *hardware* que viabilizam o acionamento de teclas, simulando o teclado convencional. Dentre esses dispositivos estão os protetores de teclas, os quais permitem o acionamento de uma tecla por vez, teclados com espaçamento maior ou menor entre as teclas e os teclados virtuais, teclados simulados em *software* que aparecem na tela do computador (Figura 2) (MELO e BARANAUSKAS, 2005).

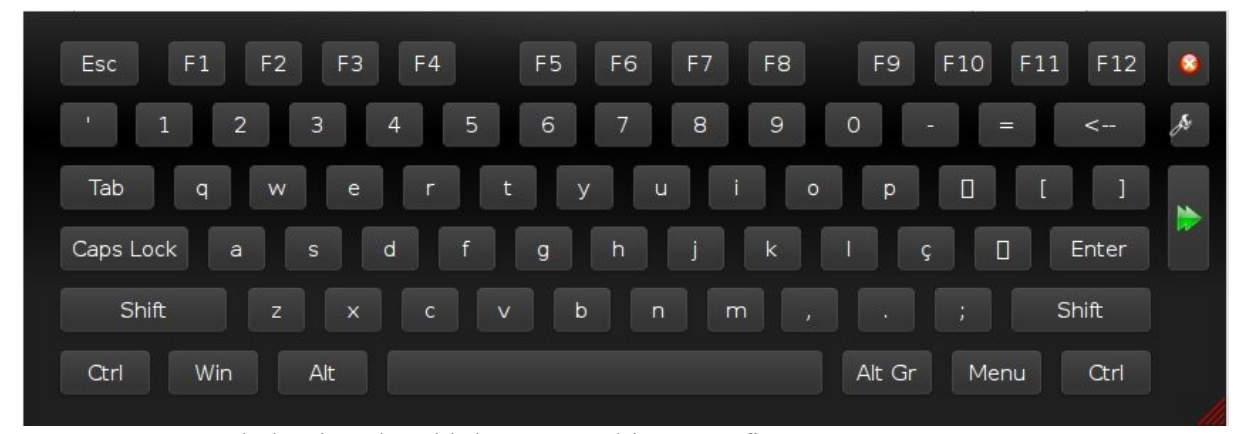

FIGURA 2 - Teclado virtual Kvkbd para o ambiente gráfico KDE

Esses são apenas alguns exemplos de recursos que auxiliam pessoas com deficiência no uso do computador. A compatibilidade dos sistemas computacionais com esses recursos é de suma importância para sua utilização por pessoas com deficiência. Além dos sistemas computacionais, páginas *web* devem ser construídas observando alguns padrões para que sejam plenamente utilizáveis com o auxílio de recursos de Tecnologias Assistiva.

### **1.3 Considerações Finais**

Acessibilidade e Desenho Universal estão relacionados de forma que se um produto ou serviço não é acessível a alguém, esse não atende aos princípios do Desenho Universal. Pensar em acessibilidade é pensar na universalidade do acesso, em inclusão, em possibilitar a interação de pessoas com produtos e serviços, não importando a sua condição física, cognitiva ou econômica.

No processo de desenvolvimento de sistemas *web* esses conceitos devem ser observados. Levar diferentes tipos de usuário final a participar da atividade de design, sendo observada suas diferenças e respeitando-as, é uma forma de favorecer que o sistema atenda a requisitos de acessibilidade.

O W3C (*World Wide Web Consortium*) disponibiliza uma variedade de normas, tutoriais, diretrizes, que têm como objetivo a padronização de sistemas *web*, fazendo com que todos atendam um público diversificado e com suas características específicas. No Brasil, o Ministério Público, juntamente com o grupo Acessibilidade Brasil, criou uma cartilha técnica onde existem diretrizes a serem seguidas para o desenvolvimento de *web sites* acessíveis, o e-MAG (MP, 2005b).

Bibliotecas digitais mediadas pela *web* estão inseridas em contextos diferenciados na sociedade, sendo bastante usadas em Universidades. Tendo em vista o Decreto nº 5.296, de 2 de dezembro de 2004, que diz que todos os *sites web* da administração pública devem estar acessíveis a pessoas com deficiência visual em um prazo de doze meses a partir de sua publicação [\(BRASIL, 2004\)](#page-89-3), e o número de Universidades Federais que possuem bibliotecas digitais *online*, essas deveriam estar acessíveis, pelo menos, a pessoas com deficiência visual. Porém, não é o que acontece. O Apêndice A mostra uma avaliação de acessibilidade em bibliotecas digitais de Universidades Federais seguindo os critérios sugeridos pelo e-MAG.

Ainda, não devemos pensar apenas na acessibilidade das páginas *web* de uma biblioteca digital, mas também do conteúdo disponibilizado a partir desta: documentos PDF – *Portable Document Format* podem não ser acessíveis a leitores de tela dependendo da forma como foram gerados, vídeos devem ter legendas e/ou transcrição para LIBRAS – Língua Brasileira de Sinais, arquivos de áudio devem ser disponibilizados também no formato texto para que sejam acessíveis a pessoas com surdez.

# **2 REFERENCIAL TEÓRICO-METODOLÓGICO**

### **2.1 Interação Humano-Computador**

Segundo Hewett *et al* (2004), a Interação Humano-Computador trata do design, da avaliação e da implementação de sistemas computacionais interativos para o uso humano, e do estudo dos principais fenômenos que o norteiam.

A construção de sistemas computacionais interativos, que atendam seus usuários de forma indiscriminada, deve levar em consideração durante todo o processo as diferenças entre seus usuários, além de inseri-los no processo como modo de contribuir também com a usabilidade e a acessibilidade do sistema. Em Melo (2007) são apresentados e discutidos métodos para que isso ocorra de maneira satisfatória, dentre eles estão o Design Participativo (DP) e a Engenharia de Usabilidade.

Segundo Melo e Baranauskas (2006b) técnicas de DP podem promover a atuação direta do usuário em várias etapas do processo de design como na identificação e clarificação do problema, requisitos e análise, design de alto nível, design detalhado, avaliação, customização pelo usuário e *redesign*. Para promover a participação de cada parte interessada, *designers* devem buscar a acessibilidade do ambiente físico, dos materiais, da comunicação e das atitudes dos participantes.

Em Melo (2007) *apud* Nielsen (1992) vemos que

a Engenharia de Usabilidade é uma abordagem ao design para a usabilidade, que tem como princípios o foco no usuário mais cedo, a participação do usuário no design, a coordenação das diferentes partes da interface de usuário, o teste empírico com o usuário e a revisão iterativa de propostas de design baseada nos resultados de testes (MELO, 2007 *apud* NIELSEN, 1992).

Esse tipo de modelo de design tem seu foco em aspectos da usabilidade do sistema, servindo como referência a modelos de processo de desenvolvimento de *software* que tenham a qualidade no uso de sistemas interativos como objetivo (MELO, 2007).

### **2.2 Acessibilidade na Web**

Promover a acessibilidade *web* é fazer com que informações em sistemas *web* sejam amplamente acessíveis, seja este uma página pessoal, um *site* institucional, um sistema computacional *web*, etc. [\(MELO e BARANAUSKAS, 2006b\)](#page-90-2).

Um *site web-*acessível permite que pessoas com deficiência, usando algum recurso de Tecnologia Assistiva, possa interagir com autonomia por suas páginas, permite que pessoas o acessem com navegadores antigos, que sua apresentação em dispositivos com telas pequenas seja compreensível (W3C, 1999). No entanto, acessibilidade não visa apenas tornar o conteúdo acessível, mas também possibilitar interação de pessoas com sistemas *web*, seja o *site* de um banco, ambientes de EAD, comunidades virtuais, etc. (MELO e BARANAUSKAS, 2006b).

O W3C, por meio da Iniciativa de Acessibilidade da Web (WAI, *Web Accessibility Initiative*), desenvolveu uma série de recomendações e ferramentas para construção e avaliação de acessibilidade na *web* (MELO e BARANAUSKAS, 2006b; W3C, 2005b). O documento *Web Content Accessibility Guidelines 1.0* (WCAG 1.0) (W3C, 1999) foi criado para guiar o desenvolvimento de *sites web*, tendo sido usado como referência para promoção de acessibilidade na *web* e no estabelecimento de políticas públicas de acessibilidade (MELO e BARA-NAUSKAS, 2006b *apud* DIAS, 2003).

Algumas questões devem ser observadas na construção de um *site web,* favorecendo sua acessibilidade, sendo simples e fáceis a sua implementação:

- Fornecer texto alternativo em imagens e elementos não textuais através do atributo "alt" e "longdesc" na *tag* "img";
- Indicar o idioma utilizado no documento (X)HTML, através do atributo "xml:lang" e "lang" da *tag* "html", e quando houver mudança de idioma no texto através do atributo "lang" na *tag* "span";
- Evitar cores como único código para representar informações em páginas *web*;
- Usar tabelas apenas para organização de dados tabulares, evitando-as para definir a formatação visual de uma página;
- Evitar o uso de tamanho fixo para as fontes.

Essas são apenas algumas técnicas para melhorar a acessibilidade de *sites web* usando corretamente as linguagens (X)HTML e CSS. A seguir são apresentados padrões utilizados para esse fim.

#### **2.2.1 Padrões de Acessibilidade**

Basicamente, a construção de *sites web* se dá com duas tecnologias: HTML *(Hyper Text Language Markup)* e CSS (*Cascading Style Sheet*). O HTML é usado para organizar a estrutura do conteúdo na *web*. É uma linguagem de marcação, seus marcadores ou *tags* apoiam a estruturação da página com elementos para títulos, tabelas, listas, parágrafos, *hyper-links*, etc. Já o CSS cuida da apresentação dos elementos na página, suas cores, disposição e tamanhos (W3C, 2010a).

Os padrões *web* foram criados para que essas tecnologias fossem usadas de modo adequado. Foram desenvolvidas pelo W3C e constituem a infraestrutura básica para a acessibilidade na *web*.

Esses padrões, organizados na forma de recomendações e especificações, que são formalmente analisadas e aprovadas pelos membros do W3C, segundo Melo (2007) "oferecem uma base comum para o desenvolvimento *web* independente da plataforma e interoperável, e buscam simplificar a manutenção de páginas *web* e a sua indexação por mecanismos de busca".

De acordo com Melo (2007, p. 27), uma das recomendações normativas do W3C para acessibilidade diz respeito ao uso correto das linguagens de marcação (W3C, 1999) e também do uso dos marcadores para os propósitos a que foram desenvolvidos. Por exemplo, na linguagem (X)HTML deve ser evitado o uso de marcadores estruturais para efeitos de apresentação, como marcadores para formatação de tabelas, que são usados, de forma equivocada, para a definição de *layouts* de páginas, enquanto deveriam ser usados apenas para estruturação dos dados em tabela. Esse e outros usos inapropriados dos marcadores, podem atrapalhar usuários de recursos de Tecnologia Assistiva, sendo que essas usam da marcação para orientar o usuário em sua navegação e acesso ao conteúdo da página.

A separação entre estrutura e apresentação também é uma recomendação do W3C. Esta recomendação estabelece que a estrutura (código XHTML) deve estar separada da apresentação da página (código CSS), deixando o código XHTML mais "limpo" e mais fácil de processar por diferentes dispositivos, além de permitir o uso de mais de um estilo de apresentação para o mesmo conteúdo (MELO, 2007). Isso beneficia usuários de diferentes dispositivos que disponibilizam apenas o conteúdo, sem necessidade de aplicação de estilos para apresentação, por exemplo, navegadores textuais, leitores de tela, dispositivos Braille, etc. Um exemplo de uso de diferentes folhas de estilo na mesma página é a opção de alto contraste que existe em alguns *sites web*.

Além dessas recomendações, o W3C, por meio da WAI, elaborou um documento normativo, que está em sua segunda versão. Esse documento contém uma série de recomendações para o desenvolvimento de páginas *web*-acessíveis: o WCAG 2.0 (W3C, 2008).

O WCAG 2.0 foi desenvolvido de forma a ser compreensível a um público-alvo mais diversificado e poder ser aplicado a um maior número de tecnologias e situações em relação ao WCAG 1.0. As recomendações estão agrupadas em quatro princípios (Quadro 2), considerados fundamentais ao acesso e uso da *web* por qualquer pessoa (MELO, 2007). Para cada recomendação são listados critérios de verificação, que guiam sua correta aplicação.

QUADRO 2

Recomendações para acessibilidade do conteúdo na *web* 2.0

**Princípio 1:** Perceptível – Informação e componentes de interface de usuário devem ser perceptíveis aos usuários.

*Recomendação 1.1*: Ofereça texto alternativo para todo conteúdo não textual de maneira que possa ser modificado para outras formas que as pessoas necessitem como impressão ampliada, Braille, voz, símbolos ou linguagem mais simples. *Recomendação 1.2*: Ofereça alternativas sincronizadas ao conteúdo multimídia.
*Recomendação 1.3*: Crie conteúdo que possa ser apresentado em diferentes maneiras (ex. Lido em voz alta, *layout* mais simples) sem perda da informação ou estrutura.

*Recomendação 1.4*: Facilite ao usuário ver e ouvir o conteúdo, inclusive separar o que está em primeiro plano do que está ao fundo.

**Princípio 2:** Operável – Componentes de interface de usuário e a navegação devem ser operáveis pelos usuários.

*Recomendação 2.1:* Torne toda a funcionalidade disponível a partir de um teclado.

*Recomendação 2.2:* Ofereça aos usuários tempo suficiente para ler e usar o conteúdo.

*Recomendação 2.3:* Não crie conteúdo que possa causar convulsão.

*Recomendação 2.4:* Ofereça maneiras para auxiliar os usuários a navegarem, a encontrarem o conteúdo, e a determinarem onde estão.

**Princípio 3:** Compreensível – Informação e operação da interface de usuário devem ser compreensíveis pelos usuários.

*Recomendação 3.1:* Faça o conteúdo de texto legível e compreensível.

*Recomendação 3.2:* Faça as páginas *web* aparecerem e operarem de maneira previsível.

*Recomendação 3.3:* Ajude os usuários a evitarem e corrigirem erros.

**Princípio 4:** Robusto – O conteúdo deve ser "robusto" o suficiente para ser interpretado de maneira confiável por uma grande variedade de agentes de usuário, inclusive tecnologias assistivas.

*Recomendação 4.1:* Maximize a compatibilidade com agentes de usuário atuais e futuros, incluindo recursos de tecnologias assistivas.

Fonte: W3C, 2008.

A aplicação desses princípios são essenciais a garantia da acessibilidade na *web.* Levando em consideração as diferentes capacidades de percepção dos indivíduos (ex.: auditiva, visual, tátil, etc.), garantindo sua plena interação com os sistemas *web* de diferentes maneiras (ex.: sem *mouse*, sem teclado, ou sem monitor), fornecendo conteúdo compreensível, tornando o uso desses mais fácil, e possibilitando a interação com diferentes agentes de usuários e recur

sos de Tecnologia Assistiva, faz-se com que uma variedade de pessoas em situações diversas se beneficiem do uso desses sistemas, definindo assim uma *web* para todos.

No Brasil, foi criada uma Cartilha Técnica e um Modelo de Acessibilidade, baseadas nas recomendações do WCAG 1.0. O e-MAG foi desenvolvido pelo Departamento de Governo Eletrônico em parceria com a ONG Acessibilidade Brasil como objetivo de tornar acessível os conteúdos do governo brasileiro publicados na Internet (MP, 2005a; MP, 2005b). A Cartilha Técnica oferece recomendações práticas para a promoção de acessibilidade na *web* e é voltada aos desenvolvedores. Já o Modelo de Acessibilidade pretende mostrar uma visão voltada ao cidadão da acessibilidade na *web,* este seria a teoria por trás da Cartilha Técnica.

Na Cartilha Técnica são listadas Diretrizes Técnicas do Governo Eletrônico (Quadro 3), as quais objetivam tornar mais simples o entendimento e a fixação das recomendações propostas pelo modelo.

## QUADRO 3

Diretrizes técnicas do Governo Eletrônico para promoção de acessibilidade na *web*

**Diretriz 1.** Forneça alternativas equivalentes para o conteúdo gráfico e sonoro.

**Diretriz 2.** Assegure-se de que seu sítio seja legível e compreensível mesmo sem o uso de formatações.

**Diretriz 3.** Dê preferência às tecnologias de marcação e formatação.

**Diretriz 4.** Assegure que toda a informação seja interpretada corretamente, com clareza e simplicidade.

**Diretriz 5.** Assegure que as tecnologias utilizadas funcionem - de maneira acessível independente de programas, versões e futuras mudanças.

**Diretriz 6.** Assegure sempre o controle do usuário sobre a navegação no sítio.

**Diretriz 7.** Identifique claramente quais são os mecanismos de navegação.

**Diretriz 8.** Em casos não contemplados pelas diretrizes anteriores, utilize sempre recursos reconhecidos, por instituições com propriedade no assunto, como tecnologias acessíveis.

Fonte: MP, 2005b.

As recomendações são divididas em três níveis de prioridade: o nível de prioridade 1 contém recomendações básicas de acessibilidade, que devem ser cumpridas pelos desenvolvedores para o conteúdo ser considerado acessível; se as recomendações do nível de prioridade 2 não forem cumpridas, grupos de usuários terão dificuldades em acessar o conteúdo; o nível de prioridade 3 compreende recomendações que facilitarão o acesso ao conteúdo por determinados grupos de usuários (MP, 2005b).

Atualmente um novo de conjunto de recomendações para o modelo de acessibilidade do governo eletrônico está em fase de consulta pública (MP, 2010). Quando consolidado passará a ser a referência nacional mais atualizada para criação e manutenção de *sites* públicos acessíveis*.*

#### **2.2.2 Avaliação de Acessibilidade**

A avaliação de acessibilidade pode ser conduzida de diferentes maneiras dependendo do seu propósito, que pode ser analisar em linhas gerais a acessibilidade de um *site* ou verificar o seu nível de conformidade com os padrões de acessibilidade. O W3C (2005) descreve dois métodos de avaliação para esses fins: Avaliação Preliminar de Acessibilidade e Avaliação de Conformidade para Acessibilidade.

Em ambos os métodos são combinadas uma variedade de técnicas como: validação da codificação usada nas páginas como auxílio de ferramentas automáticas, avaliação com ferramentas semiautomáticas de avaliação de acessibilidade, uso de navegadores gráficos e textuais em diferentes versões e configurações, verificação com o uso de recursos de Tecnologia Assistiva, avaliação realizada por profissionais experientes apoiadas por pontos de verificação, avaliação com diferentes usuários em diferentes situações de uso e revisão da linguagem utilizada (MELO e BARANAUSKAS, 2005; MELO, 2007, p. 34).

A validação da codificação das páginas se dá com ferramentas como o *HTML Validation Service[1](#page-38-0) ,* ferramenta que auxilia na inspeção do código HTML das páginas, e o *CSS Validation Service[2](#page-38-1)* , que inspeciona o código CSS das páginas. Essas ferramentas são disponibiliza-

<span id="page-38-0"></span>**<sup>1</sup>** Disponível em:<http://validator.w3.org/>

<span id="page-38-1"></span>**<sup>2</sup>** Disponível em:<http://jigsaw.w3.org/css-validator/>

das pelo W3C e devem ser utilizadas na medida em que as páginas e *templates* (modelos) são confeccionados ou atualizados, visando evitar a propagação dos erros e simplificar o trabalho de correção das páginas (MELO e BARANAUSKAS, 2005). Para facilitar o acesso a essas ferramentas existe uma extensão para o navegador Mozilla Firefox voltada a desenvolvedores *web*, o *Web Developer Extension[3](#page-39-0) .*

A avaliação por meio de navegadores gráficos visa verificar o comportamento da página por meio de diferentes configurações de acesso. Por exemplo, desativar as imagens da página e verificar se existem textos alternativos apropriados relacionados a elas; verificar se o conteúdo sonoro está disponível de forma textual; verificar se é possível variar o tamanho da fonte com os comandos do navegador e se a página continua utilizável depois disso; utilizar a tecla TAB para navegar pelos *links*, verificando se todos podem ser visitados desta forma; alterar a resolução da tela e/ou redimensionar o tamanho da janela, verificando se a barra de rolagem horizontal é requerida; mudar o modo de exibição para tons de cinza e verificar se o contraste utilizado é adequado (MELO e BARANAUSKAS, 2005).

Nos navegadores textuais, a avaliação consiste em verificar se as informações apresentadas são equivalentes as apresentadas nos navegadores gráficos e se essa é apresentada em uma ordem que faça sentido se lida sequencialmente, o mesmo deve ser verificado com o uso de recursos de Tecnologia Assistiva.

Para avaliação de acessibilidade existem ferramentas semiautomáticas que destacam os problemas de acessibilidade com base em um conjunto de recomendações como WCAG e e-MAG. O daSilva<sup>[4](#page-39-1)</sup> é uma ferramenta desenvolvida pelo grupo Acessibilidade Brasil e analisa as páginas de acordo com os dois conjuntos de recomendações citados. Existe uma versão *online* e uma *desktop* da ferramenta, chamado Avaliador e Simulador de Acessibilidade em Sítios (ASES), nas quais é possível escolher com quais das recomendações irá ser feita a inspeção. No resultado são exibidos os erros encontrados e propostas para solucioná-los, além de avisos para melhorar a acessibilidade da página.

<span id="page-39-0"></span>**<sup>3</sup>** Disponível em:<https://addons.mozilla.org/pt-BR/firefox/addon/60/>

<span id="page-39-1"></span>**<sup>4</sup>** Disponível em:<http://www.dasilva.org.br/>

## **2.3 Considerações Finais**

No desenvolvimento de qualquer sistema *web* devem ser levadas em consideração as recomendações de acessibilidade citadas, além da aplicação dos conceitos de Desenho Universal. Além disso, inserir os diferentes usuários nesse processo, de forma a obter *feedback* constante sobre as decisões de design, torna a construção de ambientes *web* uma tarefa inclusiva, levando em consideração, e respeitando, as diferenças entre as pessoas.

Além de avaliar a acessibilidade de sistemas *web* com o uso de ferramentas automáticas é importante a avaliação por diferentes usuários, em diferentes situações e com diferentes tecnologias. Garantir que os textos alternativos de imagens estejam adequados é uma tarefa que não pode ser desempenhada por ferramentas automáticas, mas sim por uma pessoa qualificada.

# **3 LEVANTAMENTO E ORGANIZAÇÃO DE REQUISITOS PARA BIBLIOTECAS DIGITAIS MEDIADAS PELA** *WEB*

A tarefa de levantamento de requisitos é uma das primeiras realizadas no processo de desenvolvimento de *software*. Consiste em buscar as necessidades dos clientes aos serviços fornecidos pelo sistema e também suas restrições operacionais (SOMMERVILLE, 2007). Os requisitos podem ser classificados em funcionais ou não funcionais.

Os requisitos funcionais descrevem o que o sistema deve fazer, as funcionalidades que deve possuir. Por exemplo: "A biblioteca digital deve permitir que sejam executadas buscas por autor". Já os requisitos não funcionais estão relacionados às propriedades do sistema como confiabilidade, tempo de resposta e espaço de armazenamento (SOMMERVILLE, 2007). Também, a usabilidade e a acessibilidade são requisitos não funcionais. Pode haver, entretanto, requisitos funcionais que auxiliem a refleti-los no sistema a exemplo da alteração do esquema de cores de apresentação.

Existem várias técnicas de levantamento de requisitos, podendo ir de entrevistas individuais até reuniões com grupos de usuários. Para a identificação dos requisitos relacionados a bibliotecas digitais na UNIPAMPA, aplicamos dois métodos visando alcançar o maior número de pessoas possível e conhecer as necessidades de diferentes partes interessadas (SILVA e MELO, 2010a; SILVA *et al*, 2010b). Esses dois métodos são explicados nas seções subsequentes.

## **3.1 Questionário** *On-line*

Questionários *on-line* são utilizados quando os potenciais usuários do sistema estão espalhados geograficamente ou há indisponibilidade da parte do usuário para a realização de alguma técnica presencial (BRAGA, 2008). Isso se aplica a UNIPAMPA, por ser uma Universidade *multicampi,* e seus *campi* estarem espalhados em dez cidades da região (Alegrete, São Gabriel, Uruguaiana, São Borja, Dom Pedrito, Caçapava do Sul, Itaqui, Jaguarão, Bagé e Santana do Livramento). Com o uso de questionário *on-line*, buscou-se alcançar um maior número de usuários do sistema.

O questionário foi confeccionado pensando em identificar as necessidades gerais da comunidade acadêmica e possíveis usuários da biblioteca digital externos a Universidade. Após sua confecção foi realizado um pré-teste, com os alunos da disciplina de Acessibilidade e Inclusão Digital (1º semestre de 2010). Nesse pré-teste surgiram dúvidas de interpretação em algumas questões, que foram reformuladas para melhor entendimento aos respondentes.

A disponibilização do questionário foi feita através de *links* na página principal do *site* da UNIPAMPA, também na página do Centro Estudantil do *campus* Alegrete, além de ter sido enviado convite ao seu preenchimento a lista de *e-mail* que registra docentes e técnicos administrativos de todos os *campi* solicitando sua ampla divulgação.

O questionário (APÊNDICE B), além de conter questões de identificação gerais como *campus* e função desempenhada pelo respondente, buscou identificar usuários de bibliotecas digitais e problemas encontrados em seu acesso e uso, funcionalidades e materiais que gostariam que estivessem disponíveis, assim como sugestões gerais para a biblioteca digital da instituição.

O questionário ficou disponível por sete dias (de 17 de maio a 24 de maio) e foi respondido por 163 pessoas (Tabela 1), desses 44% são alunos de graduação, 29% técnicos administrativos, 21% professores, 3% bibliotecários e 2% outro.

| Cidade                | Número de respondentes | Porcentagem |
|-----------------------|------------------------|-------------|
| Alegrete              | 50                     | 31%         |
| Bagé                  | 33                     | 20%         |
| Caçapava do Sul       | 1                      | $1\%$       |
| Dom Pedrito           | 4                      | $2\%$       |
| Itaqui                | 10                     | 6%          |
| Jaguarão              | $\overline{2}$         | $1\%$       |
| Santana do Livramento | 12                     | 7%          |
| São Borja             | 13                     | 8%          |
| São Gabriel           | 10                     | 6%          |
| Uruguaiana            | 13                     | 8%          |
| Nenhum                | 15                     | 9%          |

TABELA 1 Número de respostas ao questionário por *campus*

Com o questionário foram identificados problemas de usabilidade enfrentados por alguns usuários no uso de bibliotecas digitais, tais como: caminho muito longo até a informação desejada; se "perder" enquanto navega; *links* "quebrados". Também foi sugerido o uso de tecnologia falada no próprio *site* da biblioteca digital, suporte *on-line,* uma página com as FAQ – *Frequently Asked Questions* (Perguntas Frequentes) e que o sistema fosse de fácil utilização. Isso sugere que os respondentes já tiveram problemas ou necessitaram de tais artefatos enquanto usuários de bibliotecas digitais, tornando a implementação desses requisitos relevantes no sistema.

Também, no questionário foram listadas algumas funcionalidades consideradas importantes para a melhor usabilidade/acessibilidade de *sites web* e algumas funcionalidades comumente encontradas em *sites* de bibliotecas digitais, sendo solicitado ao respondente uma nota segundo o nível de importância que considerava para aquela funcionalidade: 1 a 5, sendo 1 não importante e 5 muito importante.

Os gráficos apresentados no Apêndice B mostram as respostas das questões objetivas. Pode-se observar que os respondentes atentaram à importância de funcionalidades referentes a usabilidade do sistema, como a disponibilidade de uma página de ajuda e FAQ, porém, ao se tratar de funcionalidades que, mesmo sendo importantes, afetam um número menor de pesso

as, como é o caso da opção de alto contraste, os respondentes não consideram sua importância.

Os respondentes também reconhecem a necessidade das funcionalidades básicas da biblioteca digital (busca simples e avançada), e funcionalidades menos usuais em bibliotecas digitais, como notícias sobre a biblioteca e relação de arquivos mais acessados e mais baixados, são itens considerados de menor relevância.

## **3.2 Reunião com Partes Interessadas**

Para a realização da reunião com partes interessadas foi utilizada a técnica de *brainstorming –* Tempestade de Ideias (BRAGA, 2008). Essa técnica visa explorar a criatividade dos participantes, levando à geração de ideias através da diferença dos pensamentos. Inicialmente as ideias não são discutidas nem criticadas, os participantes devem ficar à vontade para apresentá-las fazendo com que surjam ideias mais diversificadas possíveis. Após se esgotarem as ideias ou ter passado um tempo determinado, essas são discutidas e organizadas segundo sua prioridade.

Foram reunidas pessoas de diferentes setores, com diferentes interesses e visões sobre o sistema: a bibliotecária do *campus* Alegrete, a Coordenadora de Bibliotecas da UNIPAMPA, que participou por meio de vídeo conferência, docentes (representando também Coordenação de EAD e Pró-Reitoria de Pesquisa), técnicos administrativos e 3 estudantes (dois envolvidos diretamente com esta pesquisa).

A reunião teve duração de duas horas, sendo que alguns participantes precisaram sair antes de seu término. Começamos com uma explicação dos seus objetivos, mostrando aos participantes a importância de se construir sistemas acessíveis. Logo após os participantes assinaram um termo de compromisso autorizando o uso das informações fornecidas durante a reunião para fins acadêmicos (APÊNDICE C).

Então foi iniciada a aplicação da técnica de *brainstorming*, onde cada participante escrevia sua ideia em um *post-it* que era colado, pelo mediador, em um quadro no qual os requisi tos foram separados em funcionais e não funcionais (Figura 3). A geração de ideias teve uma duração de 50 minutos, e mais 50 minutos para a discussão e consolidação das mesmas.

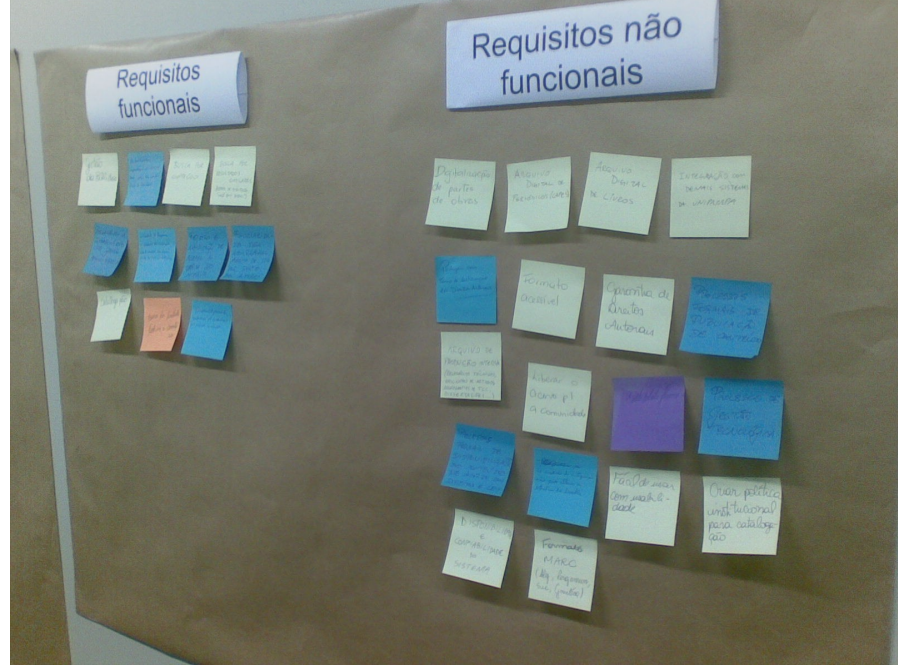

FIGURA 3 - Quadro de requisitos

Na fase de consolidação de ideias essas foram discutidas, uma a uma, e organizadas em outro quadro, segundo o seu grau de prioridade: baixo, médio ou alto.

Nesta reunião foram evidenciadas questões de direitos autorais, definição de um formato para catalogação, e também a necessidade de integração do sistema de biblioteca digital ao ambiente de educação a distância, que no caso da UNIPAMPA é o Moodle<sup>[5](#page-45-0)</sup>, e com a base de dados usada para cadastro nos demais sistemas da Universidade.

## **3.3 Organização dos Requisitos**

<span id="page-45-0"></span>Após os levantamentos, os requisitos foram validados e organizados em uma tabela, separados pelo seu grau de prioridade, tipo (funcional e não funcional), destacando aqueles relacionados à interface de usuário ou integração de sistemas. Os requisitos organizado estão no APÊNDICE D.

Este trabalho de conclusão de curso enfoca os requisitos de alta prioridade identificados como sendo de interface com o usuário. O Quadro 4 mostra esses requisitos, separando-os entre funcionais e não funcionais.

## QUADRO 4 Requisitos de interface com o usuário - alta prioridade **Funcionais**

- Mostrar localização no *site* ("Você está aqui:");
- Acesso rápido a outros portais (CAPES, por exemplo) ;
- Opção de alto contraste.

## **Não Funcionais**

- Fácil de usar, com usabilidade (observar heurísticas de usabilidade);
- Acessibilidade (observar padrões de Governo Eletrônico: e-MAG);
	- Estrutura e conteúdo do *site* acessíveis;
	- Formatos de documentos que favoreçam a acessibilidade.
- Objetividade:
	- Páginas simples e objetivas.
- Navegabilidade:
	- *Layout* que ajude a orientar o usuário;
	- *Links* objetivos;
	- Operação descomplicada;
- *Layout* colorido e dinâmico;
- Menus com opções simples e claras;
- Respostas humanas.

Esses requisitos foram retirados, principalmente, dos questionário *on-line*, onde os respondentes ressaltaram vários problemas enfrentados durante sua interação com outros sistema de biblioteca digital. Destacamos:

*"No portal de periódicos da CAPES existem muitas páginas até se chegar ao jornal pretendido.(...)"*

*"o fluxo de uso me pareceu confuso, parecendo que eu andava em loops."*

*"(…) Não há icon de volta, isso faz inconviente. (...)"*

*"Acredito que o maior a dificuldade no acesso a esses sistemas é a questão da apresentação do site, a visibilidade das informações, o layout, pois tais informações devem estar claras para o ususário do sistema."*

*"(...) As respostas para as demandas devem ser humanas e compreensivas. (...)"*

*"- a página tem q ser simples, os links objetivos levando a informação realmente necessária;- o layout colorido e dinâmico que ajude a guiar o usuário;"*

Essas colocações reforçam a importância desses requisitos para o sistema por parte dos usuários e surgem, principalmente, de sua experiência com esses sistemas.

Outros requisitos, como a observação de padrões para acessibilidade e a acessibilidade dos documentos disponibilizados, foram mais fortemente evidenciados durante a reunião, o que se dá devido a experiência e o envolvimento de participantes com a temática.

## **3.4 Considerações Finais**

O levantamento de requisitos foi de grande importância, trazendo ideias e sugestões valiosas para o desenvolvedor. Porém, nem todos os requisitos poderão ser contemplados nessa etapa do projeto, já que o foco deste é a interface com o usuário. No entanto, não serão descartados, todos serão encaminhados para os setores responsáveis para que possam ser conhecidos e, se possível, implementados.

Com o levantamento realizado e os requisitos organizados, pode-se ter uma visão do que pode vir a ser o sistema, dando subsídios para a realização de avaliação de sistemas concorrentes quanto ao atendimento de requisitos dos usuários.

# **4 AVALIAÇÃO DE SISTEMAS EM SOFTWARE LIVRE PARA BIBLIOTECAS DIGITAIS**

## **4.1 Seleção dos Sistemas**

Para a seleção dos sistemas avaliados foi realizada busca na *web*, sendo escolhidos aque-les amplamente utilizados por instituições e empresas<sup>[6](#page-48-0)</sup>, e que estivessem disponíveis em *Software* Livre. Outro fator importante, mas não decisivo, de seleção foi a disponibilidade do sistema na Língua Portuguesa. Foram selecionados cinco sistemas, são eles: EPrints, DSpace, Fedora, TEDE, *Greenstone*.

### *EPrints*

EPrints<sup>[7](#page-48-1)</sup> é um pacote de *software Open Source* para a construção de repositórios. Foi criado no ano de 2000, como o resultado do encontro de Santa Fé em 1999, sendo ele um repositório *web*, que se baseia na arquitetura LAMP (Linux + Apache + MySQL + PHP). Está na versão 3.2.3, lançada em maio de 2010, é desenvolvido na linguagem Perl, e pode ser instalado em diversos sistemas operacionais, como Windows e Linux. É utilizado por mais de 300 instituições, como o Instituto de Matemática da Universidade de Oxford<sup>[8](#page-48-2)</sup> e Universidade Na-cional da Colômbia<sup>[9](#page-48-3)</sup>.

## *DSpace*

O DSpace[10](#page-48-4) é um projeto das bibliotecas do MIT (*Massachusetts Institute of Technology*) para recolher, preservar, gerir e disseminar a produção intelectual de seus pesquisadores. É escrito em Java, sendo o resultado de um esforço conjunto de investigação e desenvolvimento do MIT e da HP (*Hewlett-Packard*). Foi disponibilizado publicamente em Novembro de 2002

<span id="page-48-0"></span>**<sup>6</sup>** Mais usados segundo *[Registry of Open Access Repositories](http://roar.eprints.org/)* [\(ROAR\).](http://roar.eprints.org/) Disponível em: <http://roar.eprints.org/view/software/>

<span id="page-48-1"></span>**<sup>7</sup>** Disponível em: http://www.eprints.org/

<span id="page-48-2"></span>**<sup>8</sup>** Disponível em:<http://eprints.maths.ox.ac.uk/>

<span id="page-48-3"></span>**<sup>9</sup>** Disponível em:<http://www.bdigital.unal.edu.co/>

<span id="page-48-4"></span>**<sup>10</sup>** Disponível em:<http://www.dspace.org/>

de acordo com os termos da BSD (*Berkeley Software Distribution*) *open source license[11](#page-49-0)* , para instituições de pesquisa o utilizarem em sua forma original, ou modificar e estender conforme as necessidades.

O DSpace está disponível livremente como um sistema que pode ser adaptado e estendido à captação, armazenamento, indexação, preservação e redistribuição de documentos em formatos digitais. A comunidade de usuários do DSpace gere o código base, dando origem a novas versões do *software*. Atualmente está disponível na verão 1.6.2 lançada em junho de 2010.Tem sido amplamente utilizado por instituições brasileiras, possuindo uma comunidade de apoio oferecida pelo IBICT (Instituto Brasileiro de Informação de Ciência e Tecnologia) através da customização para a língua portuguesa e da disponibilização de material de apoio.

#### *Fedora*

Fedora[12](#page-49-1) (*Flexible Extensible Digital Object Repository Architecture*) é um *software* para repositórios digitais. É licenciado sob a licença Apache  $2.0^{13}$  $2.0^{13}$  $2.0^{13}$ , desenvolvido por uma extensa comunidade. Foi iniciado em 1997 por Sandra Payette, Carl Lagoze e Naomi Dushay, na Universidade de *Cornell.* Atualmente é desenvolvido em parceira entre a *Cornell* e a Universidade de Virgínia sua versão 3.3 foi disponibilizada em dezembro de 2009. É baseado em Java e possui uma camada de abstração entre o banco de dados, fazendo com que seja possível utilizar uma série de diferentes complementos.

Embora forneça ferramentas básicas para exibição dos objetos, situa-se mais no *Back -end*, como aplicação de gerenciamento de diferentes objetos digitais. Entre as ferramentas de visualização, tem suporte a pacotes de *software* de *Front-end*, alguns dos quais são módulos de populares para gerenciadores de conteúdo, em inglês CMS (*Content Management System*).

<span id="page-49-0"></span>**<sup>11</sup>** Disponível em: http://www.opensource.org/licenses/bsd-license.php

<span id="page-49-1"></span>**<sup>12</sup>** Disponível em: http://www.fedora-commons.org/

<span id="page-49-2"></span>**<sup>13</sup>** Disponível em: http://www.apache.org/licenses/LICENSE-2.0.html

#### *TEDE*

O Sistema TEDE[14](#page-50-0), desenvolvido pelo IBICT, tem como objetivo proporcionar a implantação de bibliotecas digitais de teses e dissertações nas instituições de ensino e pesquisa e sua integração à Biblioteca Digital de Teses e Dissertações - BDTD nacional. Distribuído gratuitamente em um pacote contendo o Sistema TEDE versão VS 2.05 (setembro de 2008) já implementando o MTD-BR[15](#page-50-1) (Padrão Brasileiro de Metadados de Teses e Dissertações) e a camada do Protocolo OAI-PMH (*Open Archives Initiative Protocol for Metadata Harvesting*), metodologia de implantação, manuais operacionais e de usuário, documentação e treinamento.

#### *Greenstone*

Greenstone<sup>[16](#page-50-2)</sup> é um conjunto de *software* para a criação e distribuição de coleções de bibliotecas digitais. O Greenstone é produzido pela *New Zealand Digital Library Project* na Universidade de *Waikato*, sendo desenvolvido e distribuído em cooperação com a UNESCO (*United Nations Educational, Scientific and Cultural Organization*) e a ONG *Human Info*. É *open-source*, multilíngue, emitido nos termos da GPL<sup>[17](#page-50-3)</sup> (*General Public License*). Está disponível na versão 2.83 (novembro de 2009) para a instalação em sistemas operacionais como Linux, Windows e MacOS.

## **4.2 Definição de Critérios de Avaliação**

Os critérios para avaliação dos sistemas foram definidos de acordo com os requisitos levantados com o questionário *on-line* e a reunião com partes interessadas. Também foram definidos alguns critérios técnicos de avaliação (APÊNDICE E), para identificar linguagens de implementação de cada sistema, *software* necessários para sua instalação, bancos de dados utilizados, entre outros, para o estudo de viabilidade de sua instalação e adaptação no escopo da UNIPAMPA. Os critérios técnicos foram organizados com base em instrumento de avalia-

<span id="page-50-0"></span>**<sup>14</sup>** Disponível em: http://tedesite.ibict.br/

<span id="page-50-1"></span>**<sup>15</sup>** Disponível em: http://www.ibict.br/schema/

<span id="page-50-2"></span>**<sup>16</sup>** Disponível em: http://www.greenstone.org/

<span id="page-50-3"></span>**<sup>17</sup>** Disponível em: http://www.gnu.org/licenses/gpl.html

ção usado pelo Núcleo de Tecnologia em Informação e Comunicação (NTIC), da Universidade Federal do Pampa, em Pires (2010).

Os critérios segundo os requisitos levantados (APÊNDICE E) foram divididos em categorias, para melhor visualização de seu escopo. As categorias são: atendimento a padrões, que diz respeito a padrões de catalogação e padrões de desenvolvimento *web*; administração do sistema, que trata do gerenciamento do sistema, como cadastro de usuários e emissão de relatórios; integração, onde é analisada a facilidade de integração com os sistemas da UNIPAM-PA e a facilidade de compartilhamento de recursos e informações; consulta a materiais, onde se trata da busca por materiais e *download*; organização do *site*, que observa a possibilidade de inserção de recursos como mapa do *site*, recurso para localização do usuário no *site* (trilha de migalhas, por exemplo) e índices, além da possibilidade de modificação da estrutura de navegação; customização pelo usuário, que analisa a possibilidade de inserção de funcionalidade de páginas em alto-contraste, aumentar/diminuir fonte, etc; também o tratamento de erros dado pelo sistema, se é multiplataforma (pode ser acessado de diferentes dispositivos como celulares, *netbooks*, *desktops*, etc.). Para esta avaliação cada critério recebeu um valor de acordo com seu atendimento no sistema: 2 – contempla totalmente; 1 – contempla parcialmente; 0 – não contempla. Os valores para cada sistema serão somados, o que obtiver maior valor será o que contemplou o maior número de critérios, sendo um potencial candidato para a implantação na UNIPAMPA.

## **4.3 Resultados da Avaliação**

A avaliação baseada em critérios técnicos ocorreu de maneira exploratória, buscando, principalmente na documentação dos sistemas, itens para o preenchimento da tabela (APÊN-DICE E). Os sistemas possuem diferentes requisitos em se tratando de instalação, servidores *web* e sistemas de gerenciamento de banco de dados, porém todos de fácil aquisição e instalação.

Pelas datas das últimas versões dos sistemas, a maioria está em desenvolvimento constante, com atualização a menos de um ano atrás. Uma exceção é o TEDE, que teve sua última atualização em setembro de 2008. Quanto a disponibilidade de documentação e suporte, todos atendem a esse critério. No entanto, o suporte ao TEDE, que é feito a partir de fóruns, está sem atualizações e discussões. Mesmo esse sendo bastante usado no Brasil, sua comunidade de desenvolvimento não está em atividade, estando frequentemente fora do ar, pelo menos até a conclusão desta pesquisa.

O critério de internacionalização do sistema também não foi atendido pelo sistema TEDE, apenas. Os demais critérios foram atendidos por todos os sistemas. Por não atender a critérios considerados importantes, esse sistema foi eliminado do restante da avaliação.

Na avaliação baseada nos requisitos levantados, foi necessário realizar a instalação dos sistemas, por ser uma avaliação mais detalhada e bastante importante para a escolha. As instalações foram feitas em máquinas virtuais com configurações variadas, excetuando-se o sistema Fedora, que, pela dificuldade encontrada para sua instalação, foi usada uma instância *online* disponível.

Para essa avaliação contamos não só com a documentação do sistema, mas também com o sistema propriamente dito, explorando-o e descobrindo suas possibilidades. A tabela contendo o resultado da avaliação pode ser vista no APÊNDICE E.

No início da avaliação, constatou-se que o *software* Fedora se tratava de um *back-end* para a manipulação e armazenamento de objetos digitais de forma mais robusta que os sistemas tradicionais (KUMAR *et al*, 2004), inclusive é usado como complemento para alguns dos *softwares* avaliados, como o DSpace. Por estarmos focando na interface com o usuário, a avaliação desse sistema não foi adiante. Deixamos a possibilidade de uso do Fedora em aberto, como complemento para o sistema escolhido, se necessário.

Em relação ao atendimento a padrões, os sistemas avaliados não atenderam inteiramente aos critérios. Todos os sistemas utilizam como formato de catalogação padrão o *Dublin Core[18](#page-52-0)*, enquanto o recomendado para adoção pelo sistema, por já ser usado na UNIPAMPA, é o MARC. Porém, no *software* DSpace podem ser indicados outros formatos ou campos adicionais ao *Dublin Core.* Quanto ao atendimento a padrões para XHTML e CSS, nenhum dos sistemas está totalmente de acordo, mas, por serem *software* de código aberto, os erros identificados podem ser corrigidos.

<span id="page-52-0"></span>**18**Disponível em: http://dublincore.org

Nos critérios referentes à administração do sistema, o sistema DSpace foi o único a atender inteiramente a todos os critérios, sendo que os outros sistemas não atendem, ou atendem de forma parcial critérios como emissão de relatórios e presença de mecanismo de *workflow*.

Ao final da avaliação, os sistemas DSpace e Eprints não obtiveram uma diferença significativa em suas pontuações. Para chegar ao resultado da avaliação favorável ao *software* DSpace, foi verificado, junto ao NTIC e à Coordenação de Bibliotecas, a possibilidade de implantação do sistema, que depende de recursos humanos e tecnológicos desses setores da Universidade para sua implantação e manutenção. Com esse contato foi decidido pelo uso do *software* DSpace.

Outros fatores que diferenciam o DSpace dos demais *softwares* avaliados são:

- Possibilidade de interoperabilidade entre bibliotecas;
- Recomendação por parte do IBICT para a implantação de Bibliotecas Digitais;
- Existência de casos de sucesso de integração de CMS e o DSpace (caso da Biblioteca Digital Brasiliana<sup>[19](#page-53-0)</sup>, da Universidade de São Paulo – USP).
- Grande volume de material de apoio existente;
- Existência de casos de estudo de integração do DSpace a espaços de *e-learning*, no caso a ser considerado o Moodle;
- Existência de pessoal qualificado na linguagem de programação utilizada no desenvolvimento da plataforma;

## **4.4 Sistema Selecionado: DSpace**

Esta seção apresenta características e conceitos relacionados ao sistema selecionado: DSpace, e foi baseada na leitura da documentação do sistema, que pode ser obtida em DSpace (2010).

<span id="page-53-0"></span>**<sup>19</sup>**http://www.brasiliana.usp.br/

## **4.4.1 Características Gerais**

DSpace é uma ferramenta para criação de Repositórios Digitais Abertos, desenvolvido por um consórcio entre o MIT e HP. É baseado na filosofia de acesso livre, possuindo código aberto. Seu uso é apoiado pelo IBICT, que realizou a tradução do *software* inteiramente para Português do Brasil. É um *software* livre. Seu código é atualmente licenciado sobre a BSD *open* source license (qualquer organização pode usar, modificar e até vender soluções baseadas no DSpace).

Seu uso mais comum é como Repositório Institucional de instituições acadêmicas, mas também é usado por museus, repositórios do governo, entre outros. É o sistema de biblioteca digital mais usado, segundo o *Registry of Open Access Repository* – ROAR<sup>[20](#page-54-0)</sup>, tendo 740 instalações em todo o mundo, dos quais a maioria está nos Estados Unidos, com 106 instalações. No Brasil foram identificadas 50 instalações<sup>[21](#page-54-1)</sup>, sendo a 30 delas repositórios de universidades. Esses dados foram obtidos em novembro de 2010.

#### **4.4.2 Modelo de Dados**

O modelo de dados do DSpace (Figura 4) é organizado com a intenção de refletir a estrutura da organização que usa o sistema, o que pode ser interessante para aqueles que vivenciam a cultura dessa organização. O DSpace é dividido entre comunidades, as quais podem conter subcomunidades, refletindo a estrutura típica de universidades de departamento, centros de pesquisa, laboratórios ou cursos.

<span id="page-54-0"></span>**<sup>20</sup>** Disponível em: http://roar.eprints.org

<span id="page-54-1"></span>**<sup>21</sup>** Disponível em: http://dspace.ibict.br/index.php?option=com\_content&task=view&id=28&Itemid=92

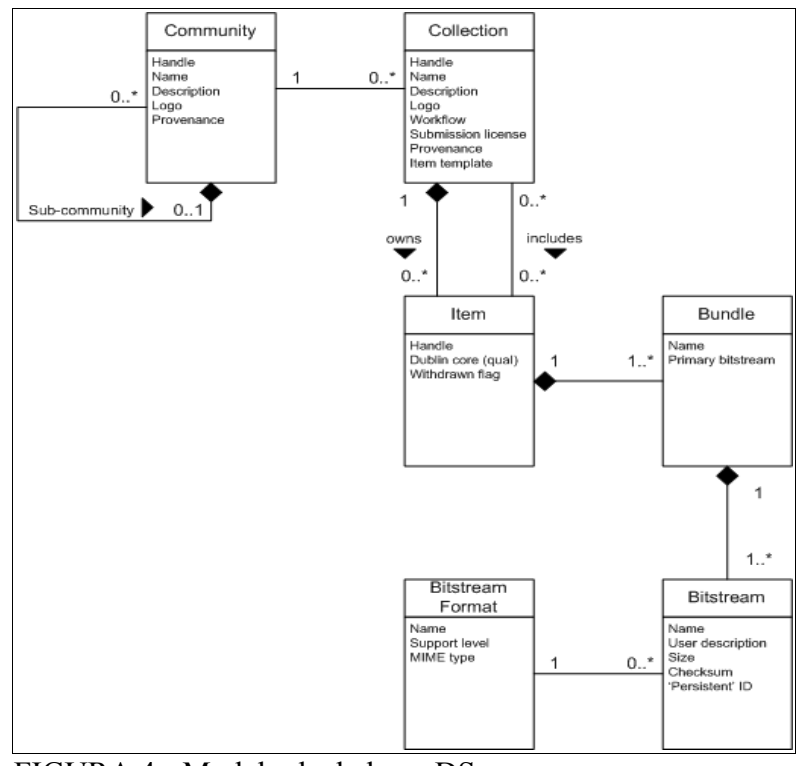

FIGURA 4 - Modelo de dados – DSpace Fonte: DSPACE, 2010.

Comunidades contêm coleções, que armazenam itens relacionados. Os itens armazenados nas coleções representam os arquivos básicos, um arquivo de áudio ou uma tese, por exemplo, e um conjunto de metadados que descrevem o arquivo. Um item deve pertencer à uma coleção, porém, um mesmo item pode aparecer em mais de uma coleção.

Itens são subdivididos em pacotes (*bundles*) chamados de *bitstreams. Bitstreams* são, como o nome sugere, *streams* de *bits,* usualmente arquivos digitais. *Bistreams* que são estreitamente relacionados, como arquivos HTML e imagens que compõem um único documento, são organizados em pacotes.

No Quadro pode ser observado um exemplo desse modelo de organização dos objetos no DSpace.

QUADRO 5 Exemplos de objetos do modelo de dados do DSpace

| Objeto                  | <b>Exemplo</b>                                                                    |
|-------------------------|-----------------------------------------------------------------------------------|
| Comunidade              | Departamento de Ciência da Computação                                             |
| Coleção                 | Teses, Dissertações, Artigos Científicos                                          |
| Item                    | Um relatório técnico; um arquivo de vídeo                                         |
| $B$ undle               | Um grupo de arquivos, HTML e imagens, por<br>exemplo, que compõem uma página HTML |
| Bitstream               | Um único arquivo HTML, um arquivo de imagem                                       |
| <b>Bitstream Format</b> | Microsoft Word versão 6.0; JPEG encoded image<br>format                           |

Fonte: DSPACE, 2010.

## **4.4.2.1 E-People e Grupos**

A maioria das funções do DSpace, como busca e recuperação de documentos, pode ser feita por usuários anônimos, alguns recursos (e, por ventura, alguns documentos) são apenas disponíveis para certos usuários. Para identificar esses grupos de usuários o DSpace utiliza *E-Peoples* e Grupos, fornecendo privilégios de acordo com suas permissões. O gerenciamento de autorizações, que se utiliza desses conceitos, localiza-se na camada de negócio do sistema (Figura 5).

## **4.4.3 Arquitetura do Sistema**

O DSpace é organizado e três camadas (Figura 5): camada de armazenamento, camada de negócios e camada de aplicação, cada uma com seus componentes.

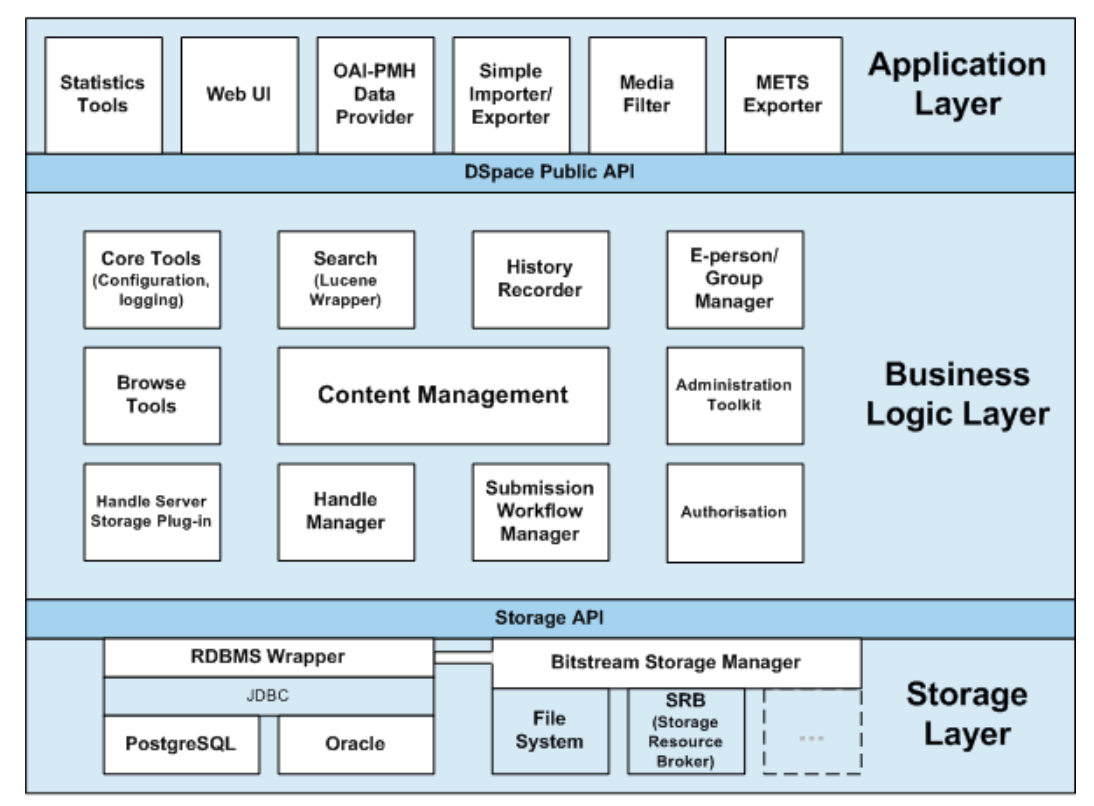

FIGURA 5 - DSpace: arquitetura do sistema Fonte: DSPACE, 2010.

A camada de armazenamento é responsável pelo armazenamento físico dos dados. A camada de negócio lida com o gerenciamento de usuários, autorizações e fluxo de trabalho. A camada de aplicação cuida da comunicação do sistema com o mundo externo a ele, como a interface com o usuário e protocolo *Open Archive Initiative[22](#page-57-0)* para coleta de metadados.

Este trabalho enfoca da camada de aplicação, mais precisamente no componente de interface com o usuário – *Web UI*. Este componente está organizado no padrão MVC – *Model, View, Controller*, solução que separa a lógica de negócio da lógica de apresentação, permitindo o desenvolvimento e testes de forma independente (LARMAN, 2005, p. 660).

Existem duas interfaces para o DSpace: JSP UI, baseada em JSP - *Java Server* Pages*;* XML UI, baseada em XML. As duas oferecem possibilidades de customização, porém, a XML UI possui um conceito interessante para adição de funcionalidades, os chamados Aspectos, além da possibilidade de criação de vários temas, podendo serem utilizados vários em um

<span id="page-57-0"></span>**<sup>22</sup>** Disponível em: http://www.openarchives.org/

mesmo repositório. Na seção seguinte são explicados esses conceitos, assim como outras características da XML UI, interface escolhida para adaptação neste projeto.

## **4.4.4 XML UI**

XML UI, ou Manakin, como também é conhecido, é um *framework* para desenvolvimento e customização de interfaces. Foi desenvolvido pela Texas A&M University. Sua primeira versão foi apresentada no *2nd International Conference on Open Repositories*, em 2007, em San Antonio no Texas (EUA), como uma ferramenta independente, para auxiliar na configuração de apresentação dos repositórios que utilizam a ferramenta DSpace (SEGUNDO *et al*, 2010). A partir da versão 1.5.0, do DSpace, o *framework* passou a integrar o pacote de *software.*

O Manakin é composto de dois componentes principais: os aspectos e os temas. Os aspectos são extensões, que acrescentam funcionalidades e características ao repositório. Podem ser, por exemplo, buscas especializadas, um fluxo de trabalho customizado e até um carrinho de compras para o repositório (PHILLIPS *et al,* 2007).

A versão padrão do Manakin inclui 4 aspectos centrais:

- *Artifact* Browser*:* responsável pela navegação nas comunidades, coleções, itens e *bitstreams*; visualização individual de um item e buscas no repositório.
- E-Person: responsável pelo registro de novos usuários, serviço de *login* e *logout*, edição de perfis e modificação de senhas.
- Submission: responsável pelo processo de submissão de novos itens ao repositório, determinando o fluxo de trabalho adotado (submissão, revisão, aceitação ou rejeição), e por tornar os novos itens disponíveis no repositório.
- Administrative: é responsável pela administração do DSpace: criação, modificação e remoção de comunidades, coleções, usuários, grupos, registros e autorizações.

Os temas permitem a customização da interface com o usuário do repositório, comunidade ou coleção. São distribuídos em pacotes independentes, sendo que uma mesma instalação do DSpace pode conter vários temas, disponíveis para serem usados por diferentes partes do repositório. Os temas podem ser aplicados em todo o repositório ou em comunidades, coleções ou itens específicos, sendo que seu uso é em cascata, isto é, se uma comunidade adota um tema todas as suas coleções e itens usarão o mesmo, a menos que seja especificado um tema diferente para esta.

Um tema é composto de um arquivo XSL – *Extensible Style Language*, folhas de estilo CSS, imagens, arquivos multimídia e JavaScript. O arquivo XSL é usado para adicionar formatação a arquivos XML de forma que possam ser exibidos em navegadores, neste caso transformando em arquivos XHTML; as folhas de estilo CSS são responsáveis por adicionar estilo às páginas XHTML geradas, podendo fazer uso de imagens e outros recursos multimídia. Os arquivos XML do Manakin seguem o esquema *Digital Repository Interface –* DRI, que descreve a representação das páginas do repositório de forma abstrata.

O Manakin possui um conjunto de arquivos XSL, que são utilizados por todos os temas, formando a interface com os elementos padrão. Para adicionar elementos a essa interface cada tema possui um arquivo XSL, que pode sobrescrever os *templates* dos arquivos padrão. Os *templates* são separações do XSL, que aplicam um estilo a uma parte específica do documento XML.

Os aspectos e temas são pacotes independentes que incluem todos os recursos necessários para seu funcionamento, com isso, podem ser compartilhados entre repositórios, sem a necessidade de mesclar arquivos, o que geralmente acontece com as interfaces baseadas em JSP.

Esses três componentes, aspectos, temas e DRI, são usados pelo Manakin para produzir cada página da interface. Esse processo de produção das interface é dividido em duas etapas: geração de conteúdo, que segue uma série de aspectos, e aplicação dos estilos, através dos temas (Figura 6). Para cada aspecto são adicionados elementos ao documento DRI. O resultado disso é transformado, pelos temas, em páginas XHTML com seus respectivos estilos.

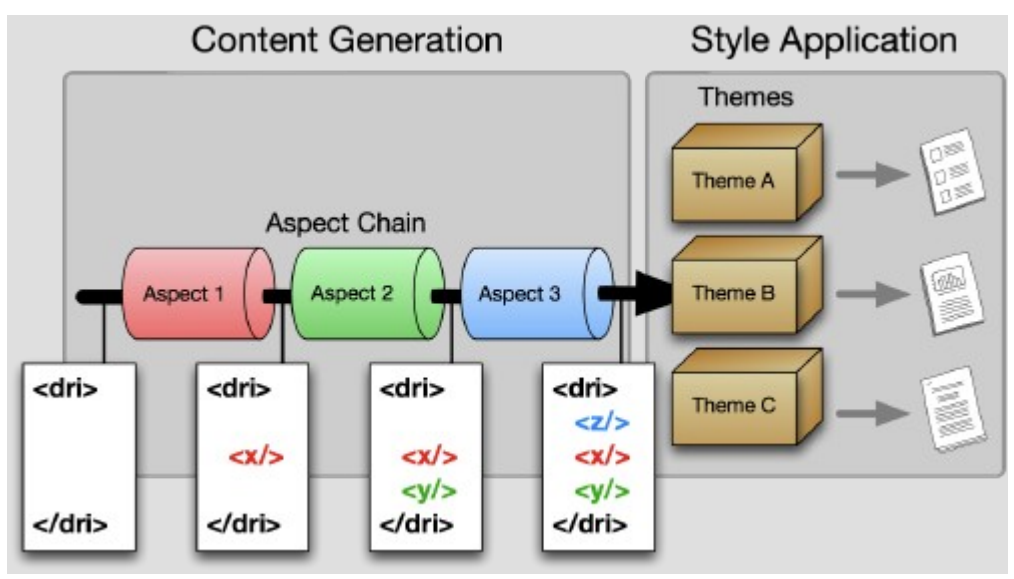

FIGURA 6 - Arquitetura do Manakin Fonte: PHILLIPS *et al,* 2007.

## **5 ADAPTAÇÃO DO SISTEMA**

A tarefa de adaptação do sistema se dividiu em duas partes: primeiramente foi realizada uma atividade junto aos alunos da disciplina de Interação Humano-Computador (2º semestre de 2010) na qual foi desenvolvido um protótipo de baixa fidelidade da página inicial do sistema; e posteriormente a codificação da interface proposta com as tecnologias do sistema DSpace.

Nas seções que seguem encontram-se a descrição dessas duas etapas da adaptação do sistema, a explicação das técnicas utilizadas, assim como a descrição da avaliação de acessibilidade realizada sob o protótipo de alta fidelidade.

## **5.1 Prototipação Participativa**

Para o desenvolvimento de um protótipo inicial, de baixa fidelidade, do sistema, foi realizada uma atividade junto aos alunos da disciplina de Interação Humano-Computador (2º semestre de 2010). Com essa atividade, buscou-se obter propostas para a organização da página inicial do sistema de biblioteca digital, assim como para a organização de seus documentos.

Antes de começar a prototipação foram apresentados aos alunos o contexto do projeto, seus objetivos e o que já havia sido realizado. Foram disponibilizados aos alunos alguns materiais de apoio para a atividade: apresentação contendo exemplos de repositórios que usavam o *software* DSpace (APÊNDICE G), dando noção de algumas características do sistema, como os conceitos de Comunidades e Coleções utilizadas, para que essas características do DSpace fossem contempladas no protótipo de alta fidelidade; uma tabela contendo os requisitos de alta prioridade levantados, para que aqueles pertinentes à página principal da biblioteca digital fossem contemplados nos protótipos; conjunto de heurísticas de usabilidade, para que fossem consideradas nas soluções propostas.

A prototipação participativa foi conduzida a partir da técnica de *Braindraw* (MELO, 2007 *apud* MULLER *et al*, 1997): formaram-se 3 grupos, com 3 a 4 alunos cada; nos grupos, cada aluno iniciou a proposta de uma página inicial em uma folha de papel branca; após transcorrido um minuto passavam sua contribuição ao colega à sua direita, que deveria continuar o desenho. Após duas rodadas, isto é, cada folha passar duas vezes por cada membro do grupo, as propostas foram discutidas dentro dos grupos formados e a proposta de cada grupo foi consolidada em um único protótipo.

Ao final das rodadas tem-se várias propostas de design, onde cada uma recebeu contribuições de todos os participantes do grupo. Então, cada proposta é a fusão das ideias dos participantes. Porém, as propostas não necessariamente idênticas, já que tiveram um ponto de partida diferente (MULLER *et al*, 1997).

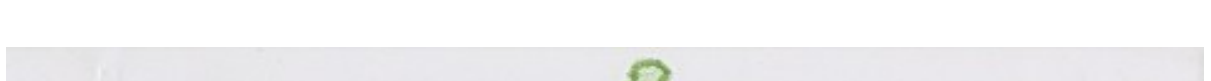

As propostas geradas são apresentadas no Apêndice G, assim como nas Figuras 7, 8 e 9.

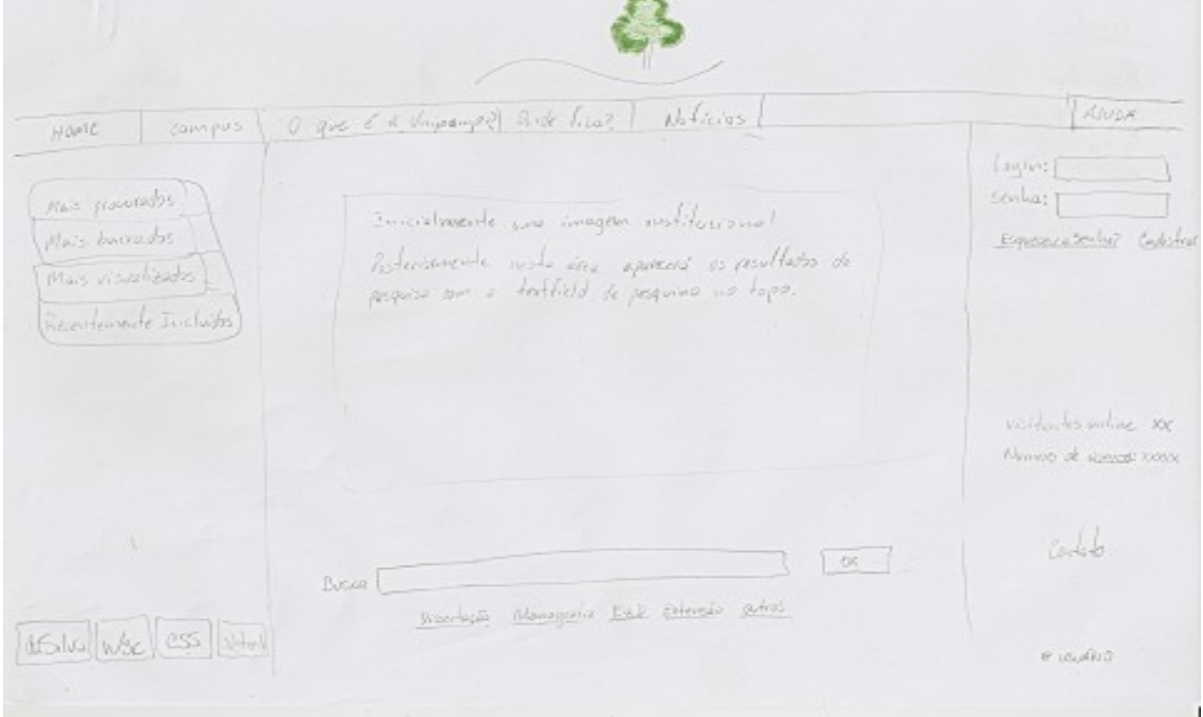

FIGURA 7 - Protótipo gerado pelo Grupo 1

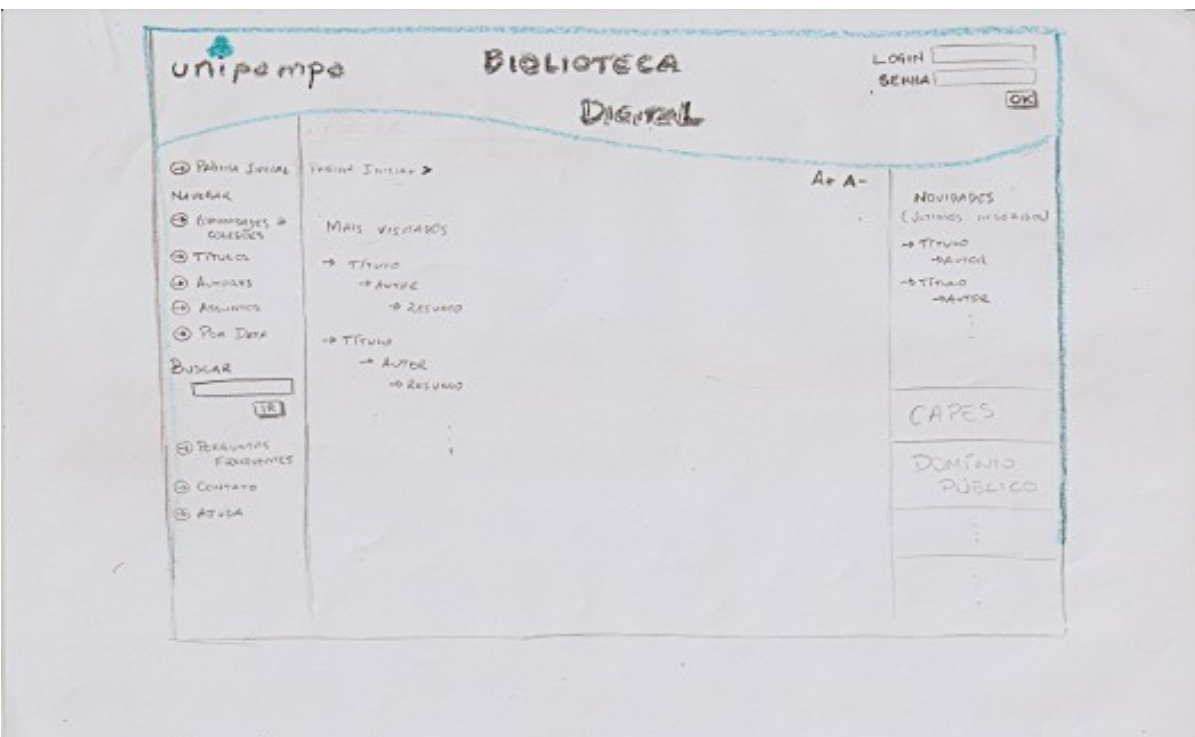

FIGURA 8 - Protótipo gerado pelo Grupo 2

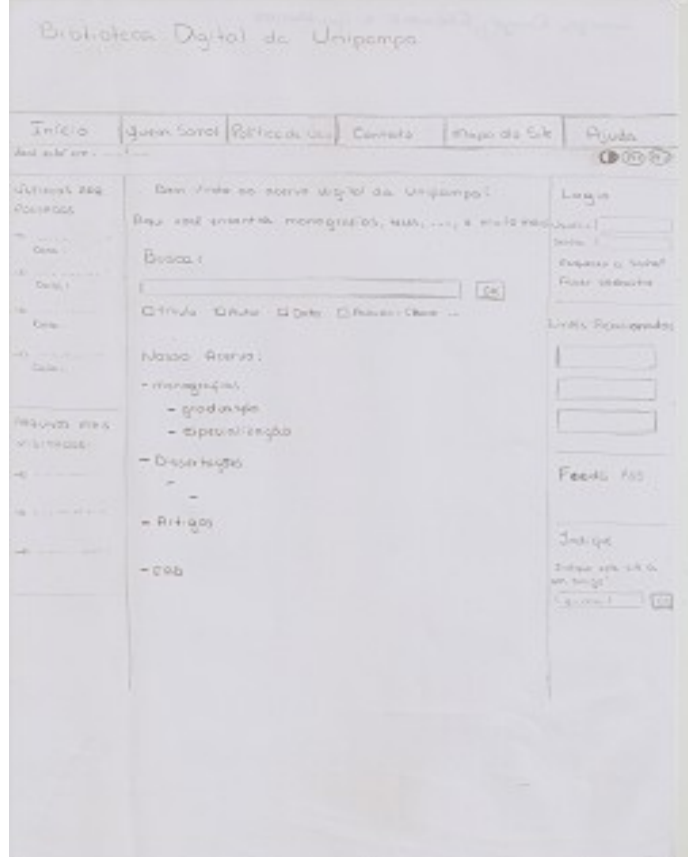

FIGURA 9 - Protótipo gerado pelo Grupo 3

#### **5.1.1 Síntese dos Resultados**

#### *Braindraw*

As propostas geradas para a página inicial da biblioteca digital foram, no geral, bastante distintas em relação à organização dos elementos da interface. Porém, quanto ao conteúdo, existe uma certa semelhança entre elas. Por exemplo, as três propostas apresentam elementos que mostram os itens mais baixados/visitados e os últimos arquivos adicionados. Em um caso, entretanto, esses são disponíveis como *links*, em outro uma lista com os itens mais visitados estão dispostos como elemento principal da página e os último inserido em uma lista à esquerda da página; no terceiro protótipo consolidado os dois itens estão em uma lista à esquerda.

A busca também foi um elemento tratado de forma diferente pelos grupos. Em apenas uma das propostas a busca não está na coluna central da página, a qual, geralmente, é dinâmica e muda conforme as solicitações do usuário. Nas outras duas propostas, em uma está na parte inferior e na outra, superior. A opção de busca avançada não foi proposta em nenhum dos protótipos.

Em duas propostas estão presentes funções de acessibilidade, ambas no canto superior direito. Em uma estão presentes opções de aumentar/diminuir fonte e alto contraste, em outra, apenas as opções de aumentar/diminuir fonte.

Apenas um grupo propôs uma estrutura para organização do acervo, a qual está disposta em uma estrutura de árvore na coluna central da página. A proposta sugere que a organização seja feita por tipo de produção: monografia, dissertação, artigos e EAD.

#### *Consolidação*

Para a criação de um único protótipo de baixa fidelidade (Figura 10), usado para a codificação da interface, as propostas geradas pelos grupos foram analisadas. Levou-se em conta para essa atividade os recursos oferecidos pelo sistema DSpace e os requisitos levantados.

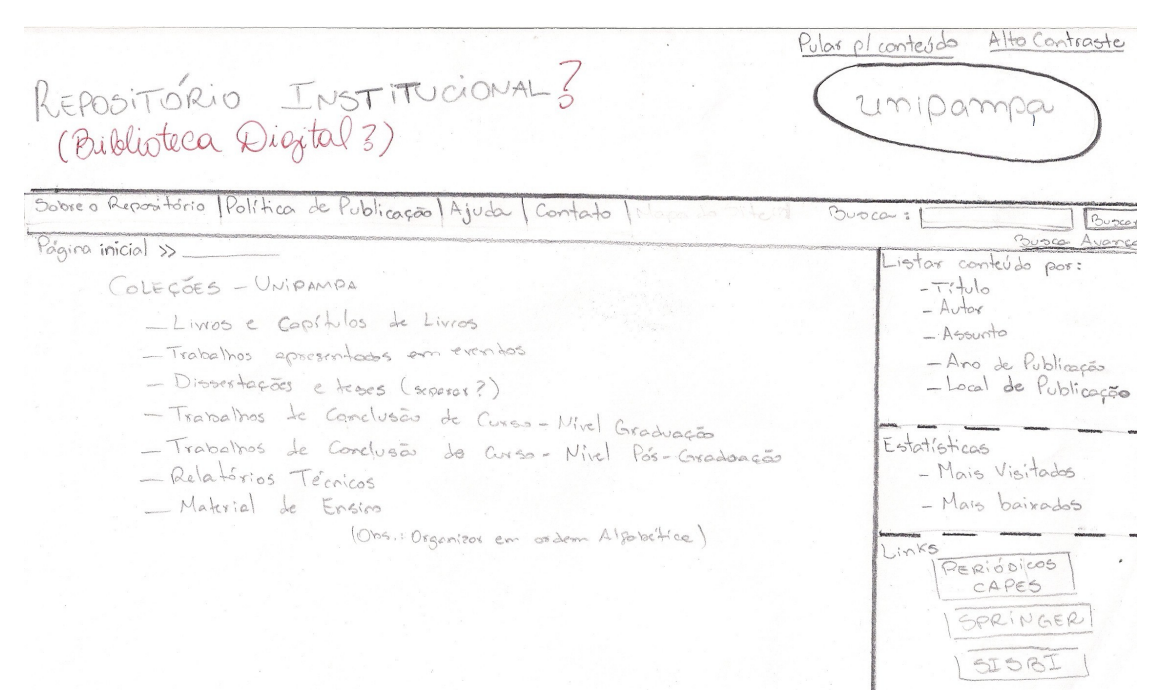

FIGURA 10 - Protótipo consolidado

## **5.2 Desenvolvimento do Protótipo de Alta Fidelidade**

O desenvolvimento do protótipo de alta fidelidade foi realizado a partir da criação de um novo tema para o DSpace. Se comparada com a interface padrão do DSpace, o protótipo desenvolvido adiciona alguns elementos à interface, como o menu superior, a seção *Links* no menu lateral e o item Local de Publicação no menu de navegação, insere os *links* 'Ir para o conteúdo' e 'Alto Contraste' no canto superior direito; suprime a busca e o texto do conteúdo central, remove o *link* para *login* no canto superior direito; altera a posição da caixa de texto para busca. A Figura 11 mostra a interface padrão do DSpace, usada como base para o desenvolvimento do tema, e sinaliza os elementos modificados.

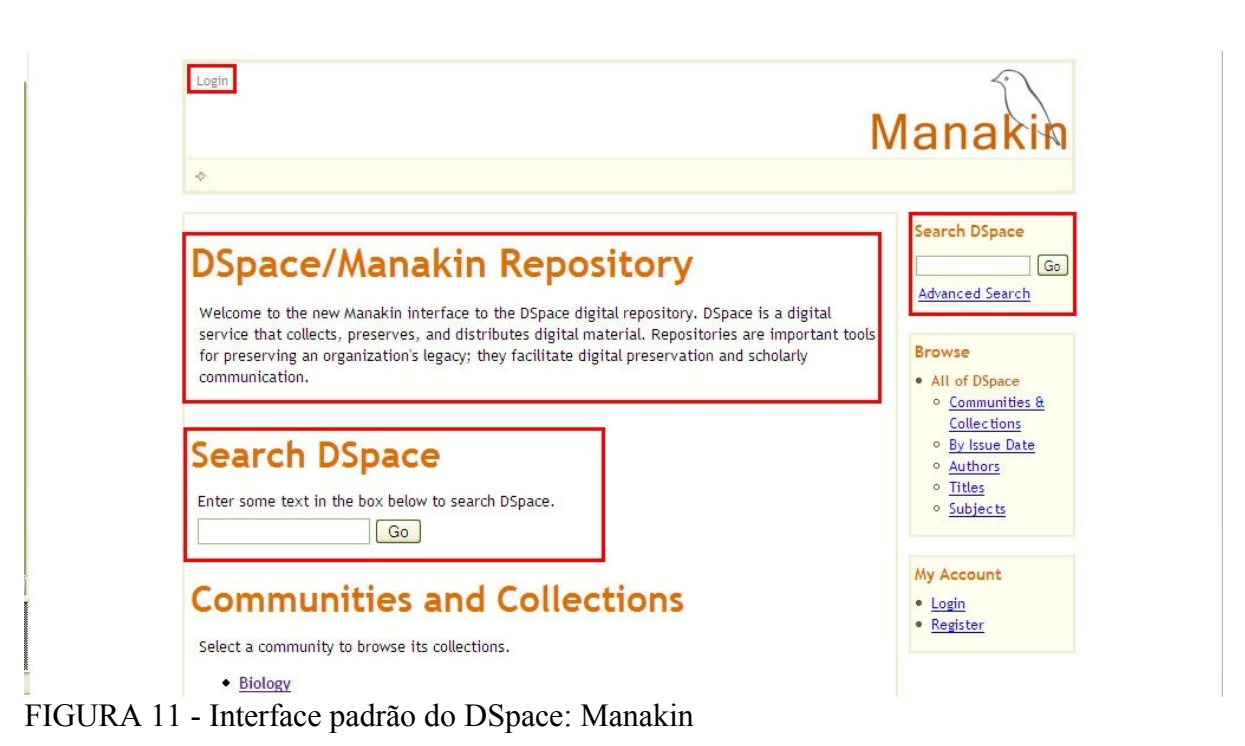

Para efetuar as modificações necessárias foi necessário conhecer a linguagem XSL, pois a maioria das mudanças foram realizadas por meio dessa, em conjunto com a linguagem XH-TML. Também foram realizadas mudanças significativas nas folhas de estilo CSS. A Figura 12 apresenta a interface após as modificações.

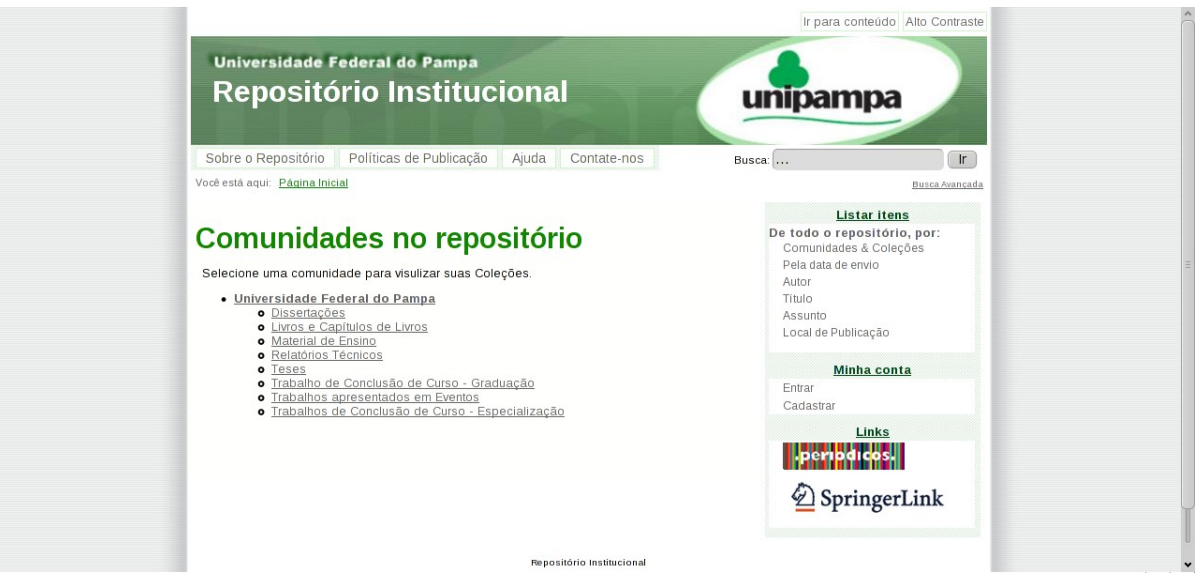

FIGURA 12 - Interface do sistema após modificações

O menu superior é composto por um conjunto de páginas estáticas, exceto a página Contatenos, que integra a interface padrão do DSpace, porém se localizava no rodapé da página. Es sas páginas contam com opções de ajuda e informações sobre o repositório, além de informar aos autores as políticas de publicação do repositório.

A busca foi removida do corpo da página para evitar redundância de elementos, já que a busca localizada na parte superior está sempre visível ao usuário. O mesmo aconteceu com o *link* para *login* no canto superior esquerdo da página.

Anteriormente localizada junto ao menu lateral, a busca foi transferida para junto do menu superior para agilizar seu acesso a usuários que navegam pelo teclado. Em sua localização anterior, o usuário precisaria percorrer todos os *links* dispostos no corpo da página até alcançá-la.

A seção *Links*, no menu lateral, foi adicionada para contemplar requisitos mencionados no questionário: acesso rápido a outros portais.

A opção de navegação por local de publicação foi adicionada para favorecer a navegação de acordo com a estrutura da UNIPAMPA, evitando-se que os usuários externos à Universidade se conformem à estrutura organizacional da Universidade para navegar nas coleções da biblioteca. Foi adicionado ao mecanismo de submissão, portanto, o metadado 'Local', que indica o *campus* no qual o material foi produzido ou foi cadastrado, além de serem realizadas algumas alterações em arquivos de configuração do DSpace. Essas alterações podem ser observadas no Apêndice H, assim como os demais códigos modificados. Solução semelhante pode ser adotada para dar acesso a produção de determinados cursos, sejam de graduação ou pós-graduação.

No topo da página, à direita, estão localizadas duas opções que favorecem a usabilidade e a acessibilidade do sistema. A opção 'Ir para conteúdo' é um *link* que leva o foco para o corpo da página, favorecendo o usuário que navega pelo teclado, ao evitar que passe por todos os *links* do menu superior, depois de uma busca, por exemplo. A opção de 'Alto Contraste' troca o esquema de cores das páginas para fundo escuro/fonte clara, favorecendo o acesso a pessoas com baixa visão. A Figura 13 mostra a página inicial do *site* com o esquema de cores Alto **Contraste** 

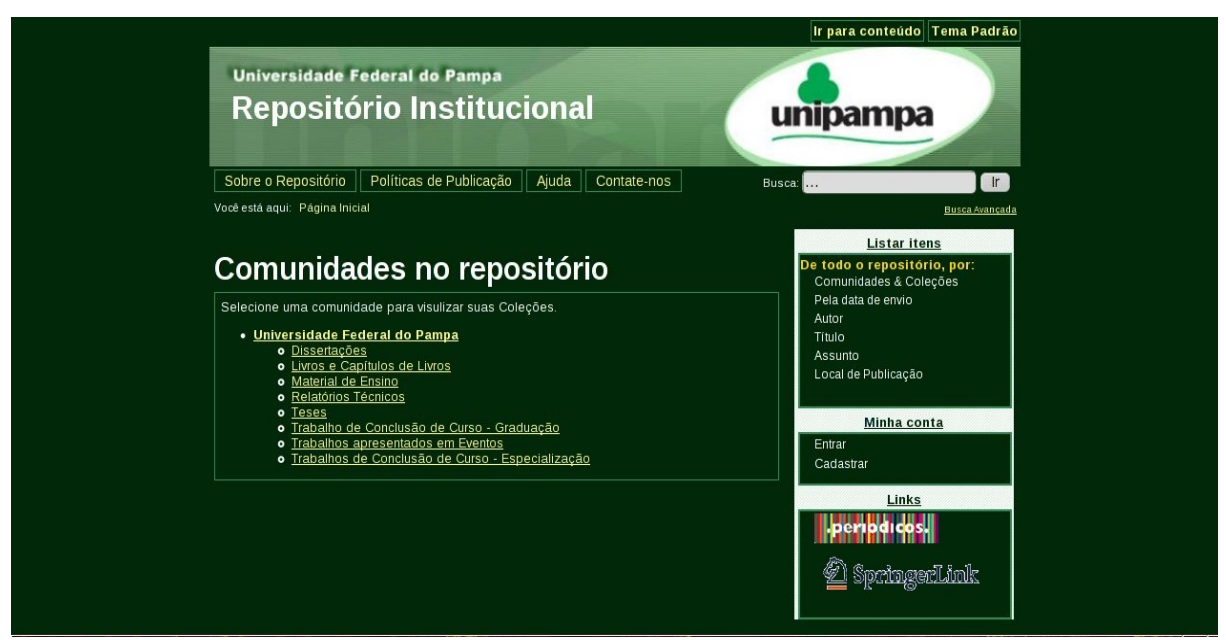

FIGURA 13 - Protótipo da interface com a opção de alto contraste ativada

Quanto à inserção da seção Estatísticas no menu lateral à direita, essa depende da instalação de *plug-ins* próprios, sendo sugerida sua verificação e instalação no sistema, para atender aos requisitos dos usuários.

## **5.3 Avaliação de Acessibilidade**

A avaliação é uma importante atividade no desenvolvimento de sistemas interativos para uso humano (ROCHA e BARANAUSKAS, 2003, p. 163). Para orientar a implantação de um sistema de biblioteca acessível, portanto, foi realizada avaliação sobre o protótipo de alta fidelidade. Baseada em Melo (2007), essa avaliação seguiu recomendações para revisão preliminar de acessibilidade do *Web Accessibility Initiative* (WAI), do W3C, e também do Modelo de Acessibilidade em Governo Eletrônico – e-MAG 2.0 (MP, 2005). Tem por objetivo identificar problemas gerais no comportamento do sistema *web* e erros quanto a recomendações de acessibilidade com o auxílio de ferramentas semiautomáticas e técnicas manuais*.* 

Um conjunto de páginas representativas do *site*, contendo tabelas, formulários e imagens foi selecionado. Navegadores gráficos e textuais, assim como o leitor de telas NVDA, auxiliaram na avaliação da veiculação das informações, por exemplo, se eram apresentadas de forma equivalente. Também foi realizada uma avaliação com ferramenta semiautomática para verificação do nível de conformidade das páginas com as diretrizes de acessibilidade do Governo Eletrônico – e-MAG 2.0.

## **5.3.1 Escopo da avaliação**

Dentre as páginas do *site*, foram escolhidas para avaliação aquelas que constituem a interface com o usuário final, na realização das principais funções de uma biblioteca digital. Essas páginas (Quadro 6) são de acesso público, não necessitando o usuário estar cadastrado para acessá-las.

| Página                   | Descrição                                                                                                    |
|--------------------------|----------------------------------------------------------------------------------------------------|
| Página principal         | Página inicial do <i>site</i> . Dá acesso às demais páginas.                                                   |
| Resultado da Busca       | Contém os resultados de uma busca realizada a partir do<br>campo da página inicial do site ou das comunidades. |
| Busca Avançada           | Contém um formulário para realização de busca a partir de<br>combinações de metadados com operadores lógicos.  |
| Navegação por Autor      | Apresenta índice com todos os autores.                                                                         |
| Navegação por Título     | Contém índice com todos os títulos.                                                                            |
| Navegação por Assunto    | Contém índice com todos os assuntos.                                                                           |
| Navegação por Data       | Permite navegação entre os itens a a partir da sua data de<br>criação.                                         |
| Navegação por Local      | Contém índice com todos os locais de publicação (cam-<br>$pus$ ).                                              |
| Comunidade e Coleções    | Contém lista de todas as comunidades e coleções.                                                               |
| Página de uma comunidade | Página inicial de uma comunidade.                                                                              |
| Página de uma coleção    | Página inicial de uma coleção.                                                                                 |
| Visualização de Item     | Página de visualização de um item, contém seus metada-<br>dos e a opção de <i>download</i> .                   |

QUADRO 6 Páginas escolhidas para avaliação de acessibilidade

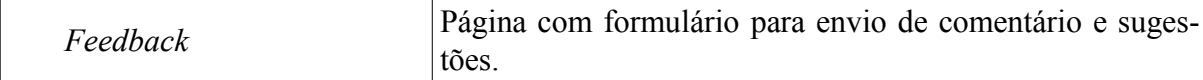

## **5.3.2 Ferramentas utilizadas**

**Firefox 3.5, Google Chrome, Opera:** Navegadores *web* gráficos. Permitem uma série de verificações, conforme apresentado a seguir.

- Desativar as imagens do *site* e verificar se existe texto alternativo apropriado disponível;
- Desativar o áudio e verificar se conteúdo transmitido através do áudio está também disponível na forma de texto;
- Usar os controles do navegador para variar o tamanho da fonte: verificar se o tamanho da fonte se modifica de forma apropriada e se a página ainda é utilizável com fontes de tamanhos grandes;
- Modificar a resolução da tela, e/ou modificar o tamanho da janela verificando se a barra de rolagem horizontal é requerida (recomenda-se testar com diferentes navegadores, ou examinar o código para verificar se são utilizados valores de fontes absolutos);
- Modificar a exibição da cor para escala de cinza (ou imprimir a página em escalas de cinza ou preto e branco) e verificar se o contraste utilizado é adequado.
- Usar a tecla TAB para navegar pelos *links* e controles de formulários, certificando-se que todos são acessíveis por este meio, bem como se os *links* indicam claramente para onde levam.
- Examinar a página desativando *scripts*, folhas de estilo, *applets* e outros objetos.

**Lynx:** Navegador textual, que permitem verificar (1) se estão disponíveis informações e funções equivalentes às apresentadas nos navegadores gráficos; (2) se a informação é apresentada em uma ordem que faça sentido quando lida sequencialmente.

*ASES – Avaliador e Simulador para a AcessibilidadE de Sítios:* desenvolvida pela Acessibilidade Brasil, com financiamento do Ministério do Planejamento e Gestão. Permite tanto a validação do código HTML e CSS, como a avaliação semiautomática de acessibilidade do *site* de acordo com as diretrizes do e-MAG 2.0. Além do avaliador e validador possui funcionalidades para simulação de algumas doenças relacionadas a baixa visão, mostrando como seria a visão que alguém com alguma dessas doenças teria do *site*. Esse recurso ajuda no momento da escolha de cores letras, fundos e imagens para os *web sites.*

**NVDA:** leitor de tela gratuito e de código aberto para o sistema operacional Windows para auxiliar na navegação pelos *links* e controles de formulários. Disponível em: <http://www.nvda-project.org/>

#### **5.3.3 Resultados da Avaliação**

#### **5.3.3.1 Do uso dos navegadores**

Com a avaliação realizada com o auxílio dos navegadores gráficos, podemos destacar os seguintes aspectos:

- **Imagens desativadas:** O *site* possui apenas imagens decorativas, inseridas a partir das folhas de estilo CSS, com isso não representam barreiras no acesso aos usuários com deficiência visual.
- **Som desativado:** as páginas avaliadas não possuem recursos sonoros, porém, por se tratar de uma biblioteca digital, objetos que fazem uso desses recursos podem estar disponíveis para *download* (ex.: vídeos e *podcast*). Vídeos devem possuir legendas adequadas e arquivos de áudio transcrição disponível para *download*, para que pessoas com surdez (parcial ou total) ou que não possuam recursos para reprodução desse tipo de mídia também possam acessá-las.
- **Variação do tamanho das fontes:** com tamanhos de fontes muito grandes as páginas ainda são compreensíveis, porém, alguns *links* sobrepõem outros, deixando estes inacessíveis quando tenta-se acessá-los com o *mouse*. É o caso dos
*links* do menu superior, que são sobrepostos pelo *link* de título da página. Verificando-se o arquivo CSS, o qual determina o posicionamento dos elementos na interface, verificamos que os valores usados para dimensionamento estão colocados de forma absoluta (px, por exemplo), no entanto, é recomendado que se use valores relativos (em, %).

- **Modificar a resolução da tela:** com uma pequena diminuição do tamanho da janela, a barra horizontal passa a ser requerida. Isso acontece pois os valores que determinam o posicionamento dos elementos da interface, no arquivo CSS, são absolutos, enquanto recomenda-se que sejam valores relativos (em, %).
- **Escala de cinza:** aparentemente, todas as páginas oferecem contraste adequado. Entretanto, avaliação com usuários, incluindo pessoas com baixa visão, é recomendada.
- **Navegação pelo teclado:** com o uso dos navegadores Firefox e Google Chrome todos os *links* e campos de formulário são acessíveis a partir do teclado, com o uso da tecla TAB e *Enter*. Porém, algumas considerações devem ser feitas a respeito das páginas de navegação por autor, título, assunto e local, que adotam índices alfabéticos. Para usuários que navegam pelo teclado, percorrer todo o índice alfabético para fazer uma busca ou para chegar até o conteúdo propriamente dito é muito desgastante. Para não ocorrer esse problema a inserção de um *link* que permita ao usuário ir direto ao campo de busca e/ou aos itens do índice é uma solução viável. No navegador Opera apenas os campos de formulários são acessíveis com a tecla TAB, porém, isso se repetiu em outros *sites,* o que sugere ser uma limitação do navegador.
- **Desativar objetos externos:** com os *scripts* desativados, a opção de Alto Contraste fica indisponível. Com as folhas de estilo desativadas aparecem ambos os *links*, Alto Contraste e Tema Padrão, pois esses estão definidos nos arquivos CSS dos respectivos temas.

Com a avaliação realizada com o auxílio do navegador textual Lynx, podemos destacar os seguintes aspectos:

- **Disponibilização de informações equivalentes:** As informações disponibilizadas são equivalentes nos dois tipos de navegadores, porém, alguns elementos ocultos em navegadores gráficos são exibidos no navegador textual. Isso porque alguns *links* são ocultos por atributos do arquivo CSS, como os *links* 'Alto Contraste' e 'Tema Padrão' (que são alternados nos navegadores gráficos), e navegadores somente texto não se utilizam de folhas de estilo.
- **Apresentação sequencial da informação:** o conteúdo é apresentado de maneira sequencial, sendo primeiro exibido o menu superior, logo depois a busca, seguida do conteúdo principal da página. Após o conteúdo, é exibido o menu lateral com as opções de navegação.

#### **5.3.3.2 Do uso das ferramentas de validação de código**

Com o uso das ferramentas automáticas de validação de código, verificou-se que as páginas avaliadas, após as correções realizadas, estão todas de acordo com os padrões de codificação, não sendo encontrado nenhum erro tanto nos documentos XHTML ou CSS.

### **5.3.3.3 Do uso de ferramentas semiautomáticas**

Com o auxílio da ferramenta semiautomática ASES foram verificadas questões de acessibilidade que não foram percebidas com as avaliações manuais. A ferramenta foi configurada para efetuar a avaliação de acordo com o e-MAG 2.0 nos três níveis de prioridade de suas recomendações.

A ferramenta fornece um relatório bastante completo, onde mostra a linha do código na qual ocorreu o erro, a recomendação que foi violada, assim como as recomendações de como corrigir o erro em questão.

Na observação dos relatórios, constatou-se que o principal problema encontrado nas páginas avaliadas diz respeito a falta de rótulos em formulários, isto é, a falta de associação de um *tag label* a cada campo de um formulário. Esse erro foi encontrado nas páginas de navegação, resultados da busca, página de uma comunidade, página de uma coleção e busca avançada. Ainda, a ausência de caracteres pré-definidos nas caixas de texto, isto é, a definição de um texto explicativo em cada caixa de texto, é apontada como um erro de prioridade 3.

### **5.3.3.4 Do uso de leitor de tela**

Com o uso do leitor de telas, verificou-se possíveis dificuldades para usuários que necessitam desse recurso na identificação dos campos de formulários, uma vez que quando dado o foco a um certo campo, o leitor de telas não sabe informar ao usuário a sua finalidade pela ausência da *tag label*, que adiciona um rótulo ao campo do formulário. Outro ponto verificado diz respeito aos *links* do menu de navegação, os quais podem ser interpretados de forma ambígua pelo usuário de leitor de telas quando percorridos com a tecla TAB. Os links para navegação no repositório e na comunidade/coleção possuem o mesmo texto, e não possuem uma descrição para explicitar o seu objetivo.

#### **5.4 Considerações Finais**

A adaptação do sistema se deu de forma a contemplar os requisitos de alta prioridade de interface com o usuário e, a partir da atividade de Prototipação Participativa, identificou-se a estrutura que prospectivos usuários imaginavam para o sistema, contemplando requisitos levantados e heurísticas de usabilidade.

Nesta fase foram identificados e corrigidos alguns erros de acessibilidade contidos no sistema DSpace, assim como incluídos recursos que podem ser utilizados para melhorar a interação do usuário com o sistema. A partir disso, foram desenvolvidas as recomendações para implantação e manutenção de bibliotecas digitais, as quais são apresentadas na próxima seção.

# **6 RECOMENDAÇÕES PARA IMPLANTAÇÃO E MANUTENÇÃO DE SISTEMAS DE BIBLIOTECA DIGITAL COM DESIGN UNIVERSAL**

Este capítulo apresenta as recomendações elaboradas a partir da experiência adquirida no desenvolvimento do protótipo para o sistema de biblioteca digital. Estas recomendações tem por objetivo guiar a implantação e manutenção de bibliotecas digitais *on-line* de acordo com o Design Universal, tornando o acesso a essas democrático.

As recomendações foram divididas em recomendações gerais, que são recomendações para favorecer a acessibilidade do sistema encontradas na literatura e podem ser aplicadas, também, a outros sistemas; recomendações para o DSpace, que compreendem recomendações para a correção de erros identificados no *software* que contribuem para a falta de acessibilidade do sistema; recomendações para os arquivos disponibilizados, que traz recomendações para a acessibilidade dos documentos disponibilizados na biblioteca digital; recomendações para a organização dos materiais, que trazem algumas possibilidades para organização de itens na biblioteca digital, seguindo os conceitos de comunidades e coleções.

### **6.1 Recomendações Gerais**

Nesta seção são apresentadas recomendações de carácter geral, a serem utilizadas para melhorar a interação do usuário com o sistema. Algumas são baseadas em recomendações de acessibilidade, como o e-MAG, mas são reforçadas por serem importantes no contexto de bibliotecas digitais.

### **6.1.1 Seguir Padrões e Diretrizes de Acessibilidade**

Seguir os padrões estabelecidos para a codificação de páginas *web* é requisito básico para a promoção da acessibilidade. Também, faz com que o *site* seja compatível com múltiplos navegadores e dispositivos, além de possibilitar a compatibilidade com recursos de Tecnologia Assistiva.

Os padrões *web*, ou *web standards*, são compostos de recomendações para construção de páginas, incluindo várias tecnologias, como HTML, CSS, JavaScript, XML, XSLT, entre outros, desenvolvidos e publicados pelo W3C. É importante, durante o desenvolvimento de um sistema *web*, validar os códigos (X)HTML e CSS, de acordo com a versão utilizada, a cada modificação realizada. Para isso, o W3C disponibiliza validadores (X)HTML<sup>[23](#page-76-0)</sup> e CSS<sup>[24](#page-76-1)</sup>, para várias versões dessas tecnologias. Esses validadores indicam erros encontrados no código, explicitando a linha do erro, possíveis causas e dicas de como resolvê-lo.

As diretrizes de acessibilidade foram criadas para guiar desenvolvedores na criação de *sites* acessíveis. O W3C foi pioneiro na criação dessas diretrizes com a definição da WCAG 1.0 em 1999, atualizadas em 2008 para a WCAG 2.0.

Sobre as WCAG 1.0, no Brasil, foi construído o e-MAG 2.0 – Diretrizes de Acessibilidade do Governo Eletrônico, que é referência nacional para a promoção da acessibilidade em *sites* do governo federal. Em dezembro de 2010, foi liberado para consulta pública o e-MAG 3.0, que foi baseado nas WCAG 2.0, e, assim que for aprovado, substituíra o e-MAG 2.0.

O conhecimento dessas diretrizes e dos padrões de desenvolvimento *web* é requisito básico para a criação de *web sites* acessíveis.

### **6.1.2 Links de Salto**

Facilitam ao usuário a navegação pelo *site* de modo a não precisar percorrer um grande número de itens até chegar onde necessita. Esta recomendação atinge usuários que realizam a navegação pelo teclado, e compreende *links* do tipo: Ir para o Conteúdo, Ir para a Busca, Ir para Menu Principal.

Esta é uma recomendação do e-MAG 3.0 (MP, 2010), em fase de consulta pública. No DSpace, observam-se outros casos em que seriam necessário este recurso. Nas seções de na-

<span id="page-76-0"></span>**<sup>23</sup>** Disponível em: http://validator.w3.org/

<span id="page-76-1"></span>**<sup>24</sup>** Disponível em: http://jigsaw.w3.org/css-validator/

vegação por autor, título, assunto e local, para o usuário chegar até o conteúdo propriamente dito, precisa percorrer todo o índice alfabético (Figura 14).

Para transpor essa dificuldade, recomenda-se o uso de um *link* de salto para que o usuário possa, quando não for necessário percorrê-lo, pular para o último elemento do índice.

No protótipo desenvolvido foi adicionado apenas o *link* de salto para o conteúdo, sendo ainda necessária a adaptação da interface para a inclusão dos outros *links*. Também, a inclusão do *link* de salto para o índice pode ser inserido, melhorando a interação do usuário que navega usando teclado.

| Visualizar pelo Título                                                                                                    |
|----------------------------------------------------------------------------------------------------|
| 0-9 A B C D E F G H I J K L M N O P Q R S T U V W X Y Z<br>Ou entre com as primeiras letras:<br>lr.                          |
| $\textcircled{c}$ Em ordem: ascendente $\textcircled{c}$ Resultados: 20 $\textcircled{c}$<br>Ordenado por: Título<br>Alterar |
| Mostrando os Itens 1-3 de 3                                                                                                  |
| <b>Test Document</b><br>Autor desconhecido (2010-10-27)                                                                      |
| <b>Test Entry</b><br>João, Silva (2010-11-11)                                                                                |
| <b>Test Entry</b><br>Silva, João (2010-11-10)                                                                                |
| Mostrando os Itens 1-3 de 3                                                                                                  |

FIGURA 14 - Índice de navegação por título

### **6.1.3 Links de Indicação**

Ajudam usuários de leitores de tela a se localizarem em uma página *web.* Por exemplo, indicar o início e o final de um menu, ou lista de *links*. Esses *links* não precisam ficar visíveis a todos os usuários, podem ser 'escondidos' usando CSS, enquanto o usuário de leitor de telas terá acesso a eles.

### **6.1.4 Teclas de Atalho**

As teclas de atalho facilitam o acesso a recursos importantes no *site* a usuários que utilizam apenas o teclado para navegação. Estas devem ser usadas para levar o usuário a pontos relevantes do *site,* como busca, menu principal e conteúdo, e sua indicação deve se dar juntamente ao *link* de salto correspondente e/ou em uma página contendo informações sobre a acessibilidade do *site*, sendo essa de fácil acesso ao usuário.

Sugere-se sua inclusão juntamente com *links* de indicação na implantação do sistema de biblioteca digital *on-line*.

### **6.1.5 Avaliação com o Usuário**

O envolvimento de diferentes usuários, desde o início do processo de desenvolvimento de *software,* é uma abordagem que traz grandes benefícios a construção sistemas interativos. Podendo, assim, considerar os diferentes tipos de interação possíveis.

Outro ponto importante de inclusão do usuário é na avaliação do sistema produzido. A participação de usuários com diferentes características na avaliação de sistemas *web* pode evidenciar problemas de acessibilidade/usabilidade no sistema, trazendo grandes benefícios aos demais usuários.

Em Melo (2007, p. 93) é proposto um método de Avaliação Participativa Inclusiva de Interface de Usuário. Esse método estende a Avaliação Cooperativa (MONK *et al*, 1993), do Design Participativo, com o uso de artefatos da Semiótica Organizacional:

> Três a quatro equipes são formadas por um usuário e dois observadores (um deles pode ser o designer do sistema ou um especialista em IHC). Cada equipe elabora uma crítica sobre a interface do sistema ou sobre o protótipo. Ao final, compartilham suas impressões sobre as experiências dos usuários com a interface, apoiados por um Quadro de Avaliação adaptado dos artefatos da Semiótica Organizacional (MELO e BARANAUSKAS, 2006c).

### **6.2 Recomendações para o DSpace**

Esta seção apresenta recomendações para correções de erros de acessibilidade encontrados no DSpace. Não corrigir esses erros pode comprometer a interação de usuários com deficiência com o *site*.

### **6.2.1 Título nas página**

O título utilizado nas páginas deve ser o mais descritivo e informativo possível. Essa informação é a primeira lida pelo leitor de telas quando uma página é acessada (MP, 2010).

No DSpace, os título apenas dizem exatamente onde o usuário está, como o nome de uma coleção ou de um item, por exemplo. Um título mais informativo ajudaria o usuário a saber exatamente onde está. Por exemplo, quando visualizando um item, o título da página poderia conter o nome da comunidade, da coleção e o título do item, o usuário saberia que se trata de um item, armazenado em uma certa coleção, que pertence a uma determinada comunidade.

### **6.2.2 Língua adotada no documento**

Esta informação é utilizada por leitores de tela para que o texto seja lido com a pronúncia correta de cada idioma. A ausência do atributo que identifica a língua no DSpace dificulta a leitura da página quando realizada com o auxílio de *software* leitores de tela.

Uma possível solução para este erro é apresentada no APÊNDICE H.

### **6.2.3 Sequência dos cabeçalhos**

Outro erro apontado pelo validador semiautomático na interface padrão do DSpace é o não seguimento de uma sequência lógica nos elementos de cabeçalhos. No caso, a página continha elemento de cabeçalho de nível 1, nível 3 e nível 4, mas não possuía elementos de nível 2, o que torna a estrutura da página incorreta semanticamente.

Alguns leitores de tela permitem que o usuário percorra as páginas seguindo a ordem dos cabeçalhos. Inclusive, segundo Watanabe (2007), páginas bem estruturadas semanticamente, diminuem em 50% o tempo de realização das tarefas por usuários com deficiência visual.

Para resolver este problema, no protótipo, foi apenas alterada a sequência, trocando os cabeçalhos de nível 3 para nível 2, e o de nível 4 para nível 3, e alterando na folha de estilo CSS seus atributos para que sua apresentação não fosse alterada.

#### **6.2.4 Rótulos em formulários**

A *tag label* associa um rótulo a um campo de formulário, que deve corresponder ao seu conteúdo. Sem este elemento, *software* leitores de telas não identificam o que deve conter nos campos de texto de formulários, ou o objetivo de uma *Combobox*, por exemplo. Essa situação torna difícil a interação do usuário com o sistema, sendo que o principal recurso de uma biblioteca digital é o mecanismo de busca, que é implementado como um formulário.

No DSpace, esse erro ocorre nos mecanismos de busca simples, busca avançada e nos formulários das páginas de navegação. No protótipo apresentado foram incluídos rótulos no campo de busca simples, sendo ainda necessária a inclusão nos outros formulários citados.

### **6.2.5 Valores relativos no CSS**

Outro item que pode prejudicar a usabilidade do *site* quando for necessário aumentar/diminuir a fonte ou usar o navegador com resoluções de tela menores é o uso de valores absolutos para larguras e distâncias em elementos da interface.

Esse foi outro problema identificado no DSpace, seu arquivo CSS possui apenas valores absolutos, enquanto o ideal seria o uso de valores relativos (.em, %) que não afetam a interface quando a tela é redimensionada ou as fontes aumentadas.

### **6.3 Recomendações para os Arquivos Disponibilizados**

Bibliotecas digitais *on-line* são sistemas complexos, onde podem ser disponibilizados vários tipos de materiais. Para que o sistema esteja em conformidade com os conceitos do Design Universal, a acessibilidade desses materiais também deve ser observada.

Nesta seção destacamos recomendações para os tipos de arquivos que podem gerar problemas em seu acesso para usuários com diferentes tipos de deficiência.

### **6.3.1 Vídeos Acessíveis**

Vídeos, por si só, são recursos que exigem do usuário dois sentidos: a audição e a visão. Para tornar este recurso acessível a pessoas com surdez é necessário a inclusão de legendas e/ou de um interprete de LIBRAS no vídeo.

Para pessoas cegas, deve-se considerar a possibilidade de narração do vídeo ou a inserção de um arquivo de texto, que possa ser lido com leitor de telas, contendo a descrição do vídeo.

A NBR15290 (ABNT, 2005b), que dispõe de recomendações para acessibilidade em comunicação na televisão, apresenta recomendações para a produção de vídeos acessíveis.

### **6.3.2 Alternativa ao Áudio**

Este tipo de arquivo exige o sentido da audição, portanto, apresentam barreira no acesso à informação para pessoas com surdez. No caso de disponibilização desses arquivos, deve-se disponibilizar juntamento um arquivo de texto com a transcrição do áudio, da forma mais fiel possível ao original.

### 6.3.3 Alternativa à Imagem

Imagens exigem o sentido da visão. Portanto, apresentam barreira para pessoas cegas e/ou com baixa visão. Em alguns casos imagens são usadas para dar contexto ou apoiar algum texto, ou passar informações na forma de *banner*. Se não for oferecido um texto equivalente apropriado, descrevendo a imagem, o usuário com deficiência visual não terá acesso à informação fornecida por ela com o uso do leitor de telas.

Existem vários casos de uso de imagens. Quando usadas apenas como decoração, a imagem deve conter seu texto alternativo vazio, mais adequado ainda é veiculá-la no CSS. Também, quando a imagem não for importante para a compreensão do contexto, apenas serve como apoio ao texto, a descrição alternativa, usando a *tag alt*, não precisa ser detalhada. Porém, quando essa for importante para a compreensão do conteúdo pelo usuário, sua descrição textual alternativa deve fornecer a maior quantidade de detalhes possíveis.

Ainda há o caso de imagens que representam gráficos de dados. Esses devem fornecer uma alternativa em texto que expressem exatamente os dados fornecidos através do gráfico. Pode-se utilizar tabelas para esse fim.

Essas recomendações devem ser observadas tanto na construção de páginas *web,* em imagens disponibilizadas na biblioteca digital e também nas imagens contidas em outros documentos, como PDF.

### **6.3.4 Arquivos PDF Acessíveis**

Os arquivos PDF são muito utilizados na Internet, sendo o formato mais encontrado em bibliotecas digitais. Fazer com que sejam acessíveis é muito importante, uma vez que nele estão as informações que as bibliotecas digitais devem fornecer a seus usuários. Vários fatores influenciam na acessibilidade desses arquivos, desde a sua concepção, como arquivos texto, até a ferramenta utilizada para gerar o arquivo PDF.

No momento de criação do arquivo (ex.: com auxílio de um editor de textos como *Microsoft Office Word* e *OpenOffice Writer*) devem ser aplicados estilos corretamente, estruturando o conteúdo em níveis de cabeçalhos, listas, tabelas, etc. Todos os estilos têm objetivos bem definidos, e auxiliam o usuário de leitor de tela a navegar pelo documento de forma mais eficiente.

Para que os estilos aplicados com um editor de textos sejam mantidos após a conversão para PDF, deve-se observar se a ferramenta utilizada mantêm a marcação no documento gerado. Por exemplo, para a criação de documentos PDF a partir do editor de textos *OpenOffice Writer*, deve-se observar na caixa de diálogo aberta se a opção 'PDF marcado' está selecionada. Já para o *Microsoft Office Word*, pode ser instalado um *plug-in* para a criação de PDF marcado.

Existem vários documentos que guiam a criação de documentos PDF acessíveis, a partir

de diferentes editores de texto<sup>[25,](#page-83-0)[26](#page-83-1)</sup>, e com o uso de diferentes tecnologias<sup>[27](#page-83-2)[,28](#page-83-3)</sup>.

### **6.4 Organização dos Materiais**

Para a organização de materiais, o DSpace utiliza dois conceitos: Comunidades e Coleções, como explicado na Seção 4. Esses conceitos ajudam na organização dos materiais seguindo a estrutura organizacional pertinente. Em Leite (2009), propõe-se que as comunidades podem ser organizadas a partir da estrutura organizacional da instituição, a partir de temas, a partir de interesses comuns ou da combinação desses critérios.

Porém, mesmo sendo a forma mais usada pelos repositórios de instituições de ensino, pode não ser a mais adequada quando o usuário não está habituado a estrutura da organização.

Por ser a UNIPAMPA uma Universidade *multicampi*, o nível mais alto da estrutura organizacional seria cada *campus* da instituição. No entanto, para pessoas externas à UNIPAMPA, que não reconhecem os cursos organizados nessa estrutura, pode ser difícil a navegação.

Por isso, propõe-se a seguinte organização para os materiais no repositório:

- Universidade Federal do Pampa (Comunidade)
	- Dissertações (Coleção)
	- Livros e Capítulos de Livros (Coleção)
	- Material de Ensino (Coleção)
	- Relatórios Técnicos (Coleção)
	- Teses (Coleção)
	- Trabalhos Apresentados em Eventos (Coleção)
	- Trabalhos de Conclusão de Curso Graduação (Coleção)
	- Trabalhos de Conclusão de Curso Pós-graduação (Coleção)

<span id="page-83-0"></span>**<sup>25</sup>** Disponível em: [http://webaim.org/techniques/acrobat/converting.](http://webaim.org/techniques/acrobat/converting) Acesso em: 03 de dezembro de 2010.

<span id="page-83-1"></span>**<sup>26</sup>** Disponível em: [http://www.abilitynet.org.uk/webarticle87.](http://www.abilitynet.org.uk/webarticle87) Acesso em: 03 de dezembro de 2010.

<span id="page-83-2"></span>**<sup>27</sup>** Disponível em: http://www.adobe.com/accessibility/best\_practices.html. Acesso em: 03 de dezembro de 2010.

<span id="page-83-3"></span>**<sup>28</sup>** Disponível em: [http://wac.osu.edu/pdf/checking/checkingyourpdf.html.](http://wac.osu.edu/pdf/checking/checkingyourpdf.html) Acesso em: 03 de dezembro de 2010.

De qualquer modo, para contemplar usuários que conhecem a estrutura organizacional da Universidade na navegação pelos materiais, é necessário oferecer também as opções de navegação por local de publicação e por curso, que devem ser inseridos como metadados dos documentos, facilitando a filtragem das informações contidas nas coleções. No protótipo de alta fidelidade é apresentada a possibilidade de navegação por local de publicação (ex.: *campus).*

### **6.5 Considerações Finais**

As recomendações para implantação e manutenção de bibliotecas digital *on-line* se aplicam a diferentes aspectos desse sistema (ex.: estrutura, apresentação, conteúdo). O conhecimento de padrões de desenvolvimento *web* e das diretrizes de acessibilidade, sendo o e-MAG referência no Brasil, é um ponto essencial a ser observado no desenvolvimento de qualquer sistema *web.* A partir desse conhecimento foi possível identificar e corrigir erros encontrados no DSpace, assim como elaborar as demais recomendações.

Outro fator crucial para a acessibilidade de sistemas de bibliotecas digitais *on-line*, é a acessibilidade do conteúdo que disponibiliza. Não faz sentido o *site* estar acessível, mas seus documentos não.

### **7 CONSIDERAÇÕES FINAIS E TRABALHOS FUTUROS**

A construção de sistemas computacionais acessíveis, além de beneficiar pessoas com deficiência, leva o acesso à informação para as pessoas nas mais diferentes situações, como usuários de tecnologias antigas ou que não possuam algum recurso multimídia. O Desenho Universal é importante nesse contexto, pois visa diminuir a discriminação, criando produtos e serviços para todos, sem estigmatizar ou excluir.

As bibliotecas digitais *on-line* estão bastante presentes no ambiente universitário, apoiando a publicação de materiais de pesquisa, e também são muito importantes nas atividades de educação a distância. Para que todos possam acessar suas informações de forma autônoma, independente de sua condição física, social ou cognitiva, é importante pensar em sua acessibilidade desde a fase de levantamento de requisitos, influenciando na escolha das ferramentas a serem utilizadas.

O levantamento de requisitos é uma fase importante no processo de desenvolvimento de *software*, levando aos desenvolvedores o conhecimento das reais necessidades dos usuários. Embora sistemas de bibliotecas digitais tenham funções bem definidas (ex.: catalogação e busca), é importante saber de seus usuários o que poderia ser diferente e o que mais gostariam de ter disponível. Portanto, para conhecer as necessidades dos usuários, foi realizada a atividade de levantamento de requisitos, com o uso de dois métodos: questionário *on-line* e reunião com partes interessadas.

Com o questionário *on-line*, foram identificados problemas enfrentados por usuários no uso de bibliotecas digitais, principalmente relacionados a usabilidade dos sistemas, enquanto que com a reunião, foram expostos requisitos mais pontuais, devido a atuação dos participantes em diferentes setores da Universidade.

A partir dos requisitos levantados foi possível obter subsídios para a avaliação dos sistemas de biblioteca digital. Essa avaliação foi realizada em duas etapas: uma envolvendo critérios técnicos (qualitativa) e outra critérios baseados nos requisitos levantados (quantitativa). Com o apoio do NTIC e da Coordenação de Bibliotecas, a avaliação foi favorável ao *software* DSpace. Este é um *software* de código aberto, com várias possibilidades de customização.

A partir da organização dos requisitos foram identificados requisitos de interface de usuário de alta prioridade, que guiaram a construção do protótipo. A atividade de prototipação participativa foi importante neste contexto, pois orientou essa construção, oferecendo diferentes perspectivas e mostrando a expectativa de usuários frente à biblioteca digital *on-line* da Universidade quanto à organização de sua página principal.

Um maior conhecimento referente à ferramenta foi necessário na fase de adaptação. O conhecimento de sua arquitetura e linguagens usadas para a implementação, assim como os conceitos utilizados, como temas, aspectos, comunidades e coleções, foram apreendidos a partir da leitura de sua documentação e exploração da ferramenta.

No processo de adaptação da ferramenta foram corrigidos os erros de acessibilidade identificados e implementados recursos presentes nos requisitos de alta prioridade, que tornam favorável a navegação do sistema por pessoas com deficiência. A avaliação do protótipo desenvolvido, quanto a sua acessibilidade, mostrou ainda algumas fragilidades no sistema. Porém, as recomendações apontam esses erros e os caminhos para que sejam corrigidos, tornando mais fácil a sua implementação futura.

As recomendações gerais se aplicam a qualquer sistema *web*, sendo evidenciados aqui pois considera-se que sejam importantes no desenvolvimento de bibliotecas digitais *on-line*. Alguns desses não foram implementados no protótipo apresentado. São recomendações baseadas no e-MAG 3.0, disponibilizado para consulta pública após conclusão do protótipo.

A maioria dos erros de acessibilidade encontrados no DSpace podem ser corrigidos através do tema criado, como foi o caso do protótipo desenvolvido. Alguns, entretanto, não dependem apenas dos temas, mas também da modificação do aspecto envolvido, como é o caso dos formulários nas páginas de navegação. Esses não foram corrigidos por ser necessário um conhecimento mais profundo das tecnologias empregadas, o que levaria um tempo maior do que o disposto para o término do projeto. Sua correção, portanto, pode ser realizada em traba

lho futuro, assim como a alteração das folhas de estilo CSS para a inclusão de valores relativos nas propriedades necessárias, conforme descrito nas recomendações.

Ainda, é preciso sistematizar a entrega do produto resultante deste trabalho, o protótipo de alta fidelidade. Este é composto de um tema e alguns arquivos de configuração modificados. Para isso, pretende-se entrar em contato com o NTIC, para identificar a melhor forma para que isso ocorra: entregar os códigos ou apenas apontar o que e onde é necessário realizar as alterações, conforme Apêndice H. Também, outro produto importante de ser entregue ao NTIC, é o protótipo de baixa fidelidade, já que nem todos os itens deste puderam ser contemplados no protótipo de alta fidelidade desenvolvido.

Os requisitos levantados, que não foram implementados no protótipo desenvolvido, também devem ser entregues ao setor responsável na Universidade, para que sejam avaliados. Esses requisitos são importantes pois refletem as necessidades dos usuários do sistema.

A criação e manutenção de uma biblioteca digital *on-line* INCLUSIVA envolve diversos níveis e setores de uma Universidade. Inicia-se com o desenvolvimento da ferramenta, para o qual já foram citadas formas de contemplar a acessibilidade; após sua implantação, a cada atualização devem ser observadas a aplicação de padrões e diretrizes de acessibilidade; também, quem fornece o conteúdo para a biblioteca digital deve estar consciente que, ao criá-lo pensando nas diferentes pessoas que podem acessá-lo, terá uma visibilidade muito maior no meio acadêmico e na sociedade.

Para que isso se torne uma tarefa viável à Universidade, pretende-se oferecer para os técnicos envolvidos com programação *web*, da UNIPAMPA, oficinas de acessibilidade. Nessas oficinas será apresentado o e-MAG, modelo nacional para acessibilidade de *sites*, levando ao conhecimento desses as técnicas necessárias para que a biblioteca digital e os demais *sites* institucionais sejam, ou tornem-se, acessíveis.

Outro ponto a considerar, futuramente, é a avaliação desta interface pelos usuários finais, incluindo pessoas com deficiência. Passo importante para a garantia de sua acessibilidade e usabilidade.

Ainda há um caminho a ser percorrido até a implantação efetiva do sistema de biblioteca digital *on-line* na Universidade, porém, este trabalho traz uma importante contribuição a esse processo no que diz respeito à acessibilidade. Com o apoio dos setores envolvidos e da comunidade acadêmica, podemos contribuir para a criação de uma Universidade e sociedade mais inclusiva, uma Universidade PARA TODOS.

# **REFERÊNCIAS**

ABNT – ASSOCIAÇÃO BRASILEIRA DE NORMAS TÉCNICAS. NBR 15250. **Acessibilidade em caixa de autoatendimento bancário.** Rio de Janeiro, 2005a. iv, 18 p. Disponível em: <http://portal.mj.gov.br/corde/arquivos/ABNT/NBR15250.pdf>. Acesso em: 29 jun. 2010.

\_\_\_\_\_\_. NBR 15290. **Acessibilidade em comunicação na televisão.** Rio de Janeiro, 2005b. iv, 10 p. Disponível em: <http://portal.mj.gov.br/corde/arquivos/ABNT/NBR15290.pdf>. Acesso em: 29 jun. 2010.

BARANAUSKAS, M. C. C.; DE SOUZA, C. S. **Desafio 4: Acesso participativo e universal do cidadão brasileiro ao conhecimento.** Computação Brasil, Porto Alegre, v. 23, p. 7-7, Set./Out. 2006.

BRAGA, F. P. **Técnicas de Levantamento de Requisitos**, 2008. 7 p. Artigo (MBA em Engenharia de Software) - União Pioneira de Integração Social, Brasília, DF, 2008.

BRASIL. **Casa Civil da Presidência da República. Decreto n. 5.622 de 19 de dezembro de 2005. Regulamenta o art. 80 da Lei no 9.394, de 20 de dezembro de 1996, que estabelece as diretrizes e bases da educação nacional**. Diário Oficial [da] República Federativa do Brasil. Poder Executivo, Brasília, DF, 20 de dezembro de 2005. Disponível em: [<http://www.pla](http://www.planalto.gov.br/ccivil_03/_Ato2004-2006/2005/Decreto/D5622.htm)nalto.gov.br/ccivil 03/ Ato2004-2006/2005/Decreto/D5622.htm>. Acesso em: 6 jul. 2010.

\_\_\_\_\_\_. **Casa Civil da Presidência da República. Decreto n. 5.296 de 2 de dezembro de 2004. Regulamenta as Leis nos 10.048, de 8 de novembro de 2000, que dá prioridade de atendimento às pessoas que especifica, e 10.098, de 19 de dezembro de 2000, que estabelece normas gerais e critérios básicos para a promoção da acessibilidade das pessoas portadoras de deficiência ou com mobilidade reduzida, e dá outras providências.** Diário Oficial [da] República Federativa do Brasil. Poder Executivo, Brasília, DF, 3 de dezembro de 2004. Disponível em: <http://www.planalto.gov.br/ccivil\_03/\_Ato2004- 2006/2004/Decreto/D5296.htm>. Acesso em: 30 jun. 2010.

\_\_\_\_\_\_. **Constituição (1988) Constituição da República Federativa do Brasil, 1988.** Brasília: Senado Federal. Disponível em: [<http://www.planalto.gov.br/ccivil\\_03/C](http://www.planalto.gov.br/ccivil_03/)onstituicao/Constituiçao.htm>. Acesso em: 30 jun. 2010.

CONNELL, B. R., JONES, M., MACE, R. et al. **About UD: Universal Design Principles.** Version 2.0. Raleigh: The Center for Universal Design, 1997. Disponível em: <http://www.design.ncsu.edu/cud/about\_ud/udprinciples.htm>. Acesso em: 17 dez. 2006.

CRUZ, V. A. G., KAJIHARA, A. M. H., ASSIS, C. A., QUADROS, C. A., TURI, F. R., BIS-SE, G. Y., GIANNASI, M. J., LOPES, V. L. G. **Biblioteca Digital Integrada aos Sistemas de** **Informação Institucionais: Fundamentos e Infraestrutura Básica.** In: Congresso Virtual Educa, 2005, México.

CUNHA, M. B. . **Desafios na construção de uma biblioteca digital**. Ciência da Informação, Brasília, v. 28, n. 3, p. 255-266, 1999.

DIAS, C. **Usabilidade na web: criando portais mais acessíveis**. Rio de Janeiro: Alta Books, 2003. xvi, 296 p.

DLF - Digital Library Federation. Disponível em: [<http://www.clir.org/dlf.html>](http://www.clir.org/dlf.html). Acesso em: 17 jul. 2010.

FERREIRA, M. B.; DOS ANJOS, M. (Coord.) **Novo dicionário Aurélio da Língua Portuguesa**. Curitiba: Positivo, 2004. xxiv, 2120 p.

HEWETT, T. T. *et al*. **ACM SIGCHI Curricula for Human-Computer Interaction.** New York: ACM, 2009. Disponível em: <http://old.sigchi.org/cdg/>. Acesso em: 2 jul. 2010.

KUMAR, A., SAIGAL, R., CHAVEZ, R., SCHWERTNER, N. 2004. **Architecting an extensible digital repository.** In: *Proceedings of the 4th ACM/IEEE-CS joint conference on Digital libraries* (JCDL '04). ACM, New York, USA, p. 2-10.

MELO, A. M. **Design inclusivo de sistemas de informação na web**. 2007. xxiv, 339 p. Tese (Doutorado em Ciência da Computação) – Instituto de Computação, Universidade Estadual de Campinas, Campinas, 2007.

MELO, A. M.; BARANAUSKAS, M. C. C. **Design inclusivo de sistemas de informação na web.** In: TEIXEIRA, C. A. C. et al (Ed.). SIMPÓSIO SOBRE FATORES HUMANOS EM SISTEMAS COMPUTACIONAIS, 7.; SIMPÓSIO BRASILEIRO DE SISTEMAS COLABO-RATIVOS, 3.; SIMPÓSIO BRASILEIRO DE SISTEMAS MULTIMÍDIA E WEB, 12., 2006, Natal. Tópicos em Sistemas Interativos e Colaborativos... São Carlos: SBC, 2006a. p. 167- 212.

\_\_\_\_\_\_. **Design para inclusão: desafios e proposta.** In: SIMPÓSIO SOBRE FATORES HU-MANOS EM SISTEMAS COMPUTACIONAIS, 7., 2006, Natal. Anais... São Carlos: SBC, 2006b. p. 11-20.

\_\_\_\_\_\_. **Uma opção inclusiva à avaliação cooperativa de interfaces de usuário**. In: SEMI-NÁRIO INTEGRADO DE SOFTWARE e HARDWARE, 23; CONGRESSO DA SOCIEDA-DE BRASILEIRA DE COMPUTAÇÃO, 26.;, 2006, Campo Grande. Anais... Tecnologia da informação e desenvolvimento regional. Porto Alegre: SBC, 2006c. p. 447-461.

\_\_\_\_\_\_. **Design e avaliação de tecnologia web-acessível.** In: BARCELLOS, M. P; LOUREI-RO, A. A. (Coord.). JORNADA DE ATUALIZAÇÃO EM INFORMÁTICA, 24.; CONGRES-SO DA SOCIEDADE BRASILEIRA DE COMPUTAÇÃO, 25., 2005, São Leopoldo. Anais... A universalidade da computação: um agente de inovação e desenvolvimento. Porto Alegre: SBC, 2005. p. 1500-1544.

MÍDIA e Deficiência. Brasília: Andi, 2003. 184 p. (Diversidade).

MONK, A. et al. Appendix **I – Cooperative Evaluation: A run-time guide**. In: Improving your human-computer interface: a practical technique. [S.l]: Prentice-Hall, 1993. 12 p.

MP – MINISTÉRIO DO PLANEJAMENTO, ORÇAMENTO E GESTÃO. **e-MAG, Acessibilidade de Governo Eletrônico: Modelo de Acessibilidade.** Brasília: Departamento de Governo Eletrônico, Secretaria de Logística e Tecnologia da Informação, 2005. Disponível em: <http://www.governoeletronico.gov.br/>. Acesso em: 02 jul. 2010.

MP – MINISTÉRIO DO PLANEJAMENTO, ORÇAMENTO E GESTÃO. **e-MAG, Acessibilidade de Governo Eletrônico: Cartilha Técnica.** Brasília: Departamento de Governo Eletrônico, Secretaria de Logística e Tecnologia da Informação, 2005a. Disponível em: <http://www.governoeletronico.gov.br/>. Acesso em: 02 jul. 2010.

MULLER, M. J.; HASLWANTER, J. H.; DAYTON, T. **Participatory Practices in the Software Lifecycle**. In: HELANDER, M. G.; LANDAUER, T. K; PRABHU, P. V. (Ed.). Handbook of Human-Computer Interaction, 2. ed. Amsterdam: Elsevier, 1997. 255-297 p.

PIRES, A. S., FERREIRA, J. S. A., LEMES, J., RIBEIRO, P. S., KREUTZ, D. L. **Estudo para a migração de CMS nos portais da Unipampa.** In: Workshop de Tecnologia da Informação das IFES, 4., 2010, Rio de Janeiro.

ROSETTO, M. **Bibliotecas Digitais – Cenário e Perspectivas**. Revista Brasileira de Biblioteconomia e Documentação, Nova Série, São Paulo, v.4, n.1, p. 101-130, jan./jun. 2008.

SBC, **Grandes Desafios da Pesquisa em Computação no Brasil: 2006-2016.** São Paulo, 2006. 26 p.

SILVA, J. G. ; MELO, A. M. . **Bibliotecas Digitais Acessíveis: Promovendo o Acesso à Informação com Recurso da Informática.** In: CONGRESSO REGIONAL DE INICIAÇÃO CIENTÍFICA E TECNOLÓGICA EM ENGENHARIA, 2010, Rio Grande, RS. Anais do XXIV Congresso Regional de Iniciação Científica e Tecnológica em Engenharia CRICTE, 2010a.

SILVA, J. G. ; MELO, A. M. ; HOHEMBERGER, R. **Biblioteca Digital Inclusiva no Ensino Superior.** In: SIMPÓSIO SOBRE FATORES HUMANOS EM SISTEMAS COMPUTACIO-NAIS, 7., 2010, Belo Horizonte. Anais... Porto Alegre: SBC, 2010b. p. 259-260.

SOMMERVILLE, I.; **Engenharia de Software**. (8ª Edição.), São Paulo: Pearson Prentice Hall, 2007.

UFRJ – UNIVERSIDADE FEDERAL DO RIO DE JANEIRO. **Núcleo de Computação Eletrônica**, [c. a. 2010]. Disponível em: <http://intervox.nce.ufrj.br/>. Acesso em: 17 jul. 2010.

VIANA, C. L. M., MÁRDERO ARELLANO, M. A., SHINTAKU, M. **Repositórios Institucionais em Ciência e Tecnologia: uma Experiência de Customização do DSpace.** In: Sim pósio Internacional de Bibliotecas Digitais, 3., 2005, São Paulo. Disponível em: [<http://bibli](http://bibliotecas-cruesp.usp.br/3sibd/)[otecas-cruesp.usp.br/3sibd/>](http://bibliotecas-cruesp.usp.br/3sibd/). Acesso em: 17 de jul. 2010.

W3C – *WORLD WIDE WEB CONSORTIUM*. 2010a. Disponível em: <http://www.w3.org/>. Acesso em: 26 nov. 2010.

\_\_\_\_\_\_. **Web Accessibility Initiative.** 2010b. Disponível em: <http://www.w3.org/WAI/>. Acesso em: 26 nov. 2010.

\_\_\_\_\_\_. **Web Content Accessibility Guidelines 2.0**. 2008. Disponível em: [<http://www.w3.org/TR/WCAG20/>](http://www.w3.org/TR/WCAG20/). Acesso em: 10 jul. 2010.

\_\_\_\_\_\_. **Evaluating Web Sites for Accessibility.** 2005. Disponível em: <http://www.w3.org/WAI/eval/>. Acesso em: 02 jul. 2010.

\_\_\_\_\_\_. **Web Content Accessibility Guidelines 1.0**. 1999. Disponível em: [<http://www.w3.org/TR/WAI-WEBCONTENT/>](http://www.w3.org/TR/WAI-WEBCONTENT/). Acesso em: 01 jul. 2010.

## **APÊNDICE A - AVALIAÇÃO PRELIMINAR DE ACESSIBILI-DADE EM SITES DE BIBLIOTECAS DIGITAIS DE UNIVERSIDADES PÚBLICAS BRASILEIRAS**

Este apêndice apresenta uma avaliação realizada em sites de bibliotecas digitais de algumas Universidades públicas brasileiras. A avaliação foi realizada utilizando a versão *desktop* do avaliador daSilva, o ASES, e de acordo com as recomendações do e-MAG.

As recomendações do e-MAG estão divididas em três níveis de prioridade:

**Nível 1:** Pontos que os criadores de conteúdo *web* devem satisfazer inteiramente. Se não o fizerem, um ou mais grupos de usuários ficarão impossibilitados de acessar as informações contidas no documento. A satisfação desse tipo de pontos é um requisito básico para que determinados grupos possam acessar documentos disponíveis na *web*.

**Nível 2:** Pontos que os criadores de conteúdos na *web* deveriam satisfazer. Se não o fizerem, um ou mais grupos de usuários terão dificuldades em acessar as informações contidas no documento. A satisfação desse tipo de pontos promoverá a remoção de barreiras significativas ao acesso a documentos disponíveis na *web*.

**Nível 3:** Pontos que os criadores de conteúdos na *web* podem satisfazer. Se não o fizerem, um ou mais grupos poderão se deparar com algumas dificuldades em acessar informações contidas nos documentos. A satisfação deste tipo de pontos irá melhorar o acesso a documentos armazenados na *web*.

A Tabela A.1 contém o resultado da avaliação, onde para cada nível de prioridade é mostrado o número de erros. A avaliação foi conduzida apenas na página principal de cada *site web*.

### TABELA A.2

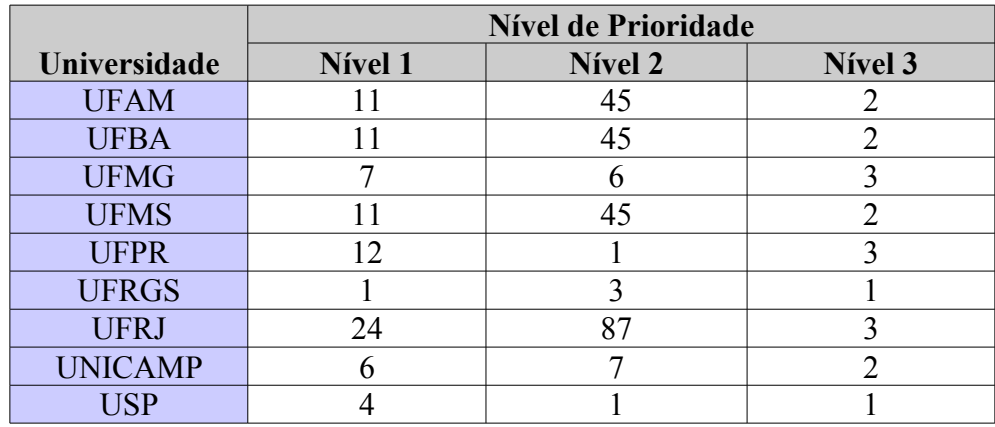

Resultados de avaliação de acessibilidade segundo *software* ASES, apresentando o número de erros em Nível de Prioridade para a página principal do sistema avaliado

Os erros comumente encontrados nas avaliações são os referentes a texto alternativo em imagens, falta de rótulos em campos formulários HTML, que guiam preenchimento desses a usuários de leitores de telas, também a ausência de orientação quanto à língua adotada no documento.

Assim, qualquer uma das bibliotecas digitais avaliadas pode oferecer barreiras ao acesso a usuários com deficiência e/ou que faça uso de algum recurso de Tecnologia Assistiva, tornando o acesso a informação restrita a quem não necessite desses para o acesso. ite destes para o acesso.

# **APÊNDICE B - QUESTIONÁRIO** *ON-LINE*

Este apêndice apresenta o questionário enviado a comunidade acadêmica como parte da tarefa de levantamento de requisitos. O questionário ficou disponível por sete dias (de 17 de maio a 24 de maio) e foi respondido por 163 pessoas. Foi disponibilizado na página inicial do *site* da UNIPAMPA, foi adicionado em um fórum da comunidade da UNIPAMPA no *site* de relacionamento Orkut, e enviado ao *e-mail* que registra docentes e técnicos administrativos de todos os *campi* solicitando sua ampla divulgação.

### **B.1 QUESTIONÁRIO - BIBLIOTECA DIGITAL PARA A UNIPAMPA**

Convidamos toda a comunidade acadêmica da UNIPAMPA a responder este questionário que visa à identificação de funcionalidades e de qualidades para um possível sistema de Biblioteca Digital a ser adotado em nossa instituição.

Por favor, responda-o até o dia 24/05, segunda-feira, à noite.

Agradecemos sua colaboração.

--

Joseane Giacomelli da Silva Rumenigue Hohemberger

Acadêmicos do curso de Ciência da Computação, campus Alegrete.

\* Obrigatório

### **Informações Gerais**

Campus:\*

( ) Alegrete

( ) Bagé

( ) Caçapava do Sul

- ( ) Dom Pedrito
- ( ) Itaqui
- ( ) Jaguarão
- ( ) São Gabriel
- ( ) Santana do Livramento
- ( ) São Borja
- ( ) Uruguaiana

Principal atividade no Campus:\*

- ( ) Aluno de Graduação
- ( ) Aluno de Especialização
- ( ) Professor (a)
- ( ) Bibliotecário (a)
- ( ) Técnico Administrativo
- ( ) Outro

Com que frequência você usa sistemas de Biblioteca Digital On-line?\*

- ( ) Diariamente
- ( ) De 2 a 3 vezes por semana
- ( ) Até uma vez por semana
- ( ) Eventualmente
- ( ) Nunca
- ( ) Outra

Quais dos sistemas listados abaixo você já usou?

- [ ] Portal Domínio Público
- [ ] Portal de Periódicos da Capes
- [ ] Biblioteca Nacional Digital
- [ ] Biblioteca Digital Brasileira de Teses e Dissertações

Comente sobre tarefas e recursos que você acha importantes serem oferecidos por uma Biblioteca Digital no contexto da UNIPAMPA.

Você encontrou alguma dificuldade no acesso a algum dos sistemas de Biblioteca Digital que usou?

( ) Sim

( ) Não

Se respondeu sim à pergunta anterior, comente essas dificuldades.

### **Funcionalidades de uma Biblioteca Digital**

Para cada funcionalidade listada abaixo, seleciona o nível de importância que ela representa para você.

Busca simplificada.\*

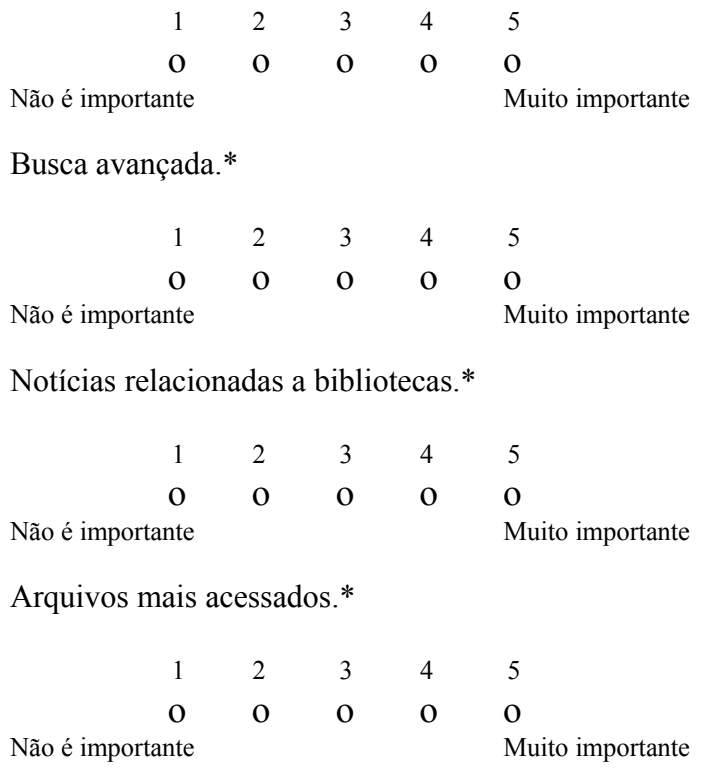

Arquivos mais baixados.

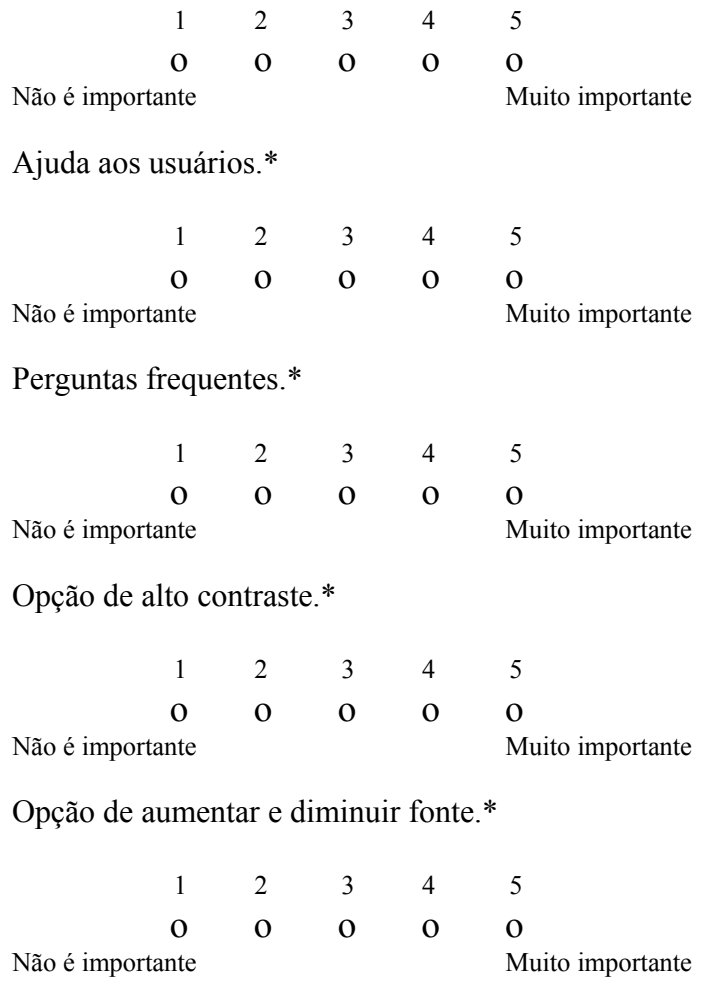

Use este espaço para dar suas sugestões para a Biblioteca Digital da UNIPAMPA.

### **Informações sobre esta pesquisa**

Esta é uma ação do projeto de pesquisa "Biblioteca on-line acessível para apoio à modalidade de educação a distância", coordenado pela Profª. Amanda Meincke Melo, *campus* Alegrete, com o qual estão relacionados dois Trabalhos de Conclusão de Curso de alunos da Ciência da Computação: (1) Biblioteca Digital Acessível: Promovendo a Igualdade no Acesso à Informação com Recursos da Informática (Joseane Giacomelli da Silva); (2) Biblioteca Digital Acessível Integrada a Ambiente de Educação a Distância (Rumenigue Hohemberger, co-orientação do prof. Diego Luis Kreutz).

### **B.2 GRÁFICOS REFERENTES AS RESPOSTAS OBJETIVAS DO QUESTIONÁRIO**

### Informações Gerais

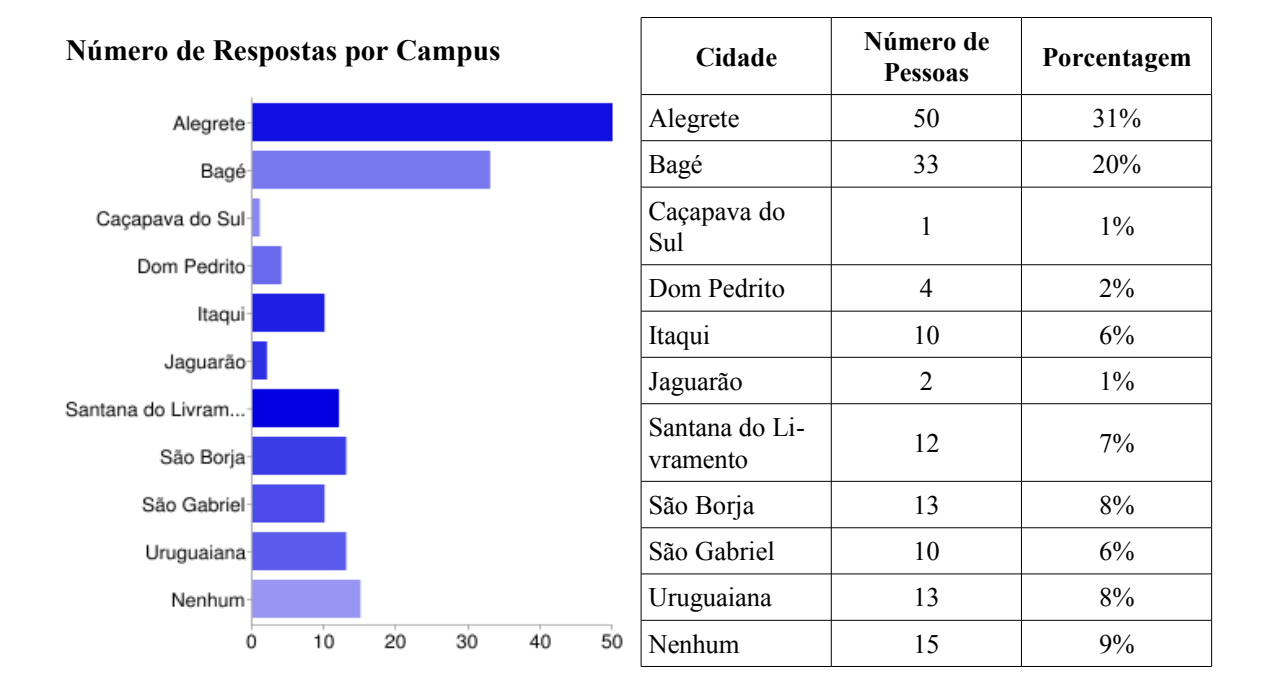

### FIGURA B.1 - Número de respostas por *campus*

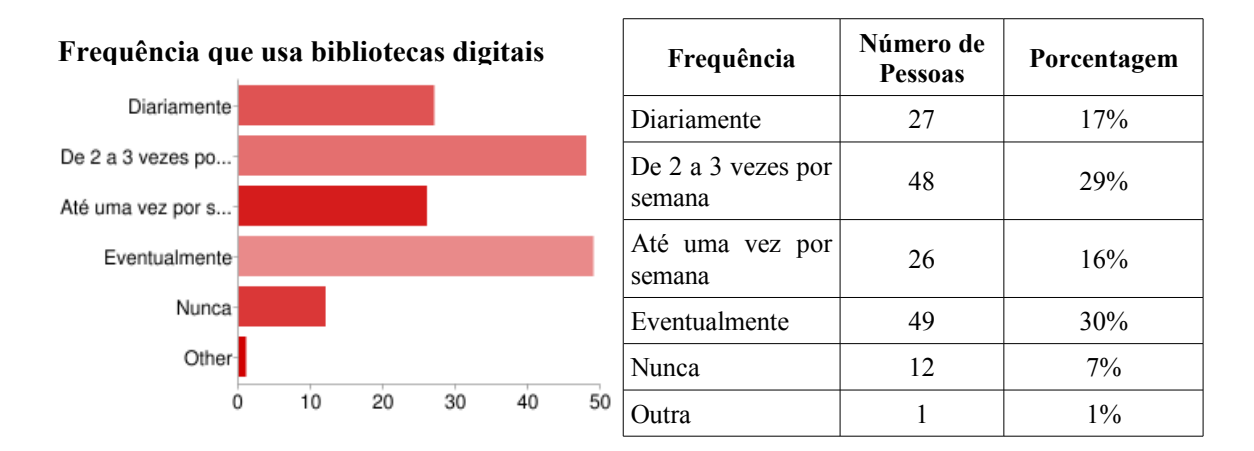

FIGURA B.2 - Frequência de uso de sistemas de biblioteca digital

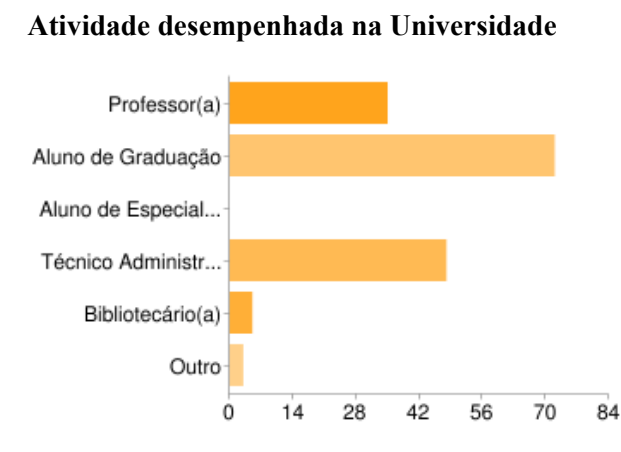

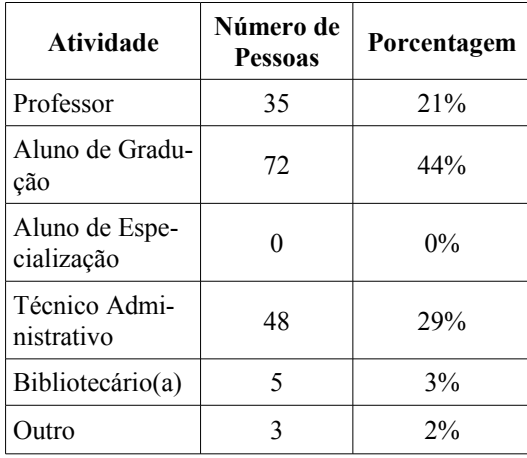

FIGURA B.3 - Número de respostas por atividade na Universidade

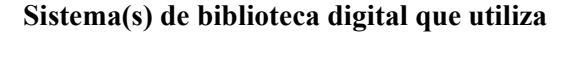

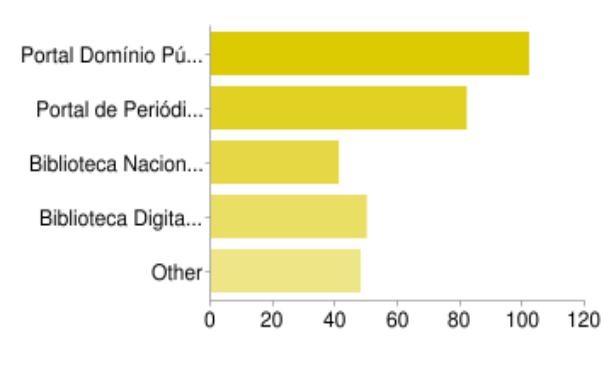

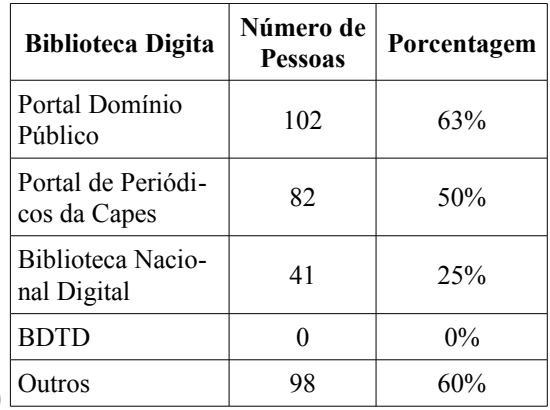

Por ser possível escolher mais de uma opção, as porcentagens podem ultrapassar 100%.

### FIGURA B.4 - Utilização de sistemas de biblioteca digital

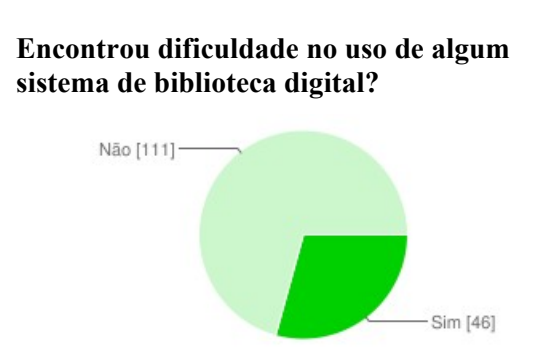

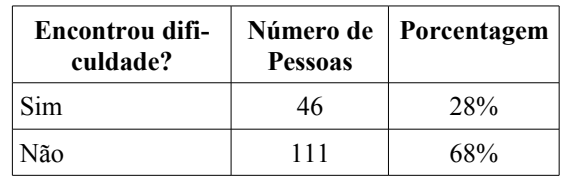

FIGURA B.5 - Número de pessoas que encontraram, ou não, dificuldade no uso de algum sistema de biblioteca digital

### **Funcionalidades de uma Biblioteca Digital**

Para cada funcionalidade listada abaixo, seleciona o nível de importância que ela representa para você.

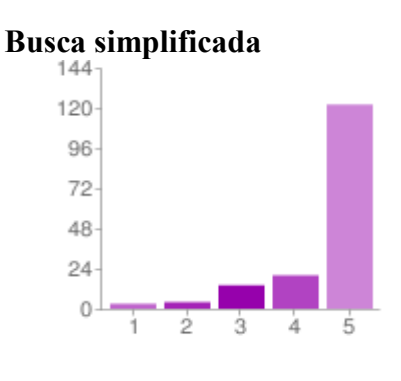

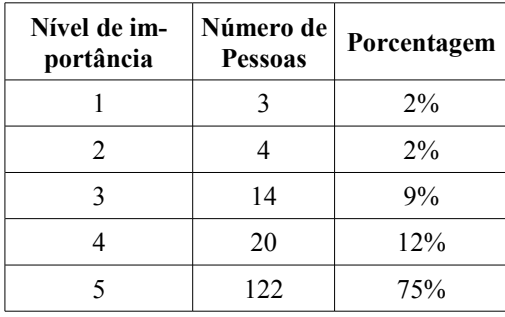

1 – não é importante;

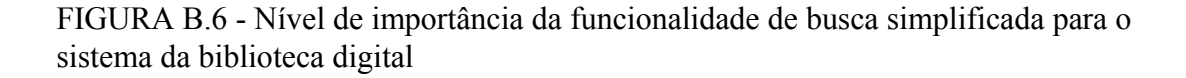

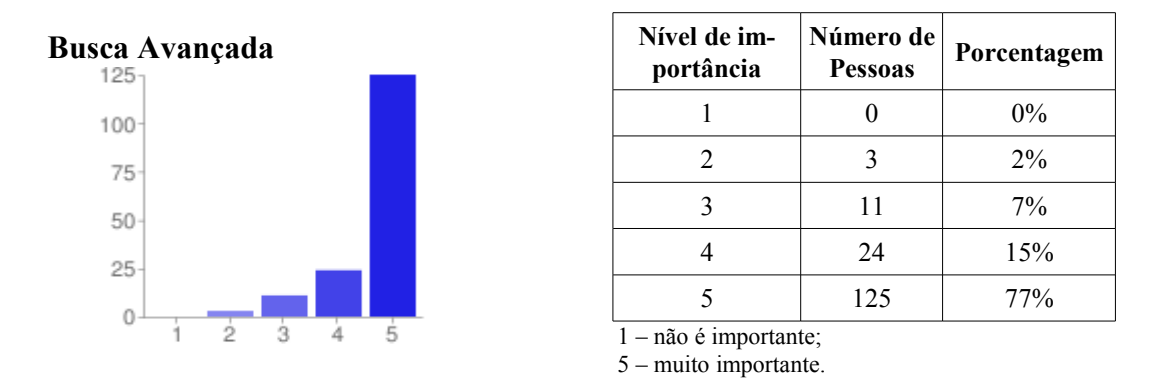

FIGURA B.7 - Nível de importância da funcionalidade de busca avançada para o sistema da biblioteca digital

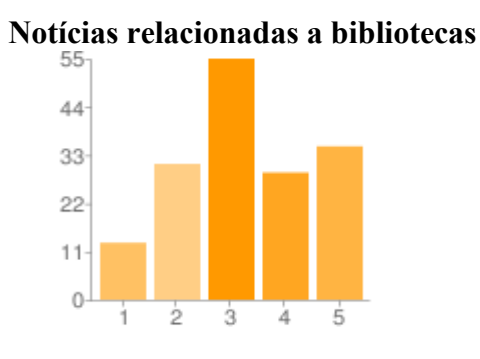

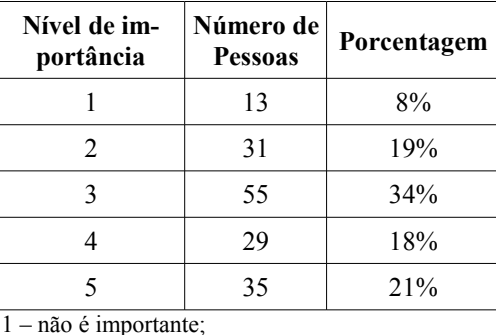

5 – muito importante.

FIGURA B.8 - Nível de importância de publicação de notícias relacionadas a bibliotecas para o sistema da biblioteca digital

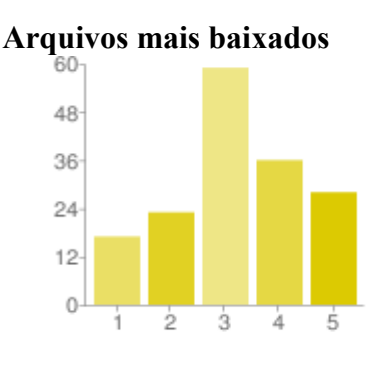

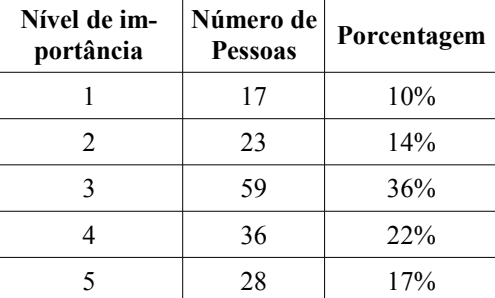

1 – não é importante;

5 – muito importante.

FIGURA B.9 - Nível de importância de lista contendo os arquivos mais baixados para o sistema da biblioteca digital

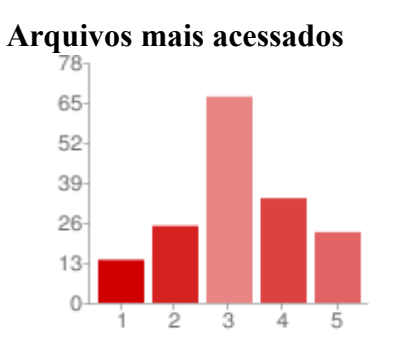

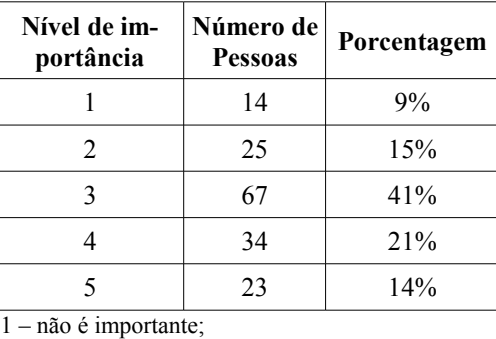

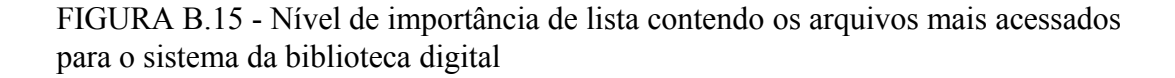

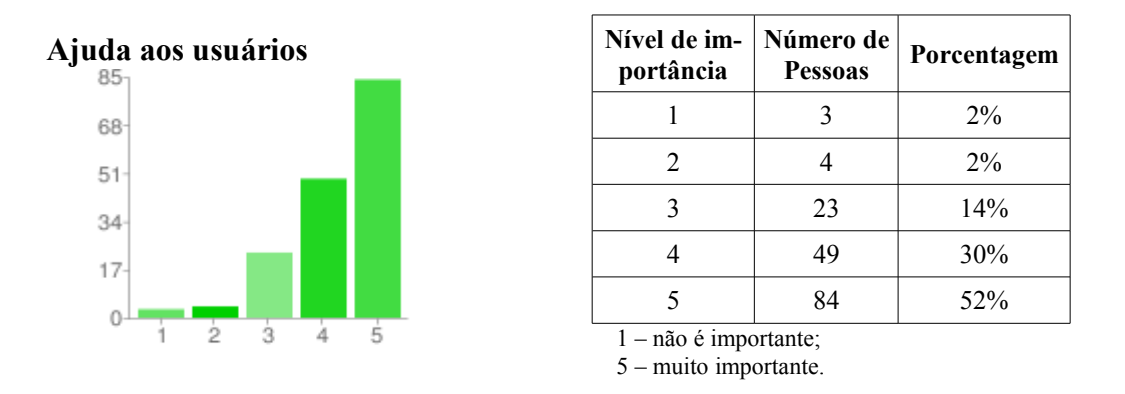

FIGURA B.11 - Nível de importância de ajuda aos usuários no sistema da biblioteca digital

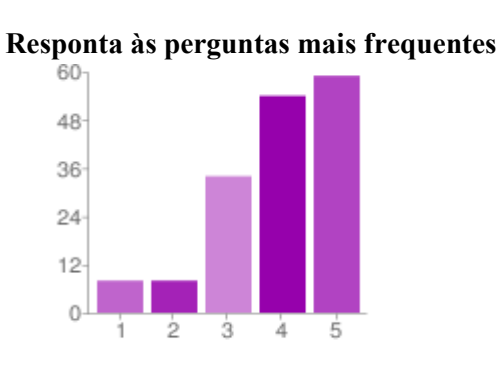

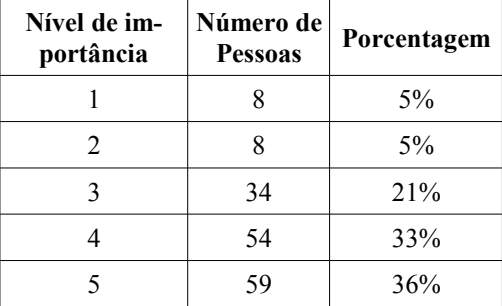

1 – não é importante;

5 – muito importante.

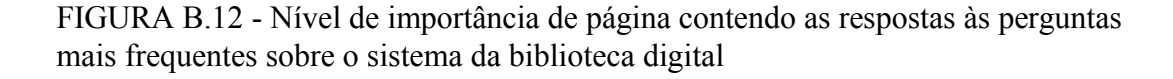

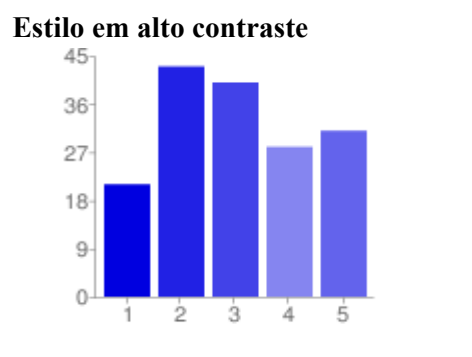

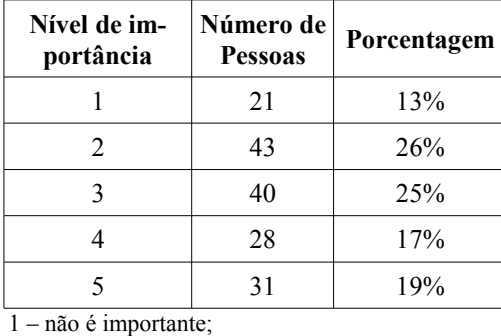

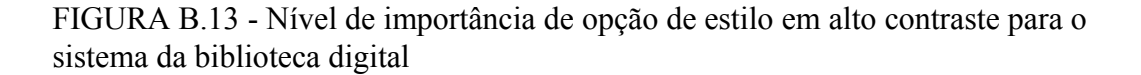

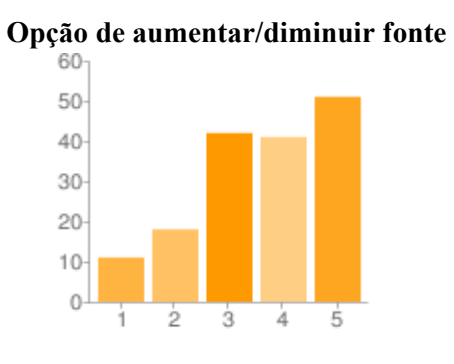

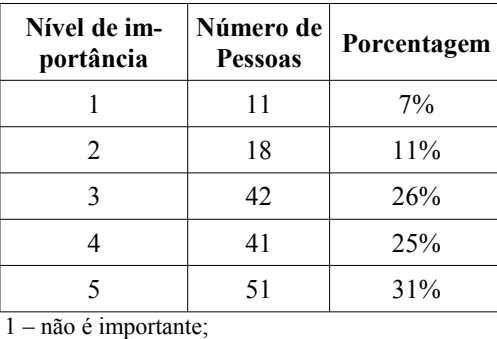

FIGURA B.14 - Nível de importância de opção de aumentar/diminuir fonte no sistema da biblioteca digital

# **APÊNDICE C - REUNIÃO COM PARTES INTERESSADAS: ARTEFATOS E RESULTADOS**

### **C.1 AGENDA DA REUNIÃO**

Reunião de levantamento de requisitos para Biblioteca Digital da UNIPAMPA.

- Abertura (15min)
	- Objetivo
	- Termo de Participação
	- Explicação do método *Brainstorming*
- *Brainstorming*
	- Geração de Ideias (50min)
	- Consolidação de Ideias (50min)
- Encerramento (5min)

### **C.2 LISTA DE PRESENÇA E TERMO DE COMPROMISSO**

### **Reunião de levantamento de requisitos para Biblioteca Digital da UNIPAMPA**

**Data:** 18 de Maio de 2010 **Horário:** 14:00-16:00

**Local:** UNIPAMPA – *campus* Alegrete, sala 313, Alegrete/RS

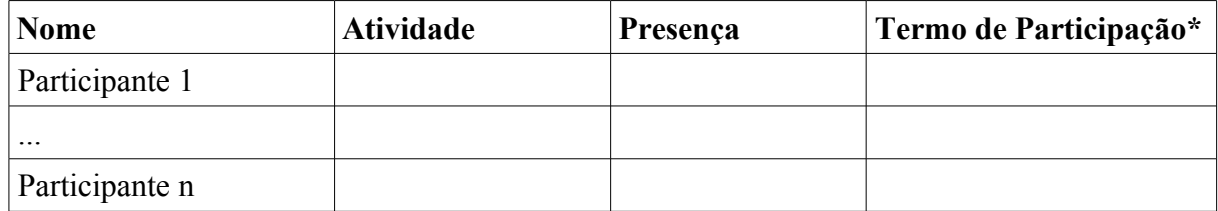

**\* Termo de Participação**

Autorizo o uso, com fins acadêmicos, das informações oferecidas durante a reunião de levantamento de requisitos para Biblioteca Digital da UNIPAMPA, em suas atividades presenciais (UNIPAMPA, sala 313, 18/05/2010).

Estamos cientes que: (1) nossa participação é voluntária; (2) o evento será registrado com anotações, fotografias e painéis confeccionado em papel pardo; (3) este evento também visa prover informações a pesquisas acadêmicas; (4) no uso das informações geradas, será garantido o anonimato referente às contribuições pontuais.

# **APÊNDICE D - REQUISITOS ORGANIZADOS**

### **D.1 Requisitos de Prioridade Alta**

- Requisitos Não Funcionais
	- Requisitos Gerais
		- Direitos autorais:
			- Termos de uso;
			- Cessão de direitos autorais e/ou cessão para publicação na biblioteca digital;
		- Processos formais de publicação de conteúdo (coordenação de bibliotecas):
			- Disponibilização dos conteúdos, de acordo com direitos e leis;
		- Acervo acessível à comunidade;
		- Política institucional para catalogação;
		- FAQ de boa qualidade.
	- Requisitos de Interface
		- Fácil de usar, com usabilidade (observar heurísticas de usabilidade);
		- Acessibilidade (observar padrões de Governo Eletrônico: e-MAG):
			- Estrutura e conteúdo do site acessíveis;
			- Formatos de documentos que favoreçam acessibilidade.
		- Objetividade:
			- Páginas simples e objetivas.
		- Navegabilidade:
			- Layout que ajude a orientar o usuário;
			- Links objetivos;
			- Operação descomplicada.
		- Layout colorido e dinâmico;
		- Respostas humanas;
	- Requisitos de Integração
		- Integração com os demais sistemas da UNIPAMPA;
		- Módulo de integração não pode alterar a estrutura do Moodle;
		- Multiplataforma;
		- Formato MARC (Alef, Pergamun, SIE, Gnuteca);
		- Processos de gestão tecnológica (NTIC e Biblioteca);
		- Disponibilidade e confiabilidade do sistema.
- Requisitos Funcionais
	- Requisitos Gerais
		- Gestão da Biblioteca;
			- Catalogação;
			- Controle de acesso;
		- Administração do sistema
			- controle da estrutura do sistema;
				- controle da apresentação do sistema;
				- gerenciamento de usuários e grupos;
			- Relatórios e informações de gestão administrativa:
				- Quantas pessoas acessaram o sistema?
				- O que baixaram?
				- Quais os materiais mais consultados e/ou baixados?
				- Registro e notificação de acesso as obras do acervo;
				- Registro de sugestões/solicitações dos usuários.
		- Acesso ao Conteúdo
			- Apresentar visão geral da organização da informação
			- Listar arquivos mais baixados;
			- Listar arquivos mais visitados;
			- Apresentar resumo dos documentos;
			- Download de arquivos;
			- Consultas<sup>-</sup>
				- Por palavra-chave, autor, título, ano de publicação, instituição;
				- Buscas avançadas: 1) por conteúdo dos resumos;. 2) por conteúdo dos textos dos trabalhos; 3) Busca Booleana;
				- Armazenar históricos de pesquisa.
			- Dar acesso a
				- artigos de alunos e professores;
				- monografias, dissertações e teses (professores e alunos);
				- produção interna (relatórios técnicos, rascunhos de artigos, monografias de TCCs e dissertações);
	- Requisitos de Interface
		- Mostrar localização do site ("Você está aqui:");
		- Acesso rápido a outros portais (CAPES, por exemplo);
		- Opção de alto contraste.
	- Requisitos de Integração
		- Cadastro no sistema:
		- Exportação de referências.

### **D.2 Requisitos de Prioridade Média**

• Requisitos Funcionais

- Requisitos Gerais
	- Possibilitar acompanhamento de uso por parte dos autores;
	- Publicar notícias:
		- Informações da UNIPAMPA;
		- Notícias relacionadas a biblioteca;
			- Acesso ao conteúdo:
		- Informar usuários sobre novas produções na área de interesse;
		- Dar acesso a:
			- capas dos livros;
			- áudio-livros;
			- vídeo-aulas;
			- a vídeos e sons, com a possibilidade de download;
			- sites de e-books em português;
			- livros e revistas digitalizados;
			- livros do acervo da UNIPAMPA, de domínio público;
		- Busca
			- Apresentar filtro relacionado a pesquisa realizada;
			- Indicar trabalhos relacionados;
	- Possibilitar adição de tags a documentos pelos usuários;
	- Espaço de troca de informações pelos alunos (dicas de leitura);
	- Suporte ao Usuário
		- Prover suporte on-line, em tempo real (horário de expediente);
- Requisitos de Interface
	- **•** LIBRAS no site:
	- Reprodução de textos em áudio (leitura on-line);
	- Reproduzir vídeos e sons;
	- Opção de aumentar/diminuir fonte.
- Requisitos de Integração
	- **Integração com outras bibliotecas;**

#### **D.3 Requisitos de Prioridade Baixa**

- Requisitos Funcionais
	- Requisitos Gerais
		- Acesso ao conteúdo:
			- Busca
				- por resultados similares (tratar erros de digitação, "Você quiz dizer:");
				- busca direta na base da biblioteca.
			- Dar acesso a partes de obras (verificar possibilidade com CONJUR).
		- Possibilidade de indicar referência/link a vários usuários;
		- Ranking:
		- Viabilizar comentários de materiais, com moderação do autor;
		- Viabilizar comentários particulares aos autores;
		- Viabilizar avaliação de obras/materiais;
- Possibilitar produção de conteúdos colaborativos (wiki);
- Tradutor on-line.
- Requisitos de Interface
	- Página do usuário:
		- Mostrar arquivos adicionados da área de interesse do usuário (estante virtual);
		- Lista de arquivos "Por ler".

## **APÊNDICE E - CRITÉRIOS PARA AVALIAÇÃO DE SISTE-MAS DE BIBLIOTECAS DIGITAIS**

# **E.1 CRITÉRIOS TÉCNICOS**

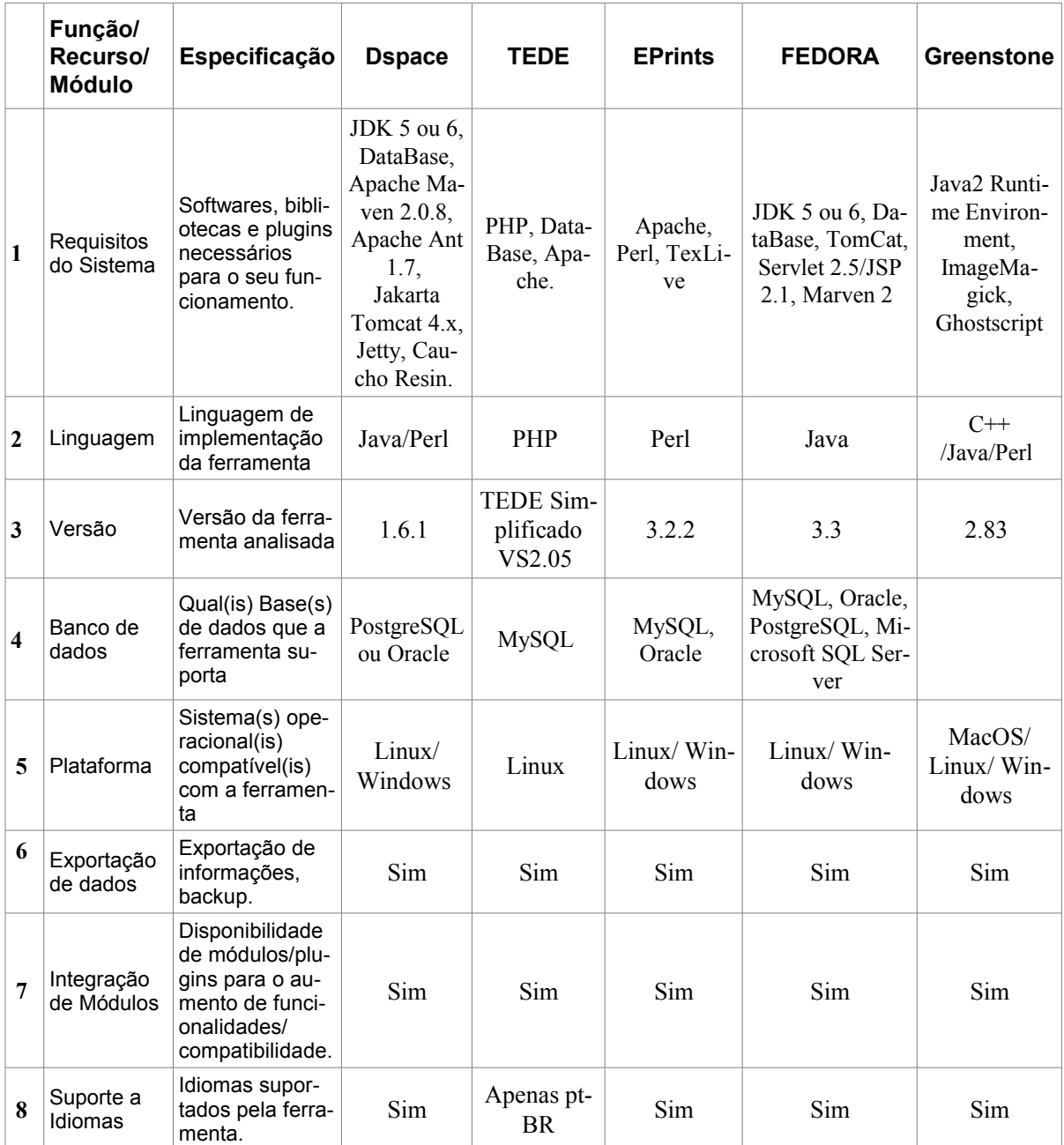

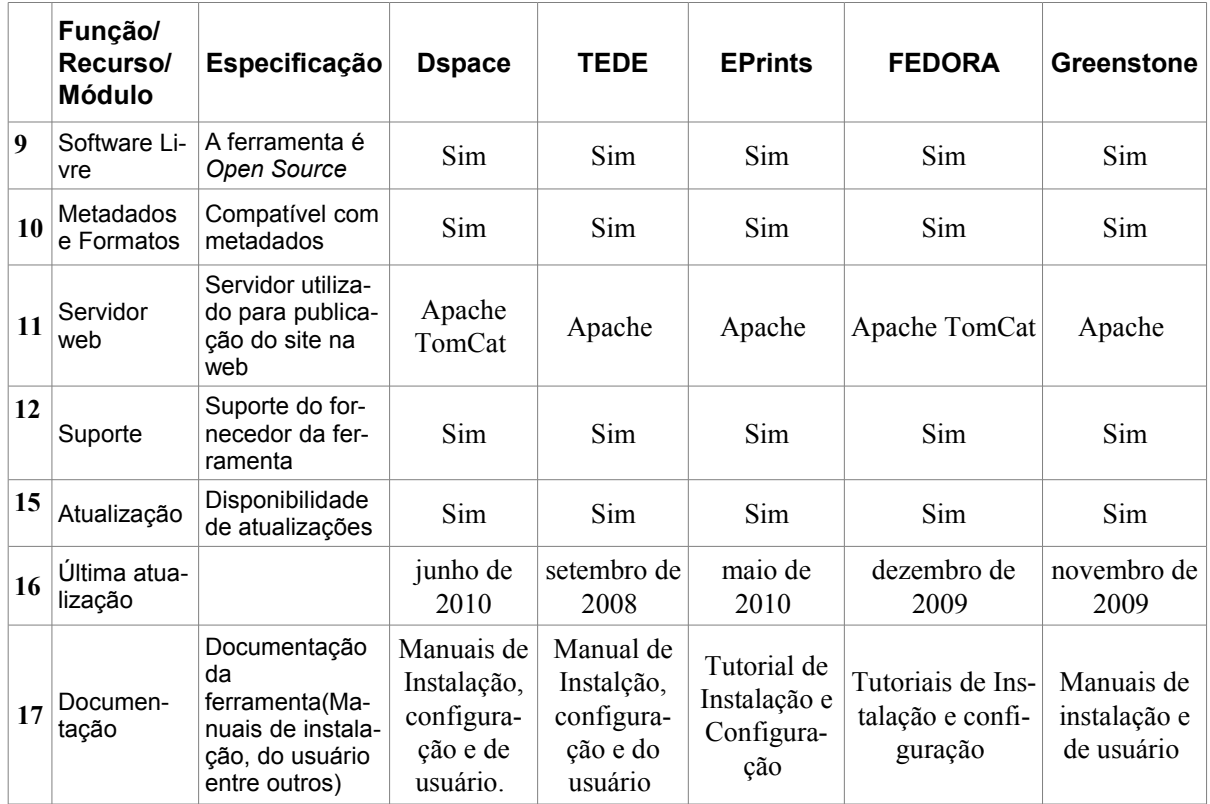

## **E.2 CRITÉRIOS REFERENTES AOS REQUISITOS LEVANTADOS**

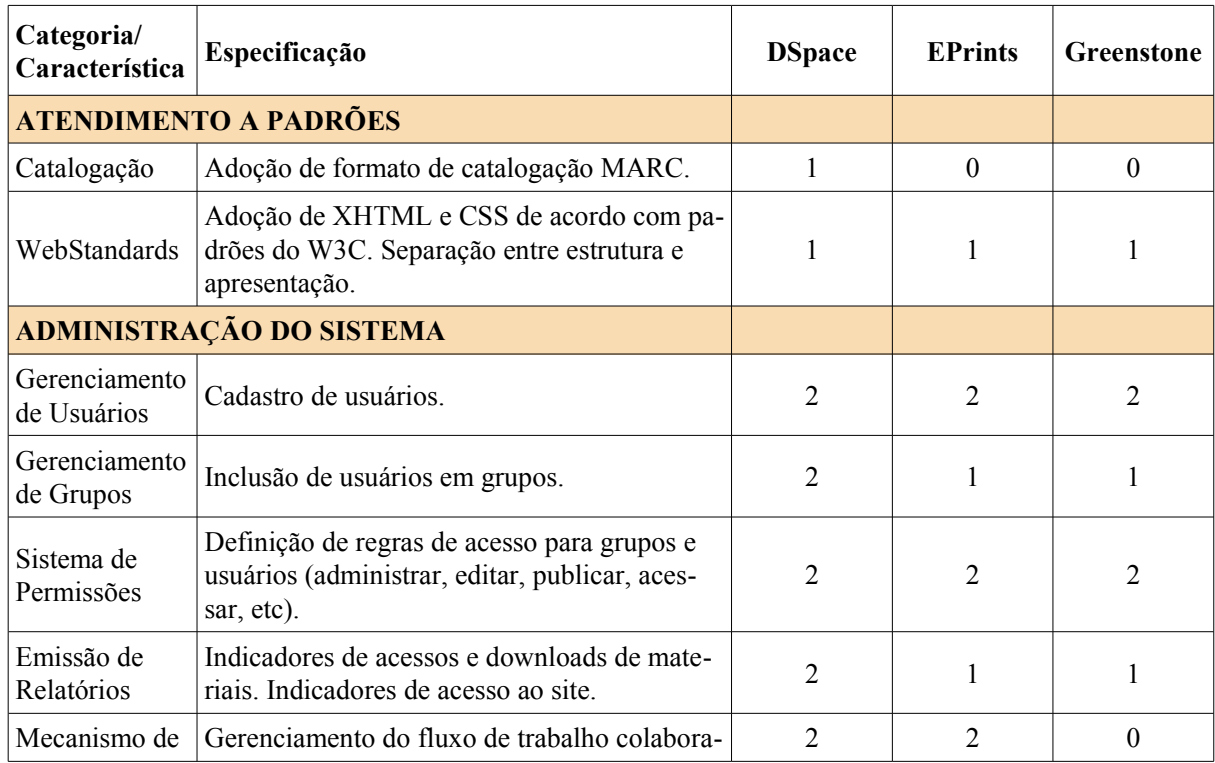

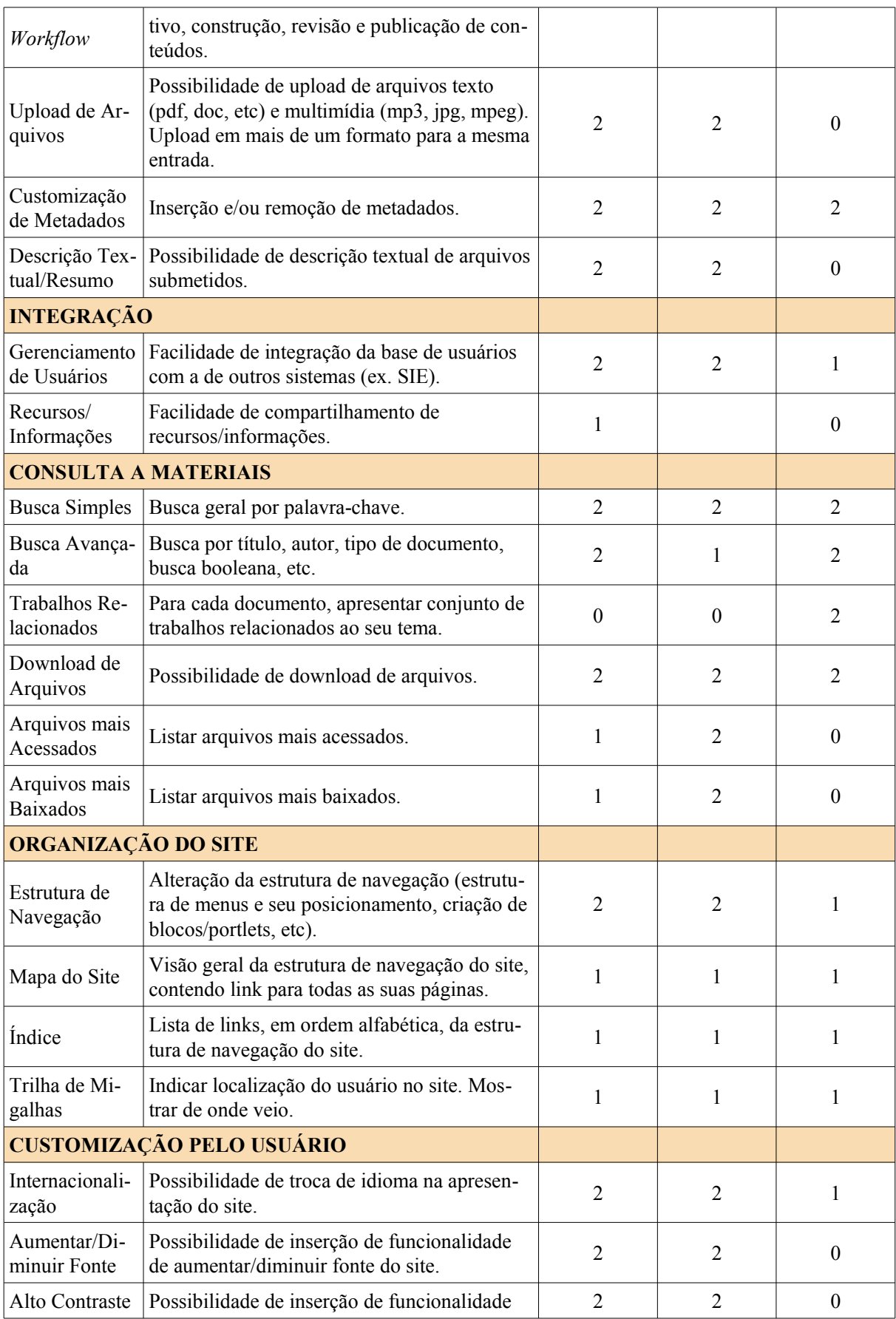

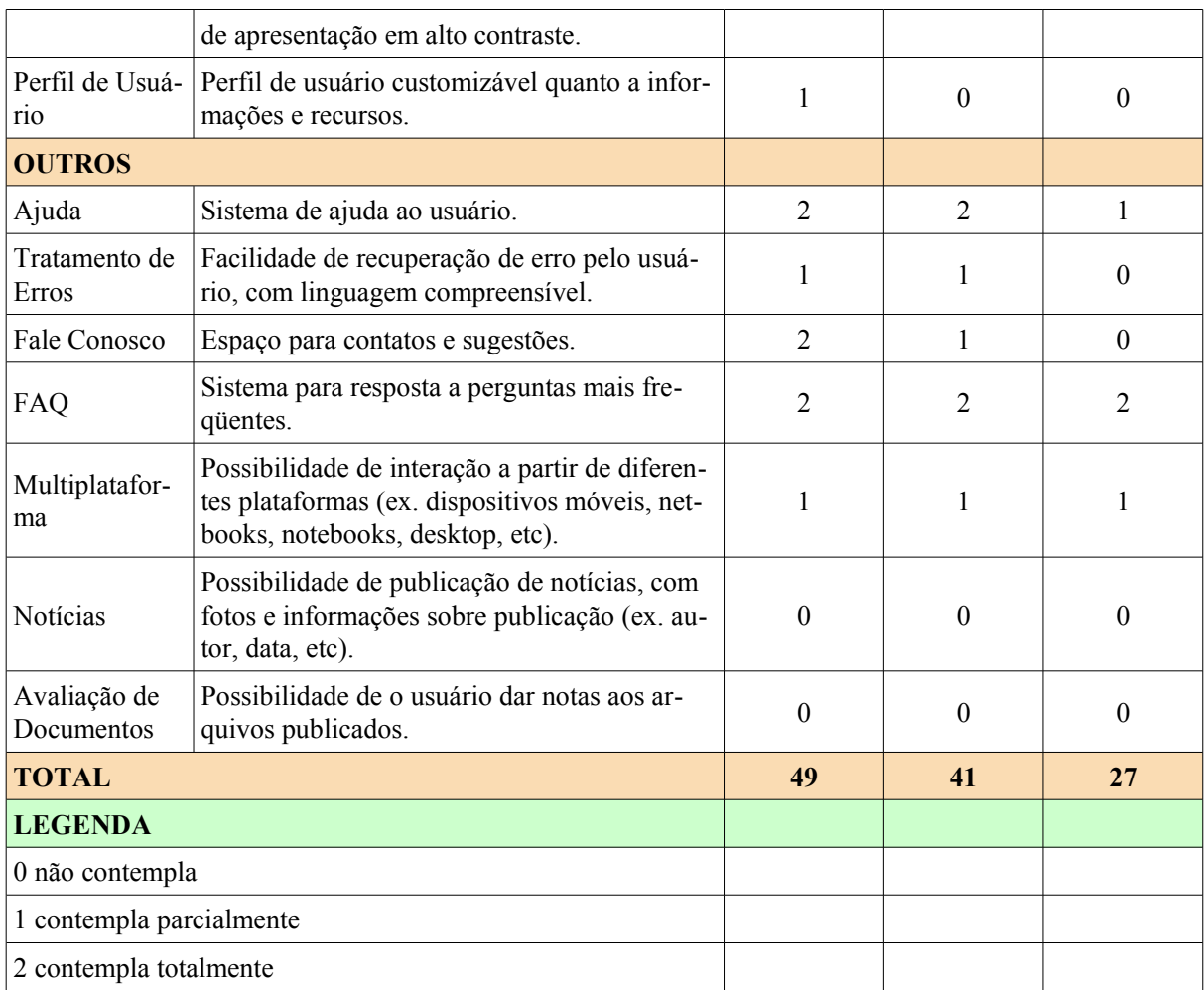

# **APÊNDICE F - PROTOTIPAÇÃO PARTICIPATIVA: MATERI-AIS UTILIZADOS**

Este apêndice apresenta os materiais utilizados na atividade de prototipação participativa, realizada nos dias 21 e 22 de outubro de 2010, assim como os resultados obtidos.

## **F.1 REPOSITÓRIOS DE UNIVERSIDADES BRASILEIRAS USUÁRIAS DO DSPA-CE: PÁGINA INICIAL E ORGANIZAÇÃO DOS MATERIAIS**

Esta seção apresenta os *sites* das bibliotecas digitais que utilizam DSpace como *software*. A página inicial e a organização dos materiais destas bibliotecas digitais foram utilizadas como apoio durante a atividade de prototipação participativa.

- **Universidade de Brasília:** http://repositorio.bce.unb.br/
- **Universidade de Brasília BDM:** http://bdm.bce.unb.br/
- **Universidade Federal de Minas Gerais BTD:** http://www.bibliotecadigital.ufmg.br
- **Universidade Federal da Paraíba:** http://dci2.ccsa.ufpb.br:8080/jspui/
- **Universidade Federal do Paraná:** http://dspace.c3sl.ufpr.br/dspace/
- **Universidade Federal do Rio Grande do Sul:** http://www.lume.ufrgs.br/
- **Universidade Federal do Rio Grande do Norte:** http://projedata.grupoprojetar.ufrn.br/dspace/
- **Universidade Estadual Paulista:** http://www.acervodigital.unesp.br/
- **Uniritter:** http://dspace.uniritter.edu.br/
- **Unitau:** http://www.agro.unitau.br:8080/dspace/
- **Univates:** http://www.univates.br/bdu
- **Universidade Metodista:** https://arkheia.metodista.br/jspui/

#### **F.2 AGENDA DA ATIVIDADE**

Agenda do dia 21 de outubro de 2010:

- Abertura
	- Contexto
	- Objetivo
	- Termo de Participação
	- Explicação do método
- Encerramento

Agenda do dia 22 de outubro de 2010:

- Abertura
	- Análise dos Requisitos Levantados
	- Análise da Organização de Repositórios DSpace (disponibilizado em 21/10/2010)
	- Análise de Heurísticas de Usabilidade
- *Braindraw*
	- 2 Rodadas
	- Discussão e consolidação dos protótipos
- Encerramento

### **F.2.1 TERMO DE PARTICIPAÇÃO**

## **Atividade de Prototipação Participativa para o** *design* **da página inicial da Biblioteca Digital da UNIPAMPA**

**Data:** 21 de outubro de 2010 **Horário:** 20:30-22:10

**Local:** UNIPAMPA – *campus* Alegrete, Laboratório de Informática 1, Alegrete/RS

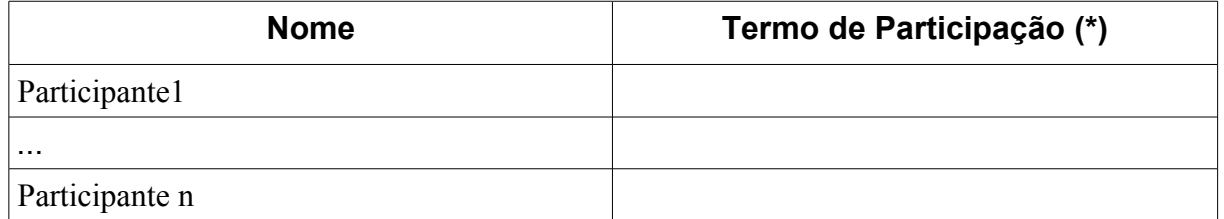

### **(\*) Termo de Participação**

Autorizo o uso, com fins acadêmicos, das informações oferecidas durante a atividade de Prototipação Participativa, objetivando o design da página inicial da Biblioteca Digital da UNIPAMPA, em suas atividades presenciais (UNIPAMPA, Laboratório de Informática 1, 21/10/2010).

Estamos cientes que: (1) nossa participação é voluntária; (2) o evento será registrado com anotações, fotografias e folhas brancas, resultantes do *braindraw*; (3) este evento também visa prover informações a pesquisas acadêmicas; (4) no uso das informações geradas, será garantido o anonimato referente às contribuições pontuais.

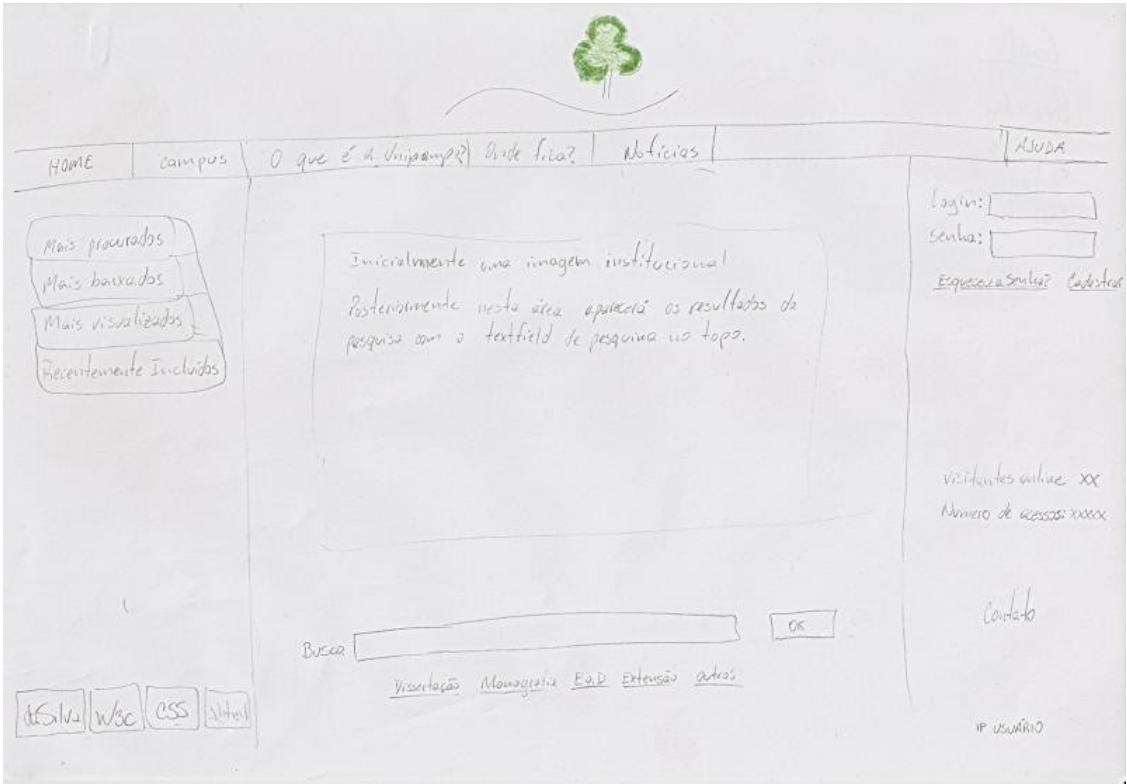

### **F.3 RESULTADOS DO** *BRAINDRAW*

FIGURA F.1 - Protótipo consolidado - Grupo 1

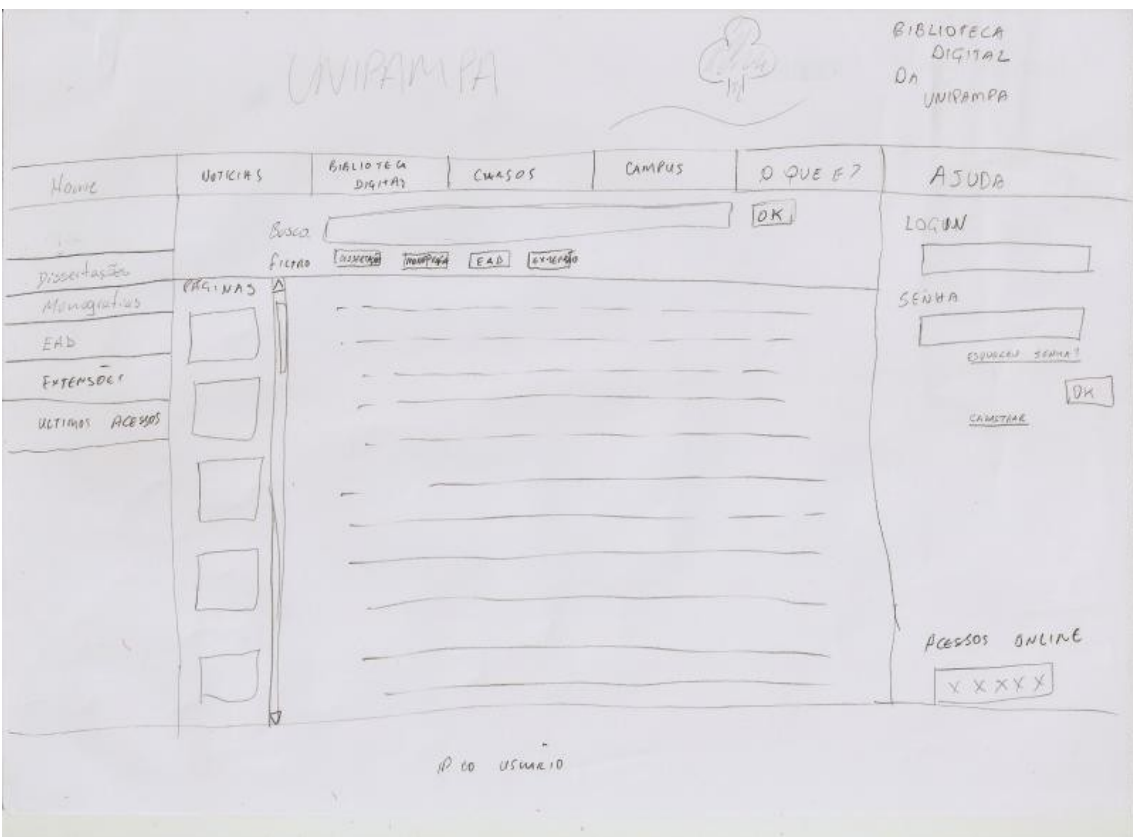

FIGURA F.2 - Protótipo iniciado pelo Participante 1 - Grupo 1

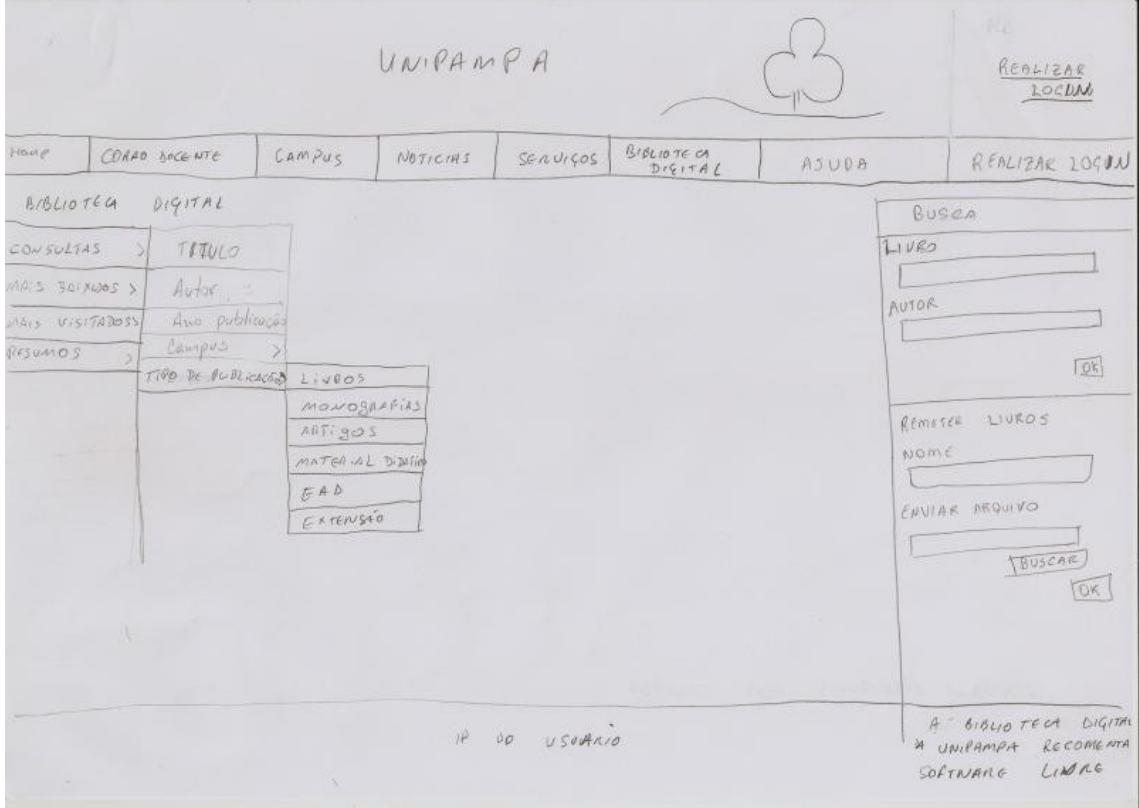

FIGURA F.3 - Protótipo iniciado pelo Participante 2 - Grupo 1

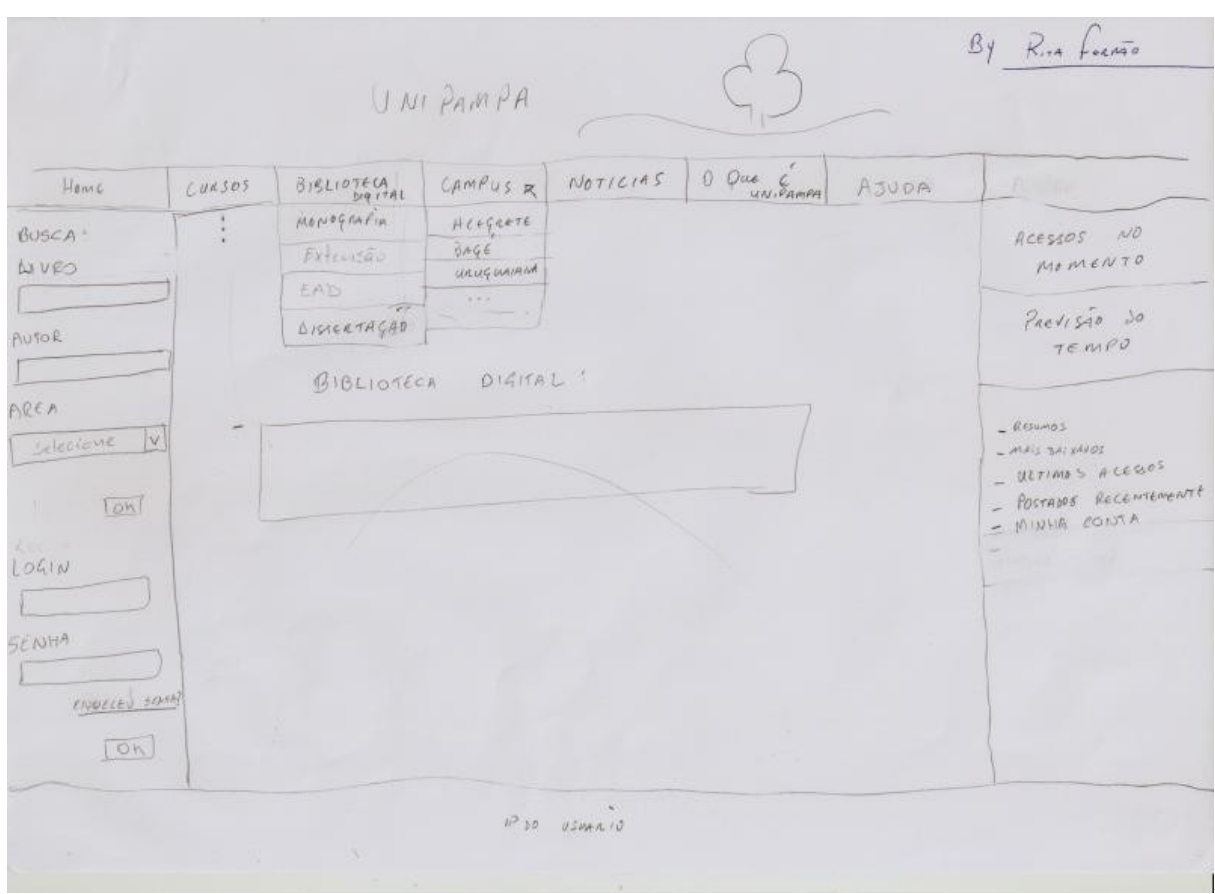

FIGURA F.4 - Protótipo iniciado pelo Participante 3 - Grupo 1

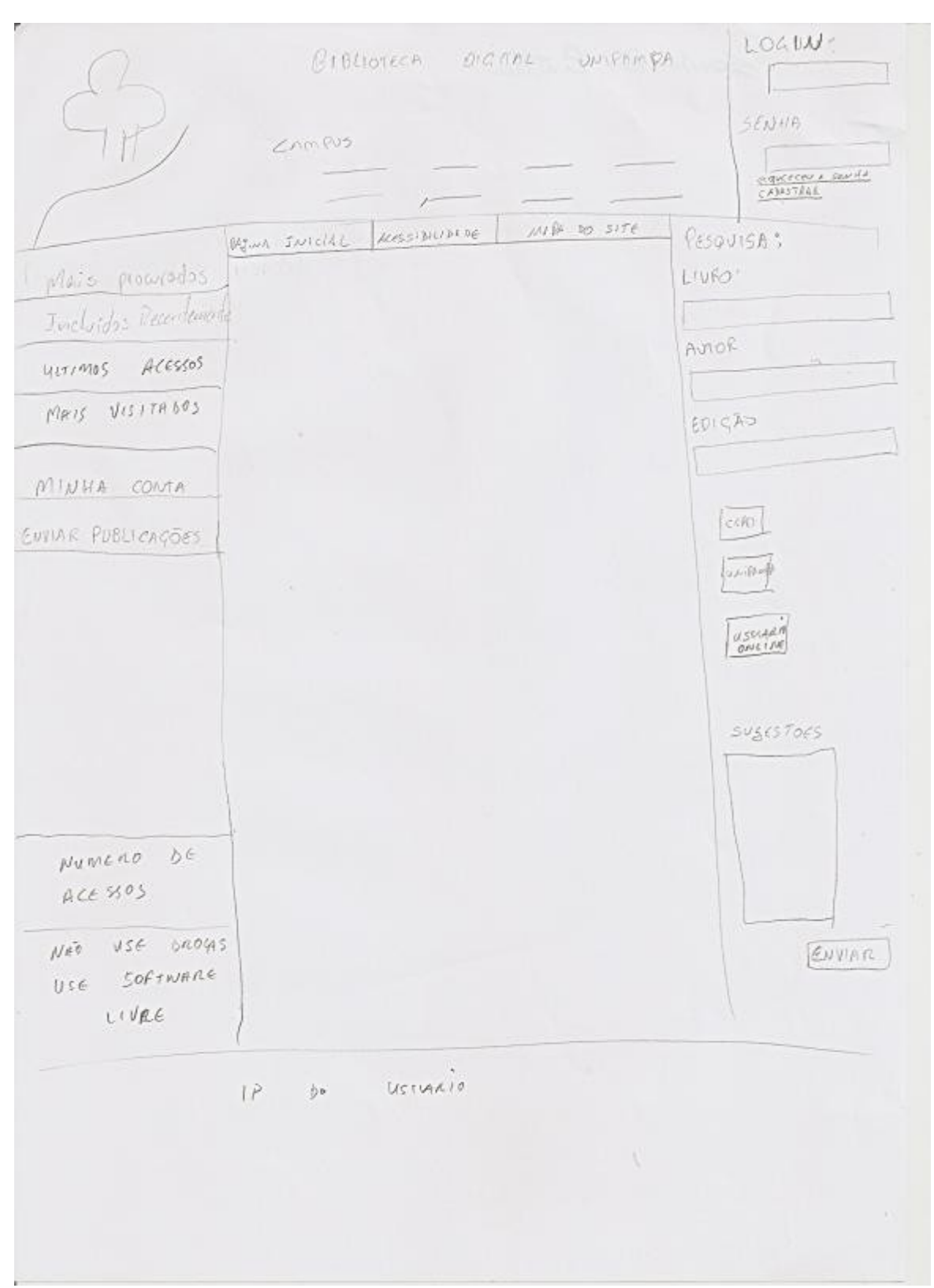

FIGURA F.5 - Protótipo iniciado pelo Participante 4 - Grupo 1

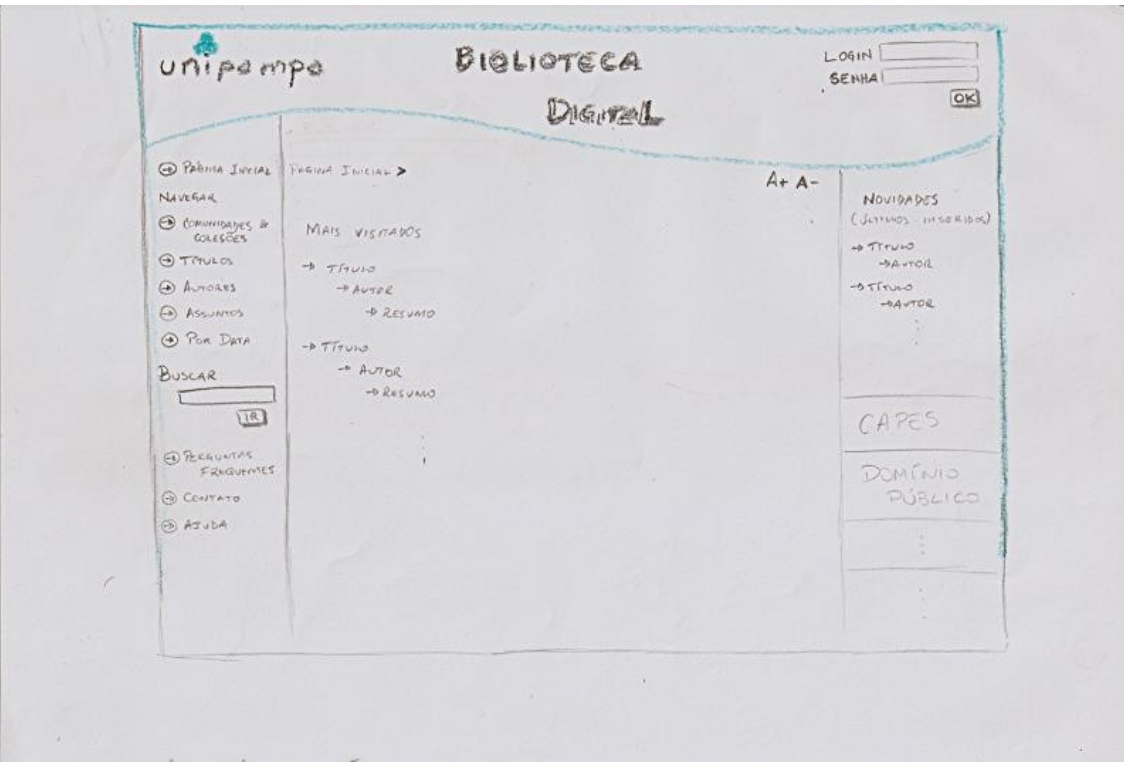

FIGURA F.6 - Protótipo consolidado - Grupo 2

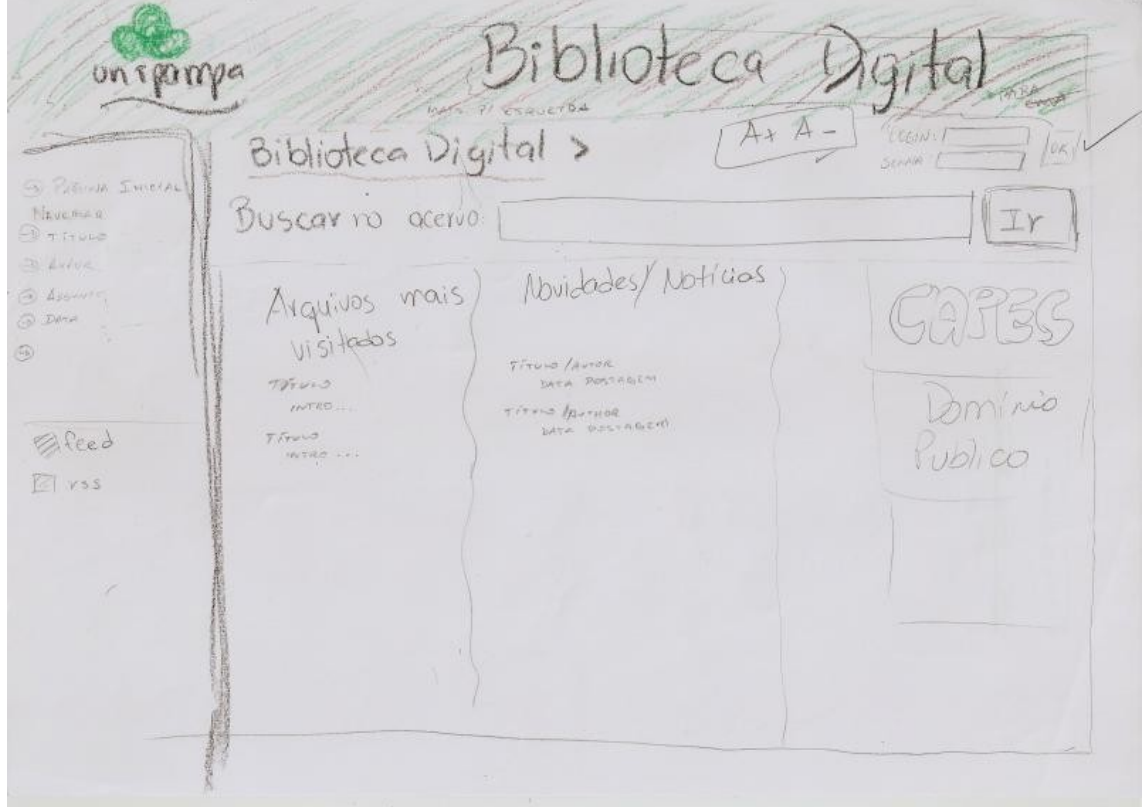

FIGURA F.7 - Protótipo iniciado pelo Participante 1 - Grupo 2

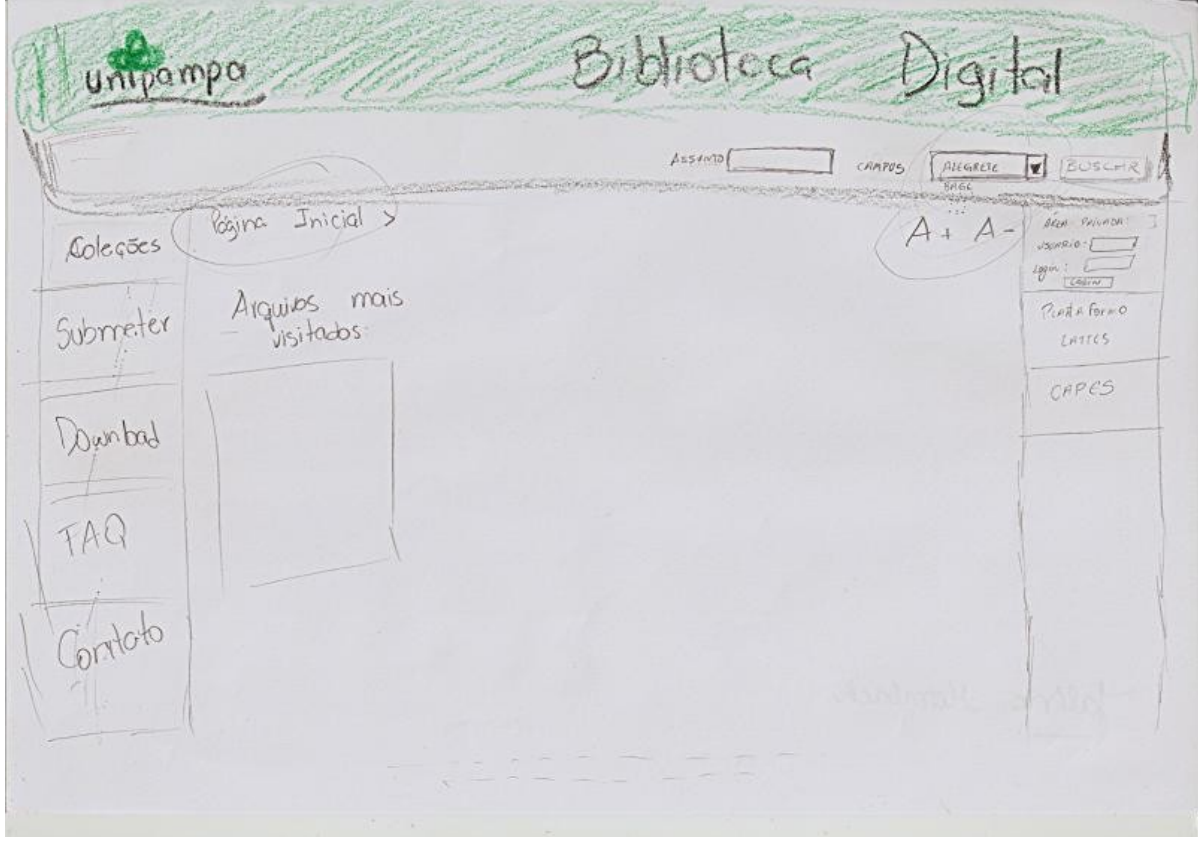

FIGURA F.8 - Protótipo iniciado pelo Participante 2 - Grupo 2

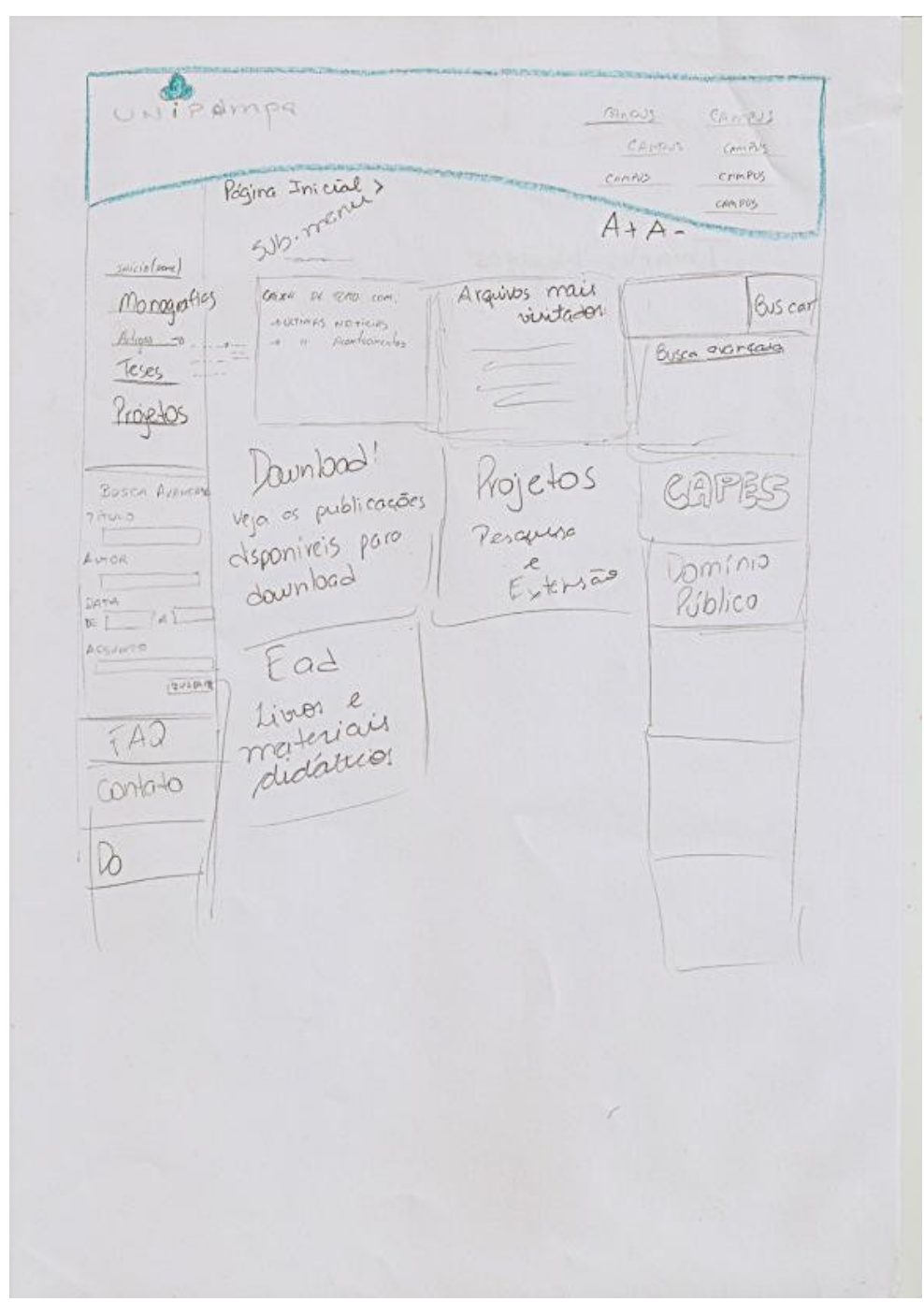

FIGURA F.9 - Protótipo iniciado pelo Participante 3 - Grupo 2

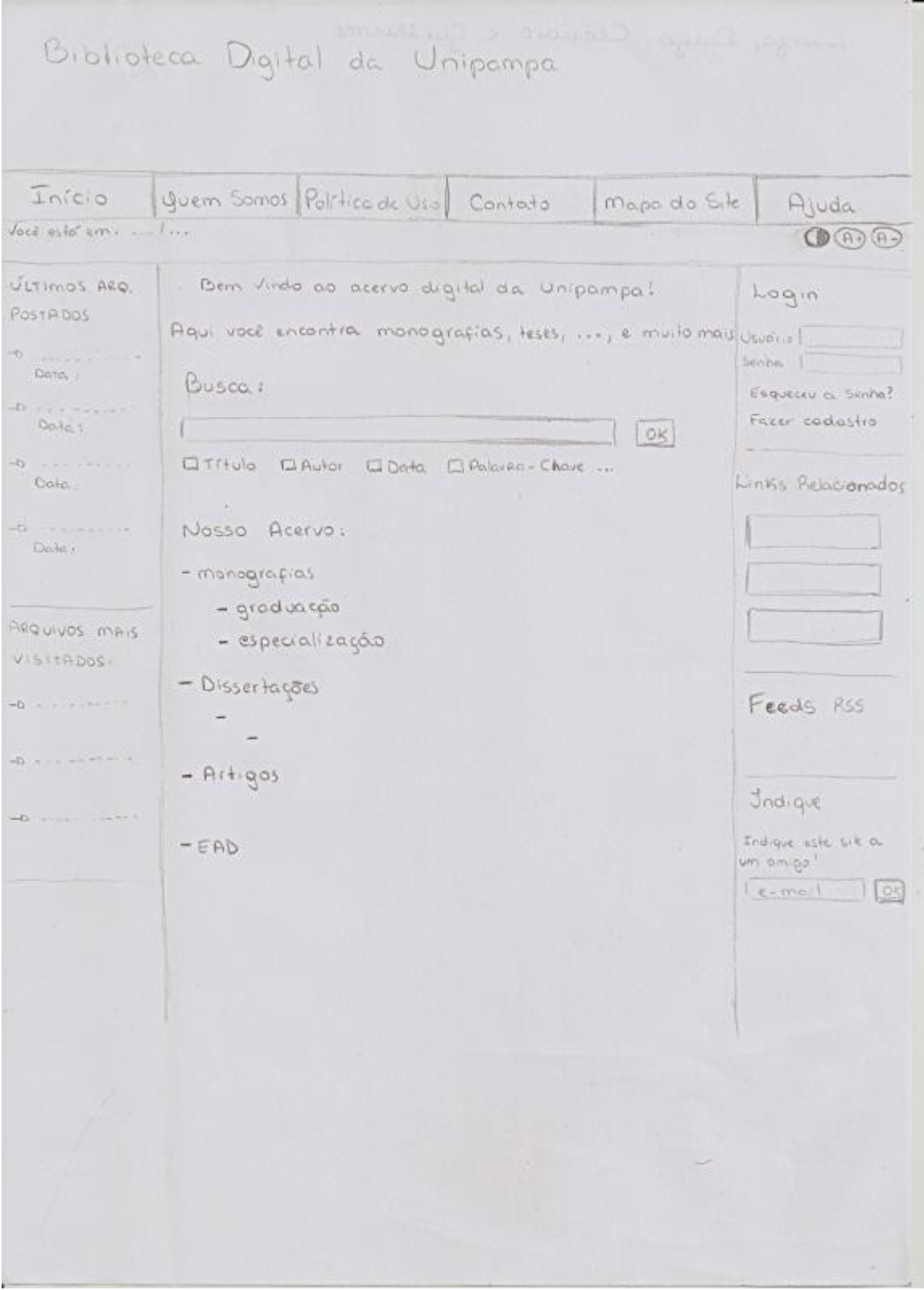

FIGURA F.10 - Protótipo consolidado - Grupo 3

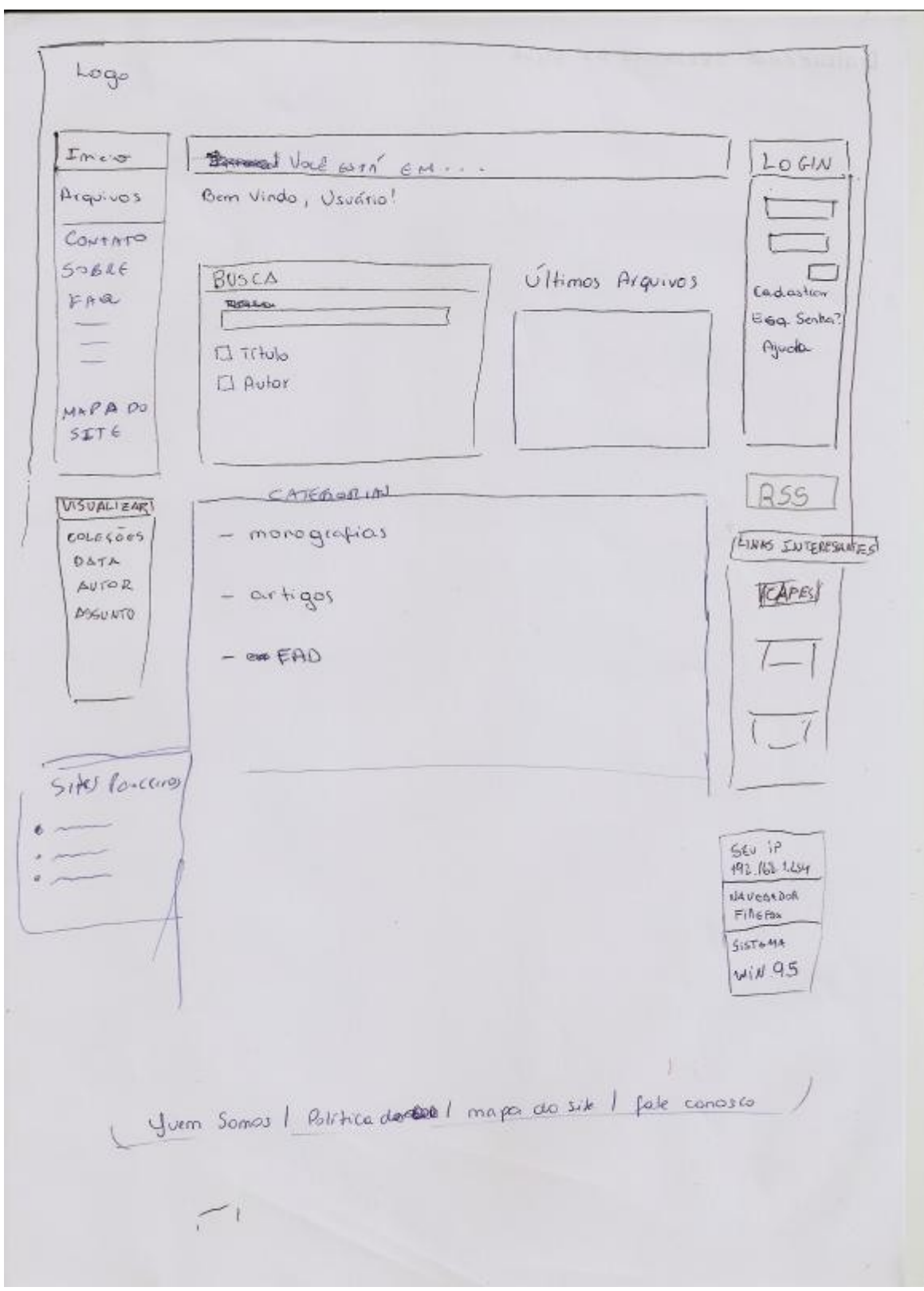

FIGURA F.11 - Protótipo iniciado pelo Participante 1 - Grupo 3

Logo choosen mental Quem hapado S. le REECROP COMUNIDADES Inicial  $E_{\text{dustAT}}$ round me Uso  $A<sub>j</sub>$ uda VOCE esta emp Minha Conta **BUSO RAPIDA** BUSCA PERSONAL CEARS  $-6$  Entrar Buscar por: - Codastiar  $\Box$   $\pi$ uro  $\Box$  Autor  $B$  COLTORA LIVROS/OBRAS MAUSSESSAPO I CATEGORIA Links Utels  $D$  Delle INDICAR A RAD  $Pe$ 950 $A$  $A$ rquivos: PARCEIROS - Monografias de Graduação  $+$  mess 'Monografias de Especializações  $+$  mais...  $\mathcal{H}_{\mathrm{max}}$  $\mathcal{R}_1$  with  $\mathcal{R}_2$  . WEB ANSTER SALE mapa do Site | Fale Conosco i guern Samos minte Yente Ultimos Parma/Busca LINTS ovg. mais visuali Indique zedas Feeds

FIGURA F.12 - Protótipo iniciado pelo Participante 2 - Grupo 3

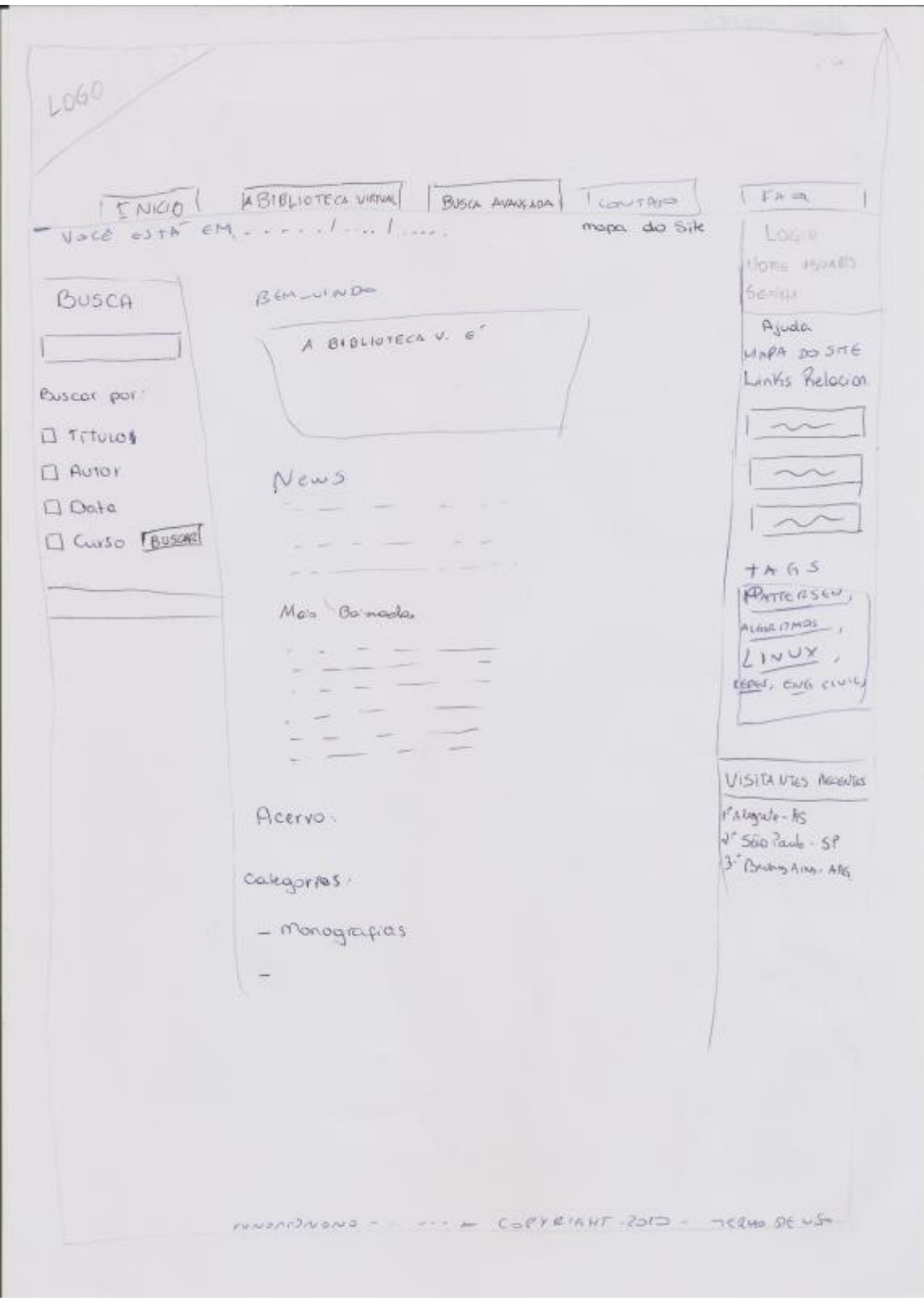

FIGURA F.13 - Protótipo iniciado pelo Participante 3 - Grupo 3

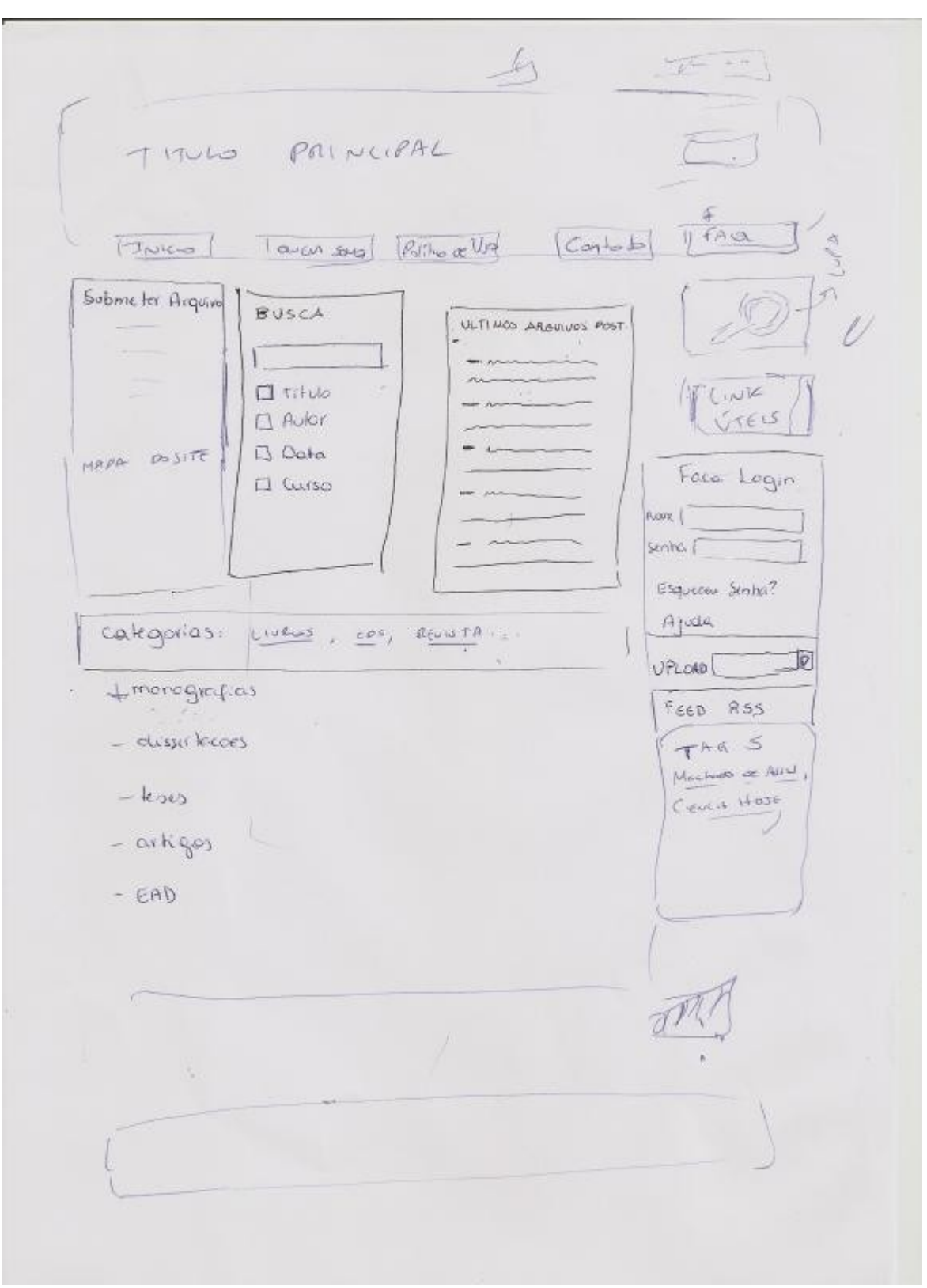

FIGURA F.14- Protótipo iniciado pelo Participante 4 - Grupo 3

# **APÊNDICE G – AVALIAÇÃO DE ACESSIBILIDADE DO PRO-TÓTIPO PARA BIBLIOTECA DIGITAL**

Este apêndice apresenta os *screenshots* das páginas utilizadas na avaliação de acessibilidade.

### **G.1 PÁGINAS AVALIADAS**

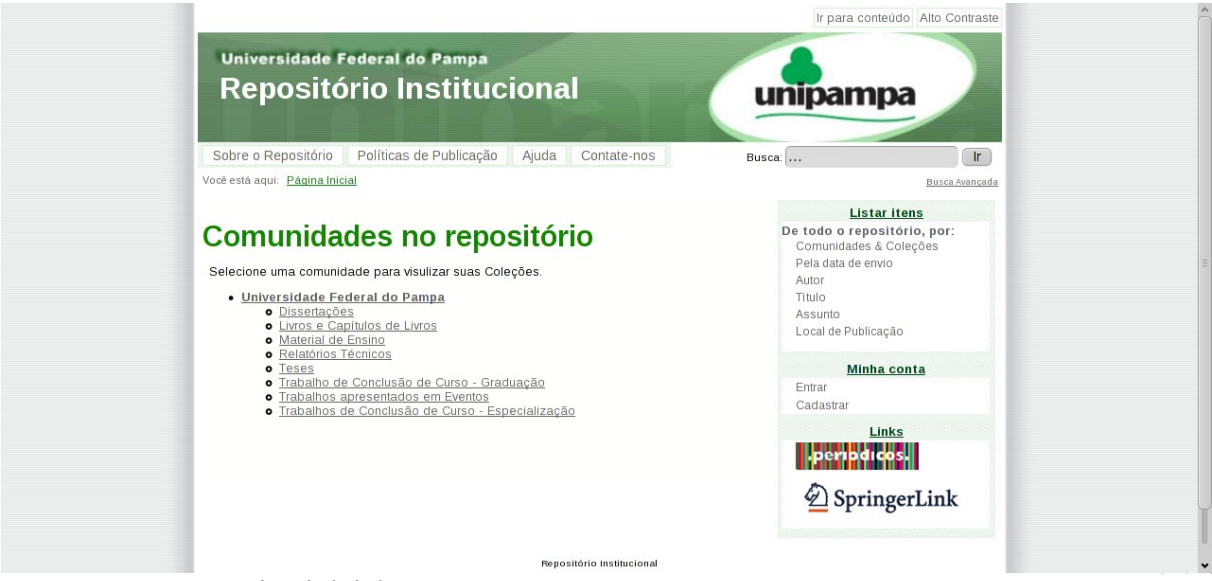

FIGURA G.1 - Página inicial

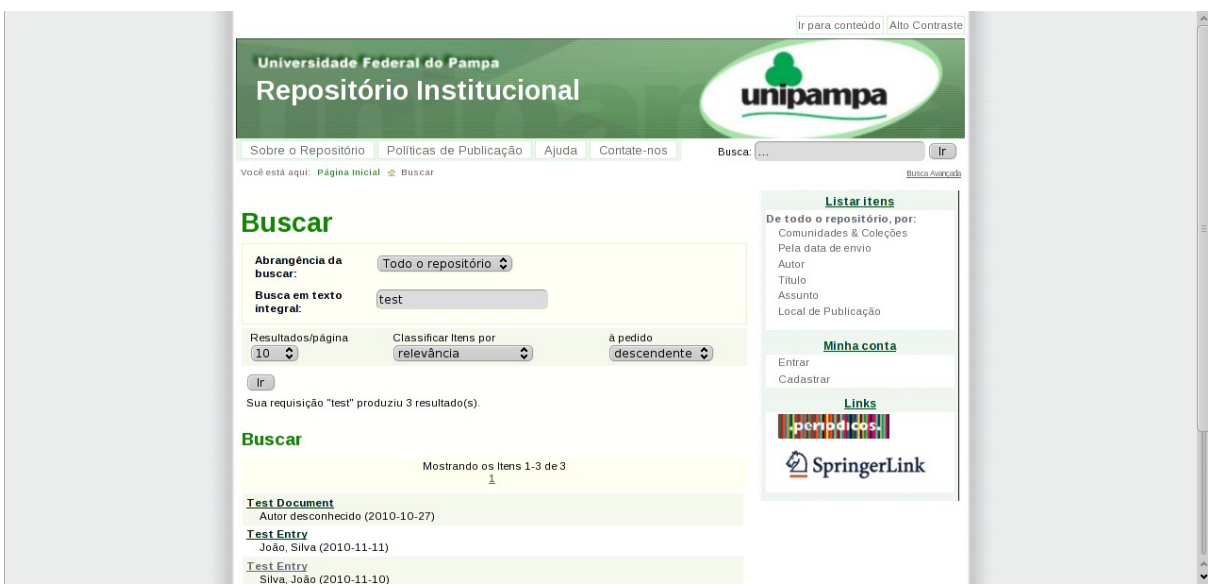

FIGURA G.2 - Resultado da busca

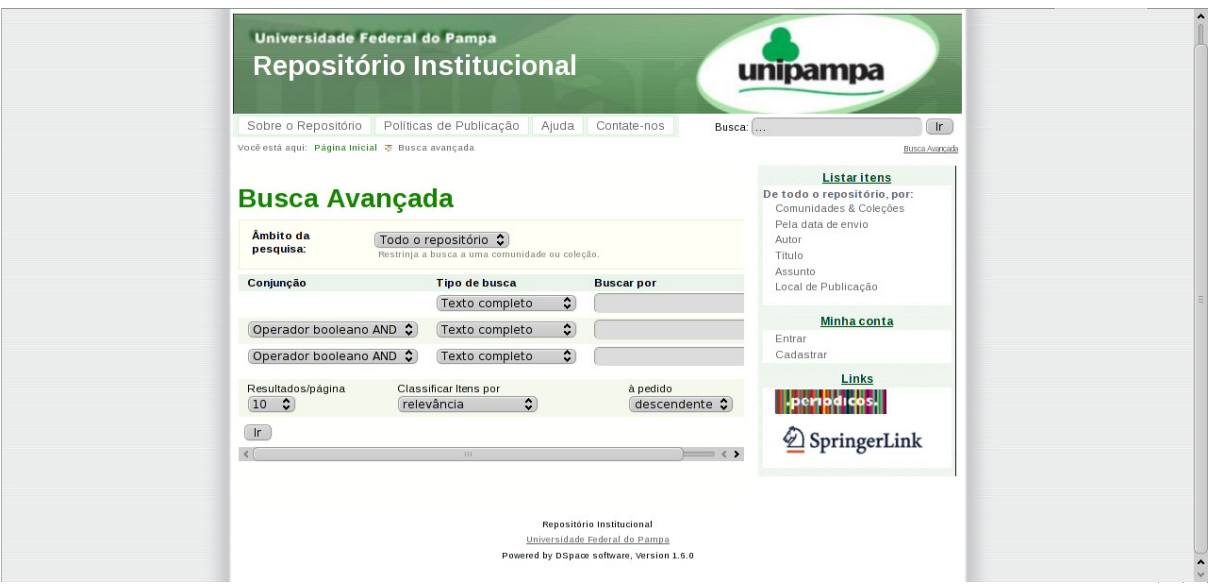

FIGURA G.3 - Busca avançada

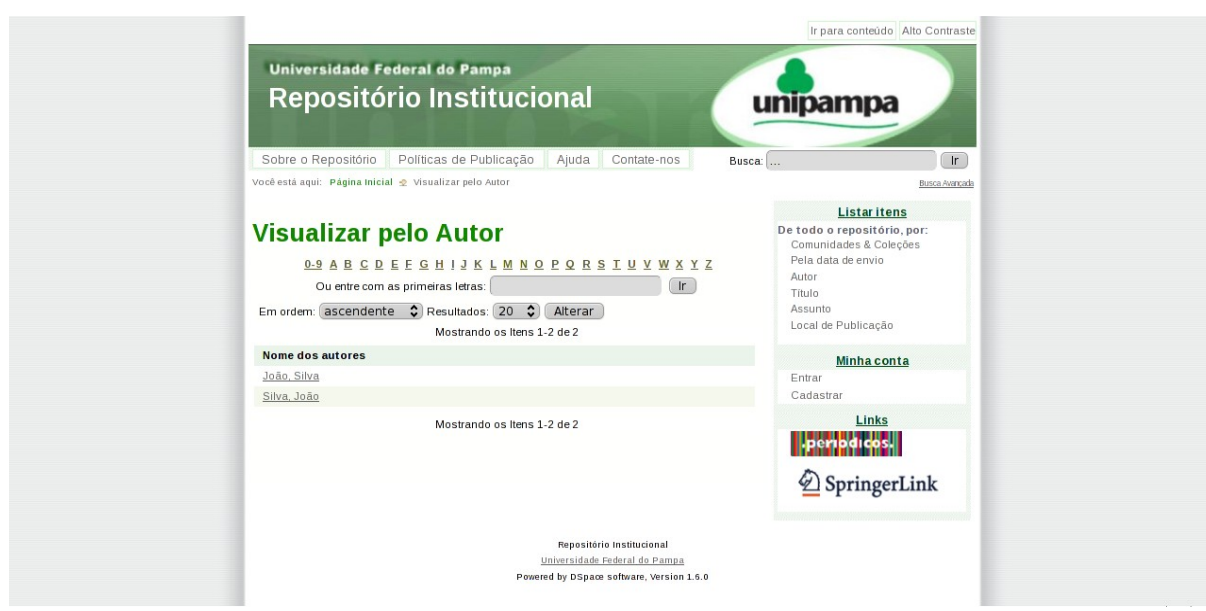

FIGURA G.4 - Navegação por autor

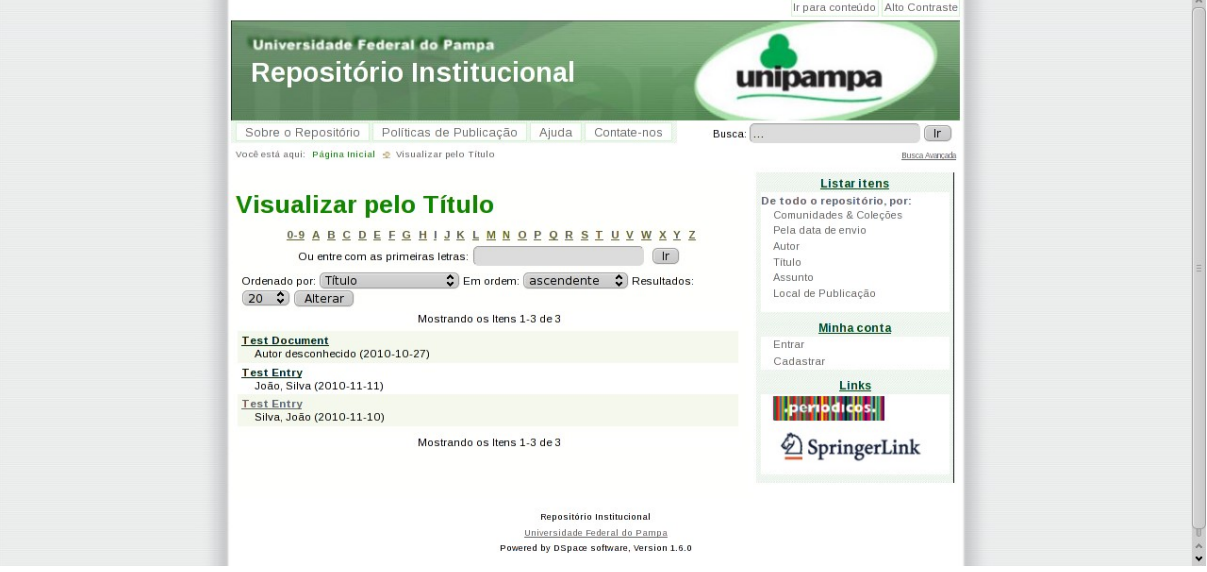

FIGURA G.5 - Navegação por título

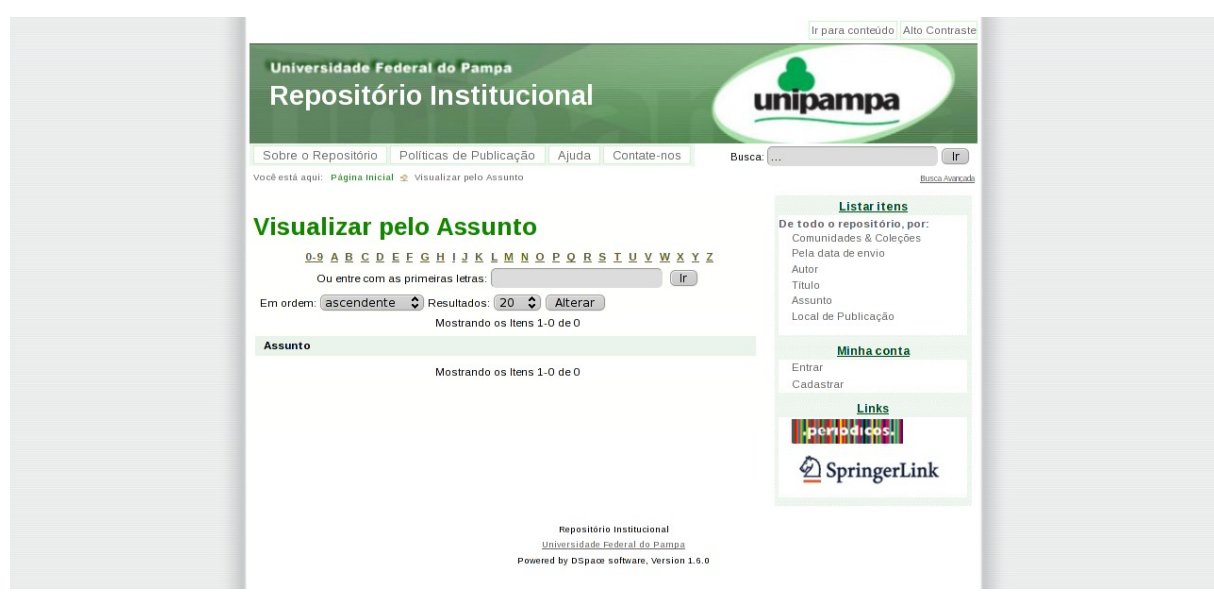

FIGURA G.6 - Navegação por assunto

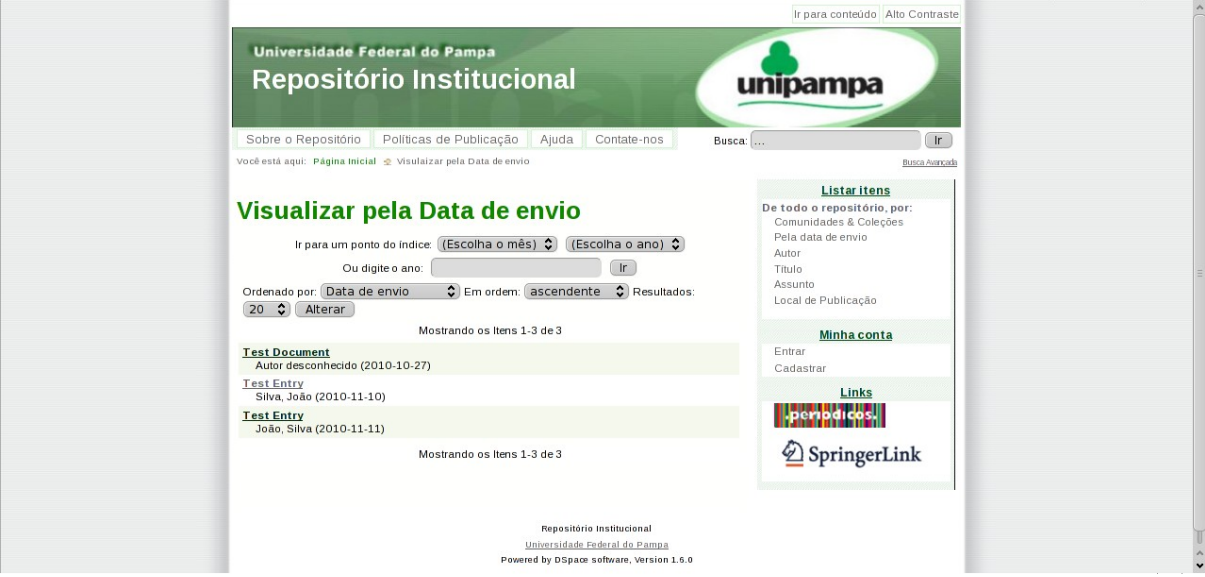

FIGURA G.7 - Navegação pela data de envio

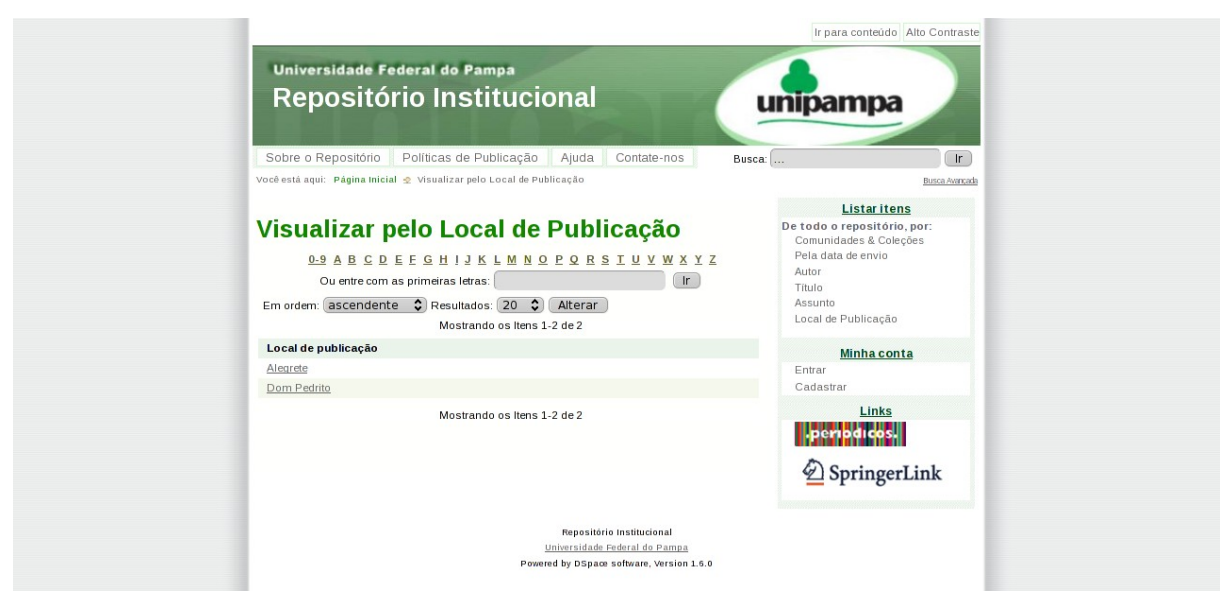

FIGURA G.8 - Navegação por local de publicação

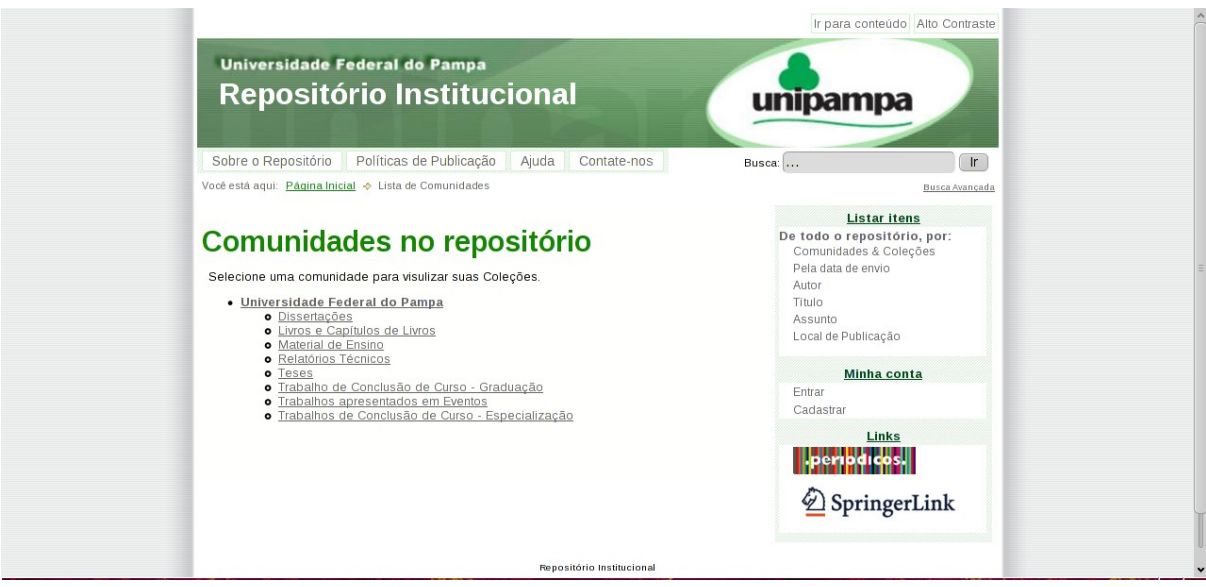

FIGURA G.9 - Página Comunidades e Coleções

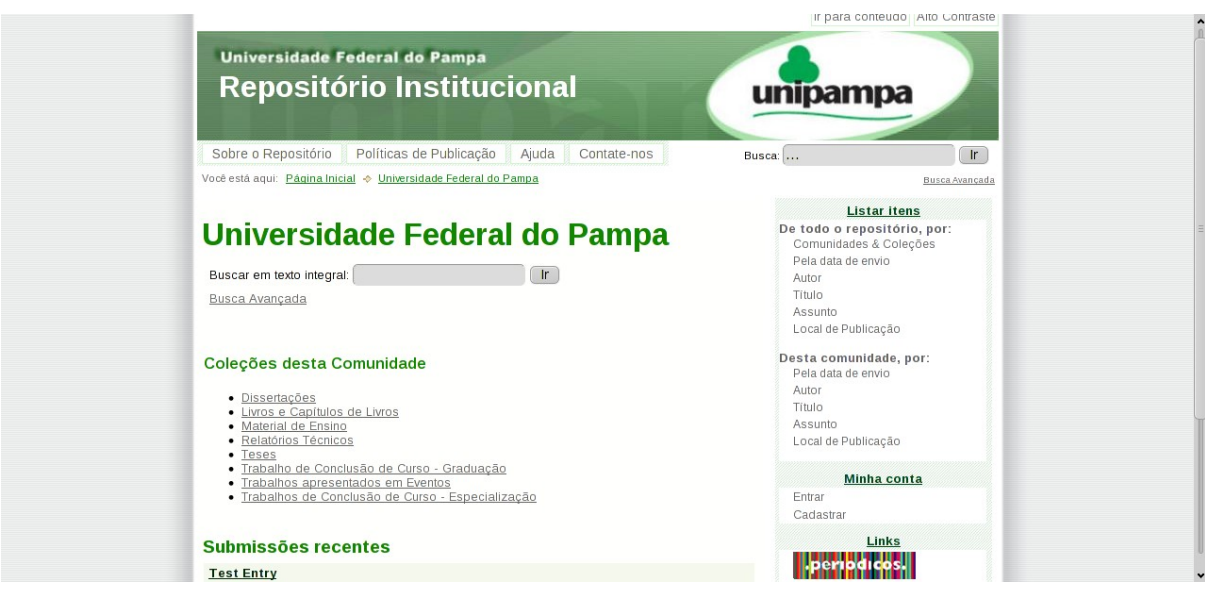

FIGURA G.10 - Página de uma comunidade

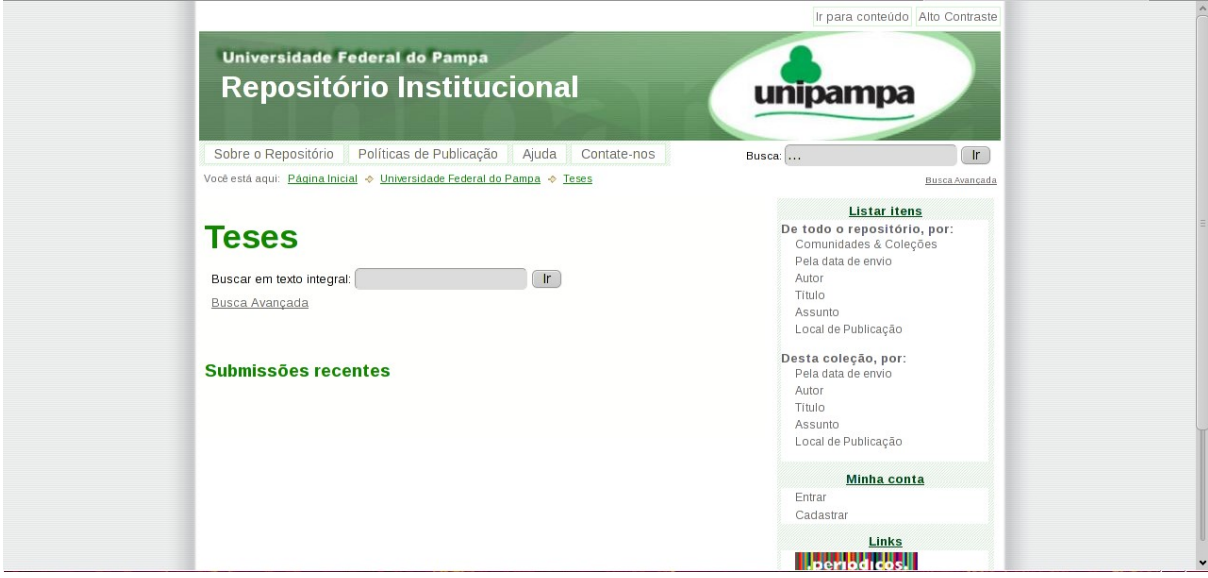

FIGURA G.11 - Página de uma coleção

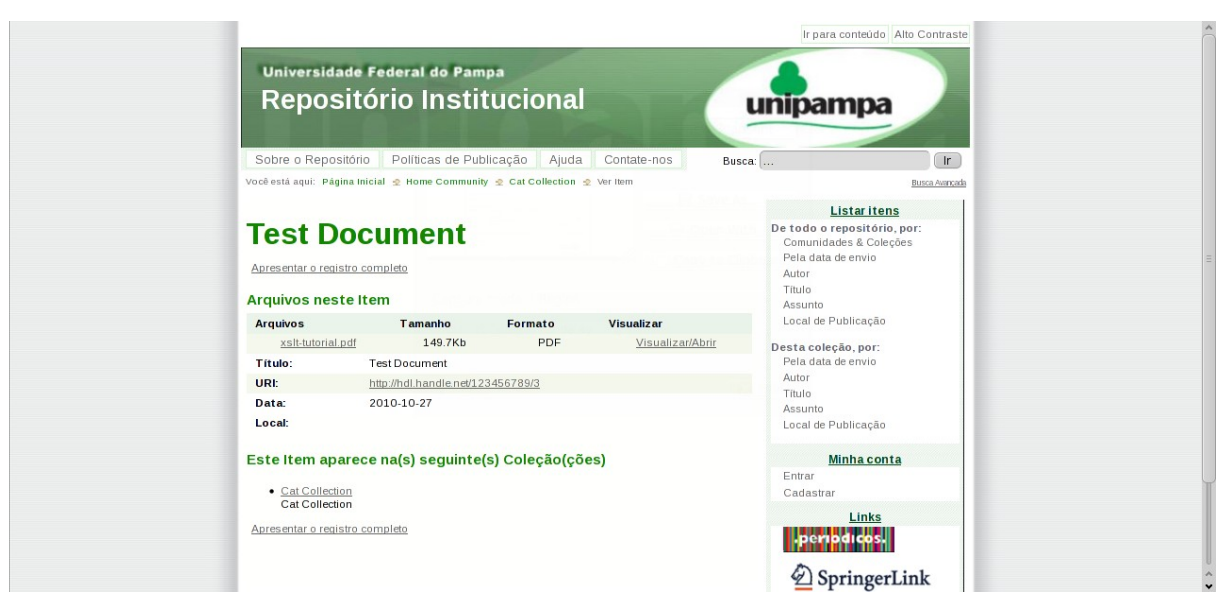

FIGURA G.12 - Página de visualização de um item

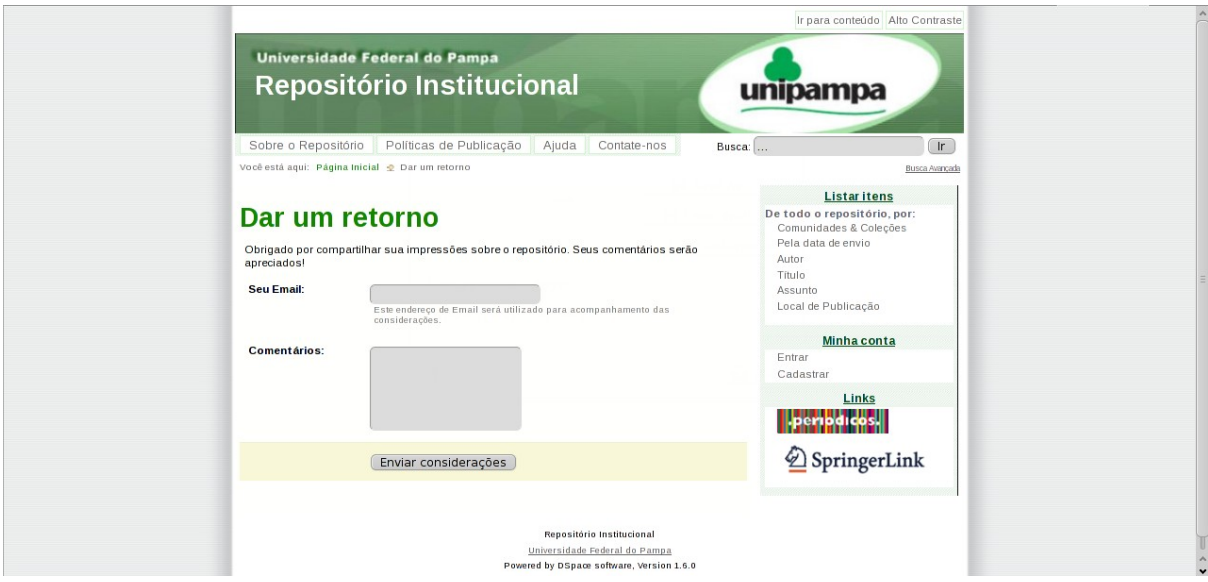

FIGURA G.13 - Página para envio de comentários e sugestões

# **APÊNDICE H – MODIFICAÇÕES REALIZADAS NO SOFTWARE DSPACE**

Este apêndice apresenta os códigos das modificações realizadas no DSpace, o objetivo da modificação realizada e os arquivos que foram modificados.

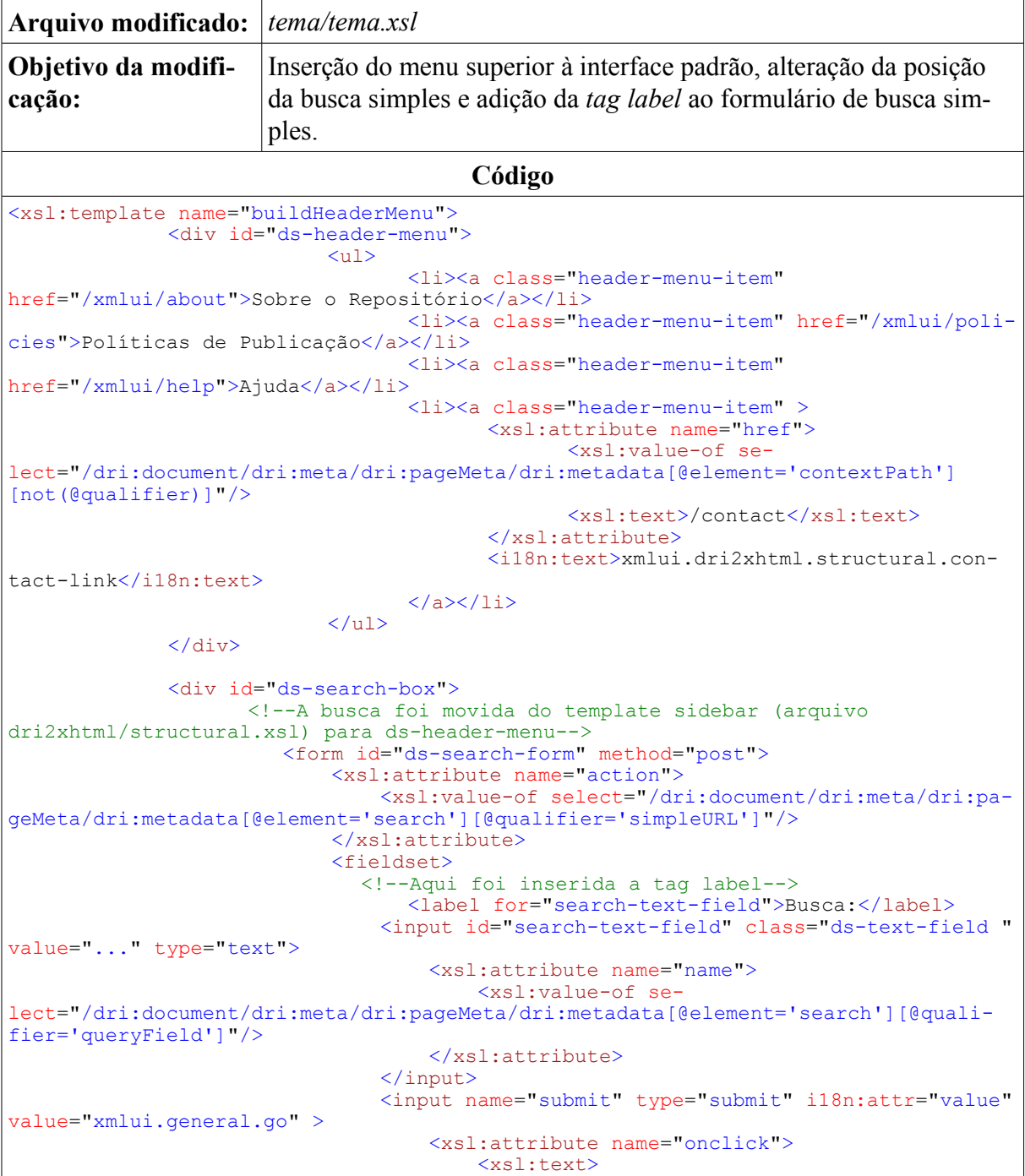

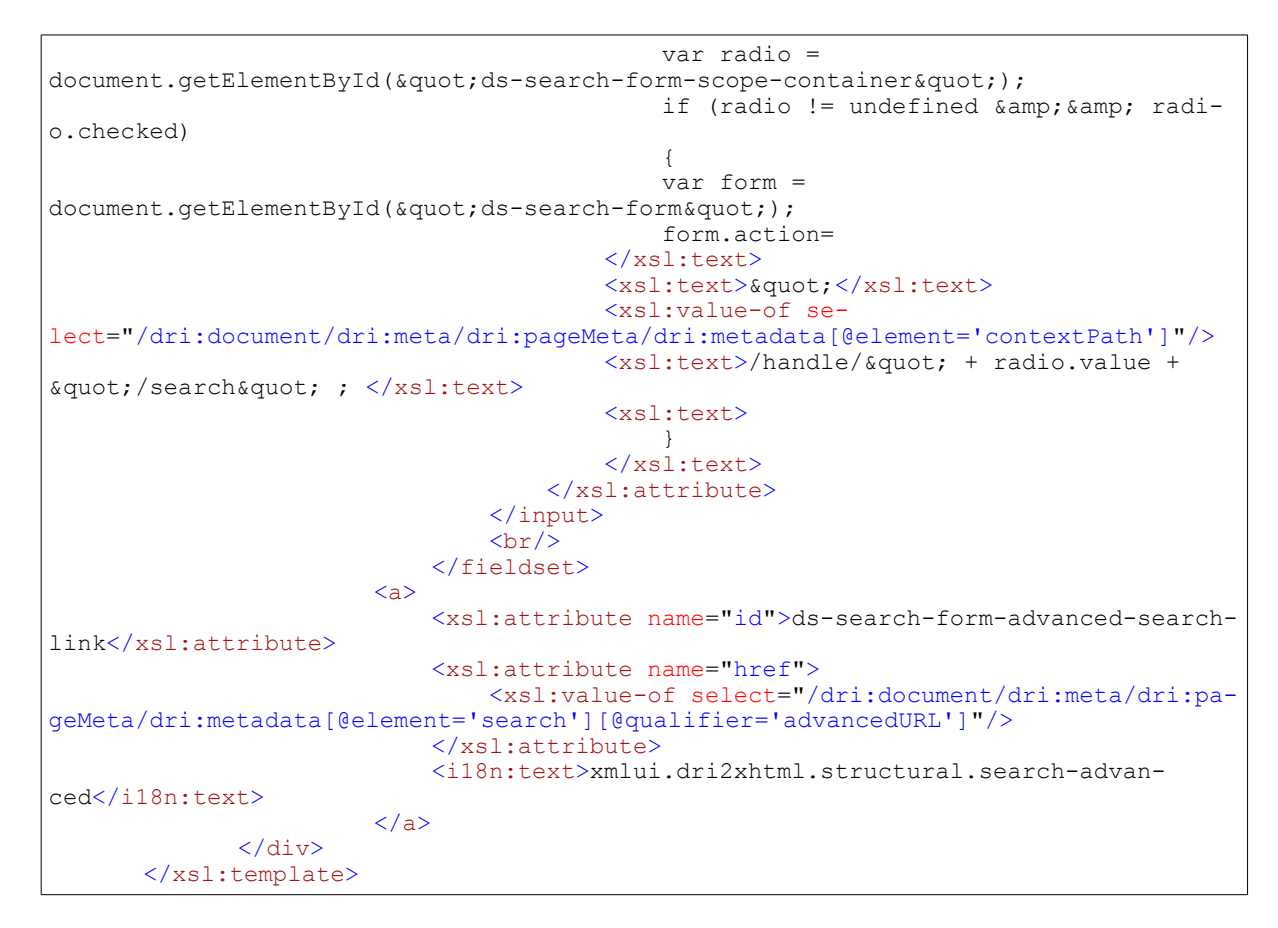

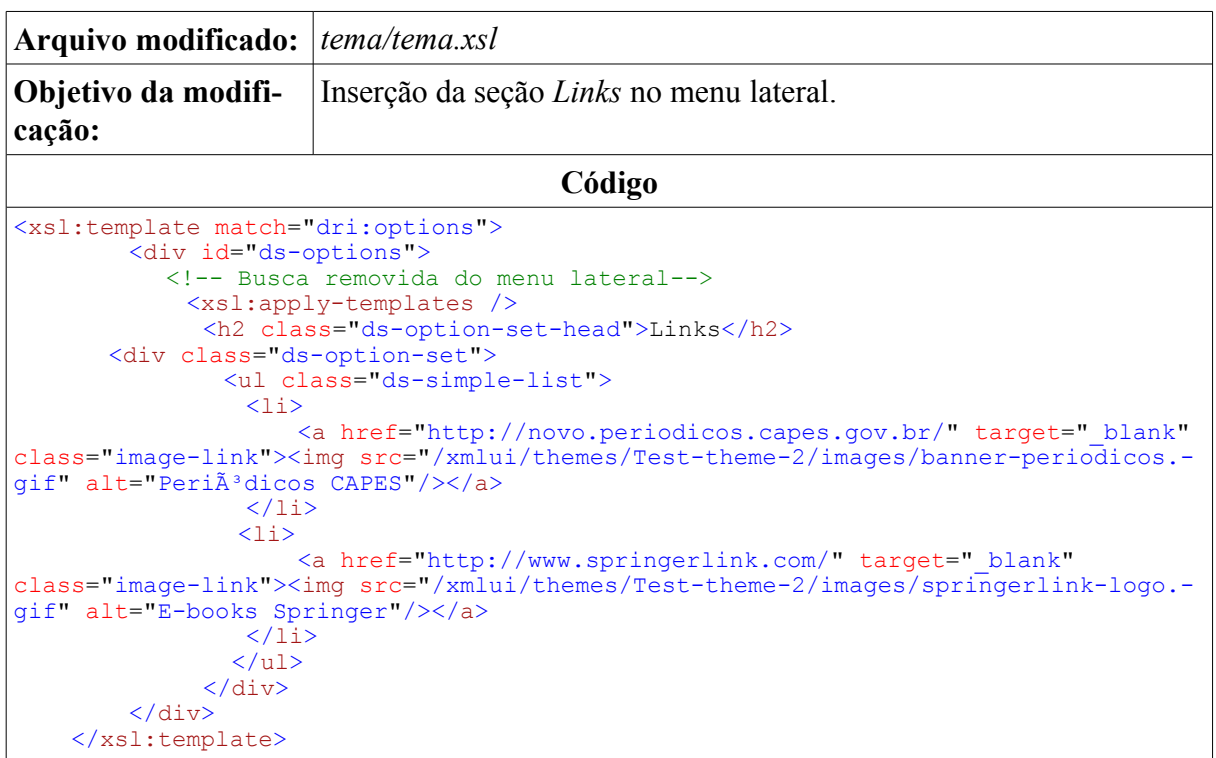

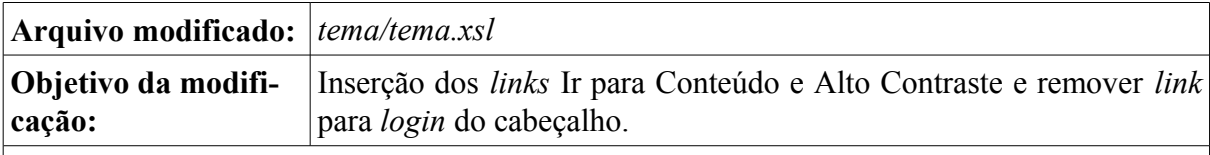

#### **Código**

<xsl:template name="buildHeader"> <div id="ds-header"> <div id = "accessibility"> <a id="ir-conteudo" href="#conteudo">Ir para conteúdo</a> <a id="apresentacao-padrao" href="javascript:setActiveStyleSheet('default');"> Tema Padrão  $\langle$ a> <a id="apresentacao-contraste" href="javascript:setActiveStyleSheet('Alto Contraste');"> Alto Contraste  $\langle$ a> </div> <a> <xsl:attribute name="href"> <xsl:value-of select="/dri:document/dri:meta/dri:pageMeta/dri:metadata[@element='contextPath'] [not(@qualifier)]"/> <xsl:text>/</xsl:text> </xsl:attribute> <span id="ds-header-logo">&#160;</span> <h1 class="pagetitle">Repositório Institucional</h1>  $\langle$ a> <!--Opção de login do cabeçalho removida--> </div> <xsl:call-template name="buildHeaderMenu"/> <ul id="ds-trail"> <li class="ds-trail-link first-link">Você está aqui:</li> <xsl:choose> <xsl:when test="count(/dri:document/dri:meta/dri:pageMeta/dri:trail) = 0"> <li class="ds-trail-link"> - </li>  $\langle xsl:when\rangle$ <xsl:otherwise> <xsl:apply-templates select="/dri:document/dri:meta/dri:pageMeta/dri:trail"/> </xsl:otherwise> </xsl:choose>  $\langle$ /ul> </xsl:template>

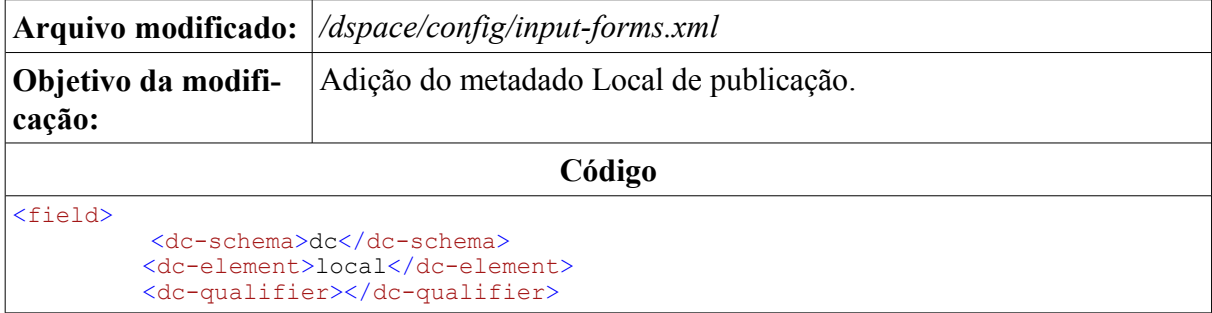

```
 <repeatable>false</repeatable>
          <label>Local</label>
 <input-type value-pairs-name="campi_list" >dropdown</input-type>
 <hint> Select the city where the item was produced. </hint>
         <required></required>
          <vocabulary>srsc</vocabulary>
</field>
(…)
<value-pairs value-pairs-name="campi_list" dc-term="local">
      <pair>
        <displayed-value>Campus Alegrete</displayed-value>
        <stored-value>Alegrete</stored-value>
      </pair>
    \frac{1}{\sqrt{2}} <displayed-value>Campus Bagé</displayed-value>
       <stored-value>Bagé</stored-value>
      </pair>
     \overline{(\ldots)} </value-pairs>
```
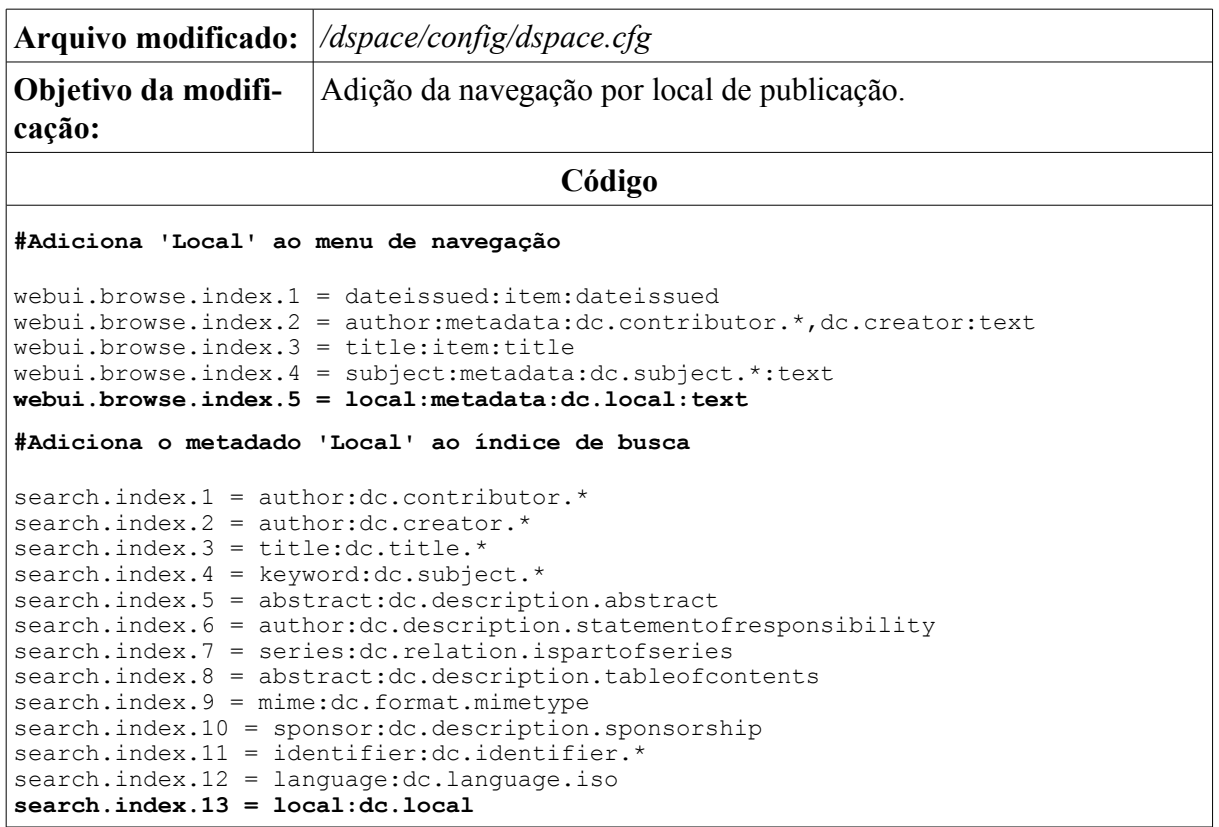

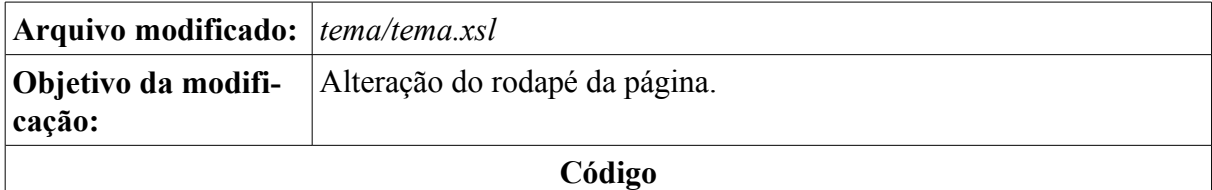

```
<xsl:template name="buildFooter">
 <div id="ds-footer">
            <p>Repositório Institucional</p>
                   <a href="http://www.unipampa.edu.br" target="_blank">Universi-
dade Federal do Pampa</a>
                   <p>Powered by DSpace software, Version 1.6.0</p>
        </div>
    </xsl:template>
```
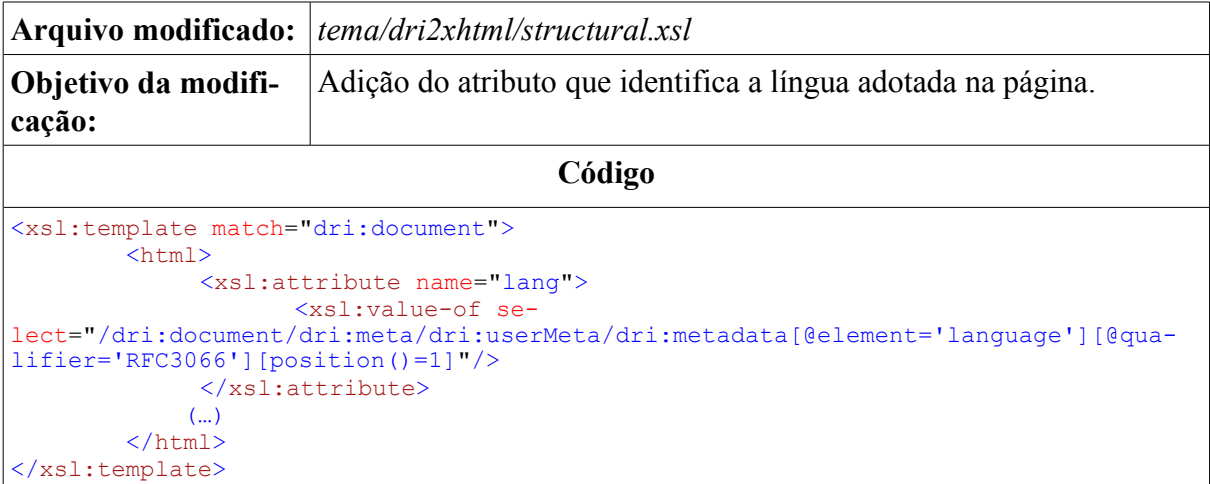